# **SIEMENS**<br>SINAMICS V90, SIMOTICS S-1FL6 PROFINET(PN)接口<br>入门指南

精简版操作说明

# 目录

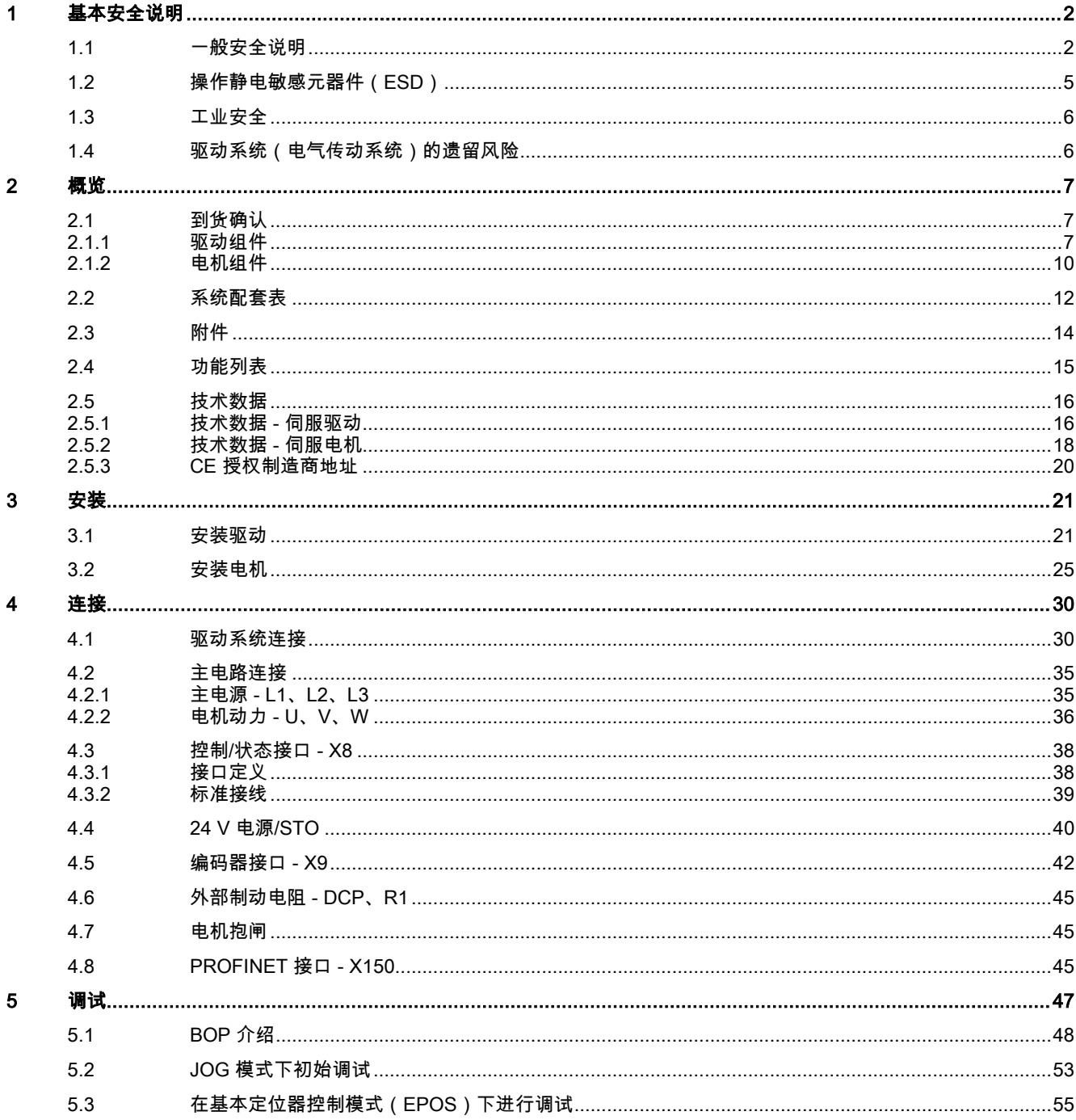

© Siemens AG 2016. 保留所有权利 A5E37208904-002, 09/2016

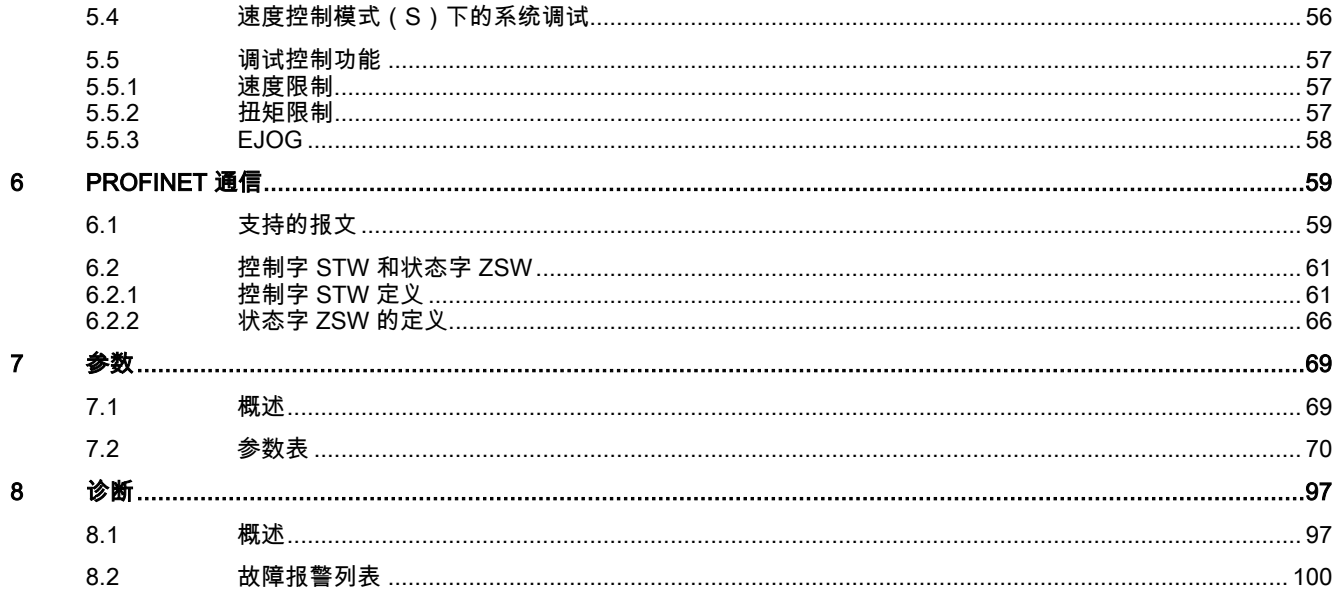

#### <span id="page-1-0"></span>基本安全说明  $\overline{1}$

#### <span id="page-1-1"></span> $1.1$ 一般安全说明

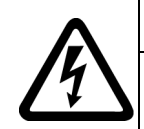

#### T) 危险

# 接触带电部件和其他能源供给会引发生命危险

接触带电部件会造成人员重伤,甚至死亡。

- 只有专业人员才允许在电气设备上作业。
- 在所有作业中必须遵守本国的安全规定。

通常有六项安全步骤:

1. 做好断电的准备工作,并通知会受断电影响的组员。

#### 2. 断开设备电源。

- 关闭设备。
- 请等待至警告牌上说明的放电时间届满。
- 确认导线与导线之间和导线与接地线之间无电压。
- 确认辅助电压回路已断电。
- 确认电机无法运动。
- 3. 检查其他所有危险的能源供给,例如:压缩空气、液压、水。
- 4. 断开所有危险的能源供给,措施比如有:闭合开关、接地或短接或闭合阀门。
- 5. 确定能源供给不会自动接通。
- 6. 确保正确的设备已经完全闭锁。

结束作业后以相反的顺序恢复设备的就绪状态。

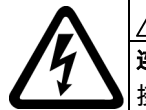

#### 警告 Ί

#### 连接了不合适的电源所产生的危险电压可引发生命危险

接触带电部件可能会造成人员重伤或死亡。

所有的连接和端子只允许使用可以提供 SELV(Safety Extra Low Voltage: 安全低压) 或 PELV(Protective  $\bullet$ Extra Low Voltage: 保护低压) 输出电压的电源。

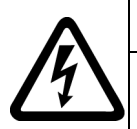

# 警告

#### 接触损坏电机/设备上的带电部件可引发生命危险

未按规定操作电机/设备可能会对其造成损坏。

- 电机/设备损坏后,其外壳或裸露部件可能会带有危险电压。
- 在运输、存放和运行设备时应遵循技术数据中给定的限值。
- 不要使用已损坏的电机/设备。

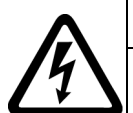

#### 小 警告

警告

#### 电缆屏蔽层未接地可引起电击从而导致生命危险

电缆屏蔽层未接地时,电容超临界耦合可能会出现致命的接触电压。

• 电缆屏蔽层和未使用的电缆芯线至少有一侧通过接地的外壳接地。

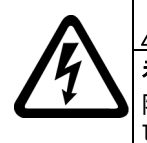

#### 未接地可引起电击从而导致生命危险

防护等级 I 的设备缺少安全接地连接或连接出错时,在其裸露的部件上会留有高压,接触该部件会导致重伤或死 亡。

• 按照规定对设备进行接地。

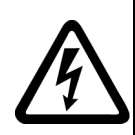

# 警告

# 运行时断开插接可引起电击从而导致生命危险

- 运行时断开插接所产生的电弧可引起重伤或死亡。
- 如果没有明确说明可以在运行时断开插接,则只能在断电时才能断开连接。

#### 注意

#### 电气连接件松动可造成财产损失

紧固扭矩不足或振动可能会导致电气连接件松动,从而导致火灾、设备损坏或功能异常。

- 用规定的紧固扭矩拧紧所有的电气连接件,比如电源接线端子、电机接线端子、直流母线连接件。
- 请定期检查所有的电气连接件。尤其是在运输之后。

# 警告

#### 外壳大小空间不足可引起火灾从而导致生命危险

明火和烟雾可引起重大人员伤亡或财产损失。

- 没有保护外壳的设备应安装在金属机柜中(或采取相同效果的措施进行保护),以避免设备接触明火。
- 确保烟雾只能经所设安全通道排出。

### 警告

#### 使用移动无线电装置或移动电话时机器的意外运动可引发生命危险

在距离本组件大约 2 m 的范围内使用发射功率大于 1 W 的移动无线电设备或移动电话时,会导致设备功能故障,该故障会 对设备功能安全产生影响并能导致人员伤亡或财产损失。

• 关闭设备附近的无线电设备或移动电话。

# 警告

#### 绝缘过载可引起火灾从而导致生命危险

在 IT 电网中接地会使电机绝缘增加负荷。绝缘失效可产生烟雾,引发火灾,从而造成严重人身伤害或死亡。

- 使用可以报告绝缘故障的监控设备。
- 尽快消除故障,以避免电机绝缘过载。

#### 警告 Ŧ

#### 通风不足会引起过热、引发火灾,从而导致生命危险

通风空间不足会导致过热,产生烟雾,引发火灾,从而造成人身伤害。 这可能会造成人员重伤或死亡。此外,设备/系统故 障率可能会因此升高,使用寿命缩短。

• 组件之间应保持规定的最小间距,以便通风。

# 警告

#### 缺少警示牌或警示牌不清晰可导致事故

缺少警示牌或警示牌不清晰可能会导致严重人身伤害或死亡。

- 根据文档检查警示牌的完整性。
- 为组件安装警示牌,必要时安装本国语言的警示牌。
- 替换掉不清晰的警示牌。

#### 注意

#### 不符合规定的电压/绝缘检测可损坏设备

不符合规定的电压/绝缘检测可导致设备损坏。

进行机器/设备的电压/绝缘检测前应先断开设备,因为所有的变频器和电机在出厂时都已进行过高压检测,所以无需在机 器/设备内再次进行检测。

# 警告

#### 无效的安全功能可导致生命危险

无效的或不适合的安全功能可引起机器功能故障,可能导致重伤或死亡。

- 调试前请注意相关产品文档中的信息。
- 对整个系统和所有安全相关的组件进行安全监控,以确保安全功能。
- 进行适当设置,以确保所使用的安全功能是与驱动任务和自动化任务相匹配并激活的。
- 执行功能测试。
- 在确保了机器的的安全功能能正常工作后,才开始投入生产。

### 说明

#### Safety Integrated 功能的重要安全说明

使用 Safety Integrated 功能时务必要注意 Safety Integrated 手册中的安全说明。

# 警告

#### 因参数设置错误或修改参数设置引起机器误操作可引发生命危险

参数设置错误可导致机器出现误操作,从而导致人员重伤或死亡。

- 防止恶意访问参数设置。
- 采取适当措施 (如驻停或急停) 应答可能的误操作。

# 警告

#### 永磁场可引发生命危险

具有永磁场的电机即使在停止状态也会对变频器/电机附近佩戴有心脏起搏器或医疗植入体的人员有伤害。

- 此类人员至少应和设备/系统保持 2 m 的间距。
- 运输和储存永磁电机时请使用原包装并设置警示牌。
- 采用相应的警示牌标记储存位置。
- 在用飞机进行运输时请遵守 IATA 规定!

# 警告

#### 运行部件和弹出部件可导致人员受伤

电机运行时,接触正在运行的电机部件或驱动元件以及松动电机部件的弹出(例如:棱键)会导致人员重伤或死亡。

- 拆除或拧紧松动部件,防止弹出。
- 严禁接触正在运行的部件。
- 使用接触保护装置确保不会接触正在运行的部件。

# 警告

#### 通风不足会引起过热、引发火灾,从而导致生命危险

通风空间不足会导致过热,产生烟雾,引发火灾,从而造成严重人身伤害或死亡。 此外,电机故障率可能会因此升高,使用 寿命缩短。

• 请遵守电机冷却液的相关规定和要求。

# 警告

#### 不按规定操作会引起过热、引发火灾,从而导致生命危险

不按规定操作会导致过热,产生烟雾,引发火灾,从而导致严重人身伤害或死亡。 此外,温度过高会损坏电机组件,提高故 障率,降低使用寿命。

- 根据说明运行电机。
- 仅允许在采取有效的温度监控措施后运行电机。
- 温度过高时立即关闭电机。

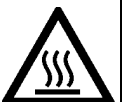

# 八小心 接触高温表面会引发受伤危险

电机在运行时表面温度很高,接触电机会导致灼伤。

• 采取运行时接触不到电机的安装方式。

维护时

警告

注意

- 待电机冷却后再进行操作。
- 请穿着和佩戴相应的防护装备(如手套)。

$$
\bigwedge
$$

#### 电磁场可引发生命危险

在电气能源技术设备例如变压器、变频器、电机运行时会产生电磁场 (EMF)。

因此可能会对设备/系统附近的人员,特别是对那些带有心脏起搏器或医疗植入体等器械的人员造成危险。

• 确保相关人员和设备保持一定的距离(至少为 2 m)。

# <span id="page-4-0"></span>1.2 操作静电敏感元器件(ESD)

静电敏感元器件 (ESD) 是可被静电场或静电放电损坏的元器件、集成电路、电路板或设备。

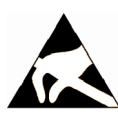

#### 电场或静电放电可损坏设备

电场或静电放电可能会损坏单个元件、集成电路、模块或设备,从而导致功能故障。

- 仅允许使用原始产品包装或其他合适的包装材料(例如:导电的泡沫橡胶或铝箔)包装、存储、运输和发运 电子元件、模块和设备。
- 只有采取了以下接地措施之一,才允许接触元件、模块和设备:
	- 佩戴防静电腕带
- 在带有导电地板的防静电区域中穿着防静电鞋或配带防静电接地带
- 电子元件、模块或设备只能放置在导电性的垫板上(带防静电垫板的工作台、导电的防静电泡沫材料、防静 电包装袋、防静电运输容器)。

#### <span id="page-5-0"></span>说明

#### 工业安全

西门子为其产品及解决方案提供工业安全功能,以支持工厂、解决方案、机器、设备和/或网络的安全运行。 这些功能是整个 工业安全机制的重要组成部分。 有鉴于此,西门子不断对产品和解决方案进行开发和完善。西门子强烈建议您定期了解产品 更新和升级信息。

此外,要确保西门子产品和解决方案的安全操作,还须采取适当的预防措施(例如:设备单元保护机制),并将每个组件纳入 先进且全面的工业安全保护机制中。 可能使用的所有第三方产品须一并考虑。 更多有关工业安全的信息,请访问 网址 [\(http://www.siemens.com/industrialsecurity\)](http://www.siemens.com/industrialsecurity)。

要及时了解有关产品的更新和升级信息,请订阅相关产品的时事通讯。 更多相关信息请访问 网址 [\(http://support.automation.siemens.com\)](http://support.automation.siemens.com/)。

# 警告

#### 篡改软件会引起不安全的驱动状态从而导致危险

篡改软件(如:病毒、木马、蠕虫、恶意软件)可使设备处于不安全的运行状态,从而可能导致死亡、重伤和财产损失。 • 请使用最新版软件。

- 相关信息和新闻请访问 网址 [\(http://support.automation.siemens.com\)](http://support.automation.siemens.com/)。
- 根据当前技术版本,将自动化组件和驱动组件整合至设备或机器的整体工业安全机制中。
- 更多相关信息请访问 网址 [\(http://www.siemens.com/industrialsecurity\)](http://www.siemens.com/industrialsecurity)。
- 在整体工业安全机制中要注意所有使用的产品。

# 警告

#### 使用移动存储设备可导致危及人身安全的软件中毒

将文件保存在移动存储设备上会带来较高的感染病毒或恶意软件的风险。参数设置错误可导致机器出现误操作,从而导致人 员重伤或死亡。

• 采取相应的保护措施(如杀毒软件)防止移动存储设备中的文件受到恶意软件的破坏。

# <span id="page-5-1"></span>1.4 驱动系统(电气传动系统)的遗留风险

机器或设备制造商在依据相应的本地指令(比如欧盟机械指令)对机器或设备进行风险评估时,必须注意驱动系统的控制组件 和驱动组件会产生以下遗留风险:

1. 调试、运行、维护和维修时机器或设备部件意外运行,原因(举例):

- 编码器、控制器、执行器和连接器中出现了硬件故障和/或软件故障
- 控制器和传动设备的响应时间
- 运行和/或环境条件不符合规定
- 凝露/导电杂质
- 参数设置、编程、布线和安装出错
- 在电子器件附近使用无线电装置/移动电话
- 外部影响/损坏
- X 射线辐射、电离辐射和宇宙辐射
- 2. 在出现故障时,组件内/外部出现异常温度、明火以及异常亮光、噪音、杂质、气体等,原因可能有:
	- 零件失灵
	- 软件故障
	- 运行和/或环境条件不符合规定
	- 外部影响/损坏
- 3. 危险的接触电压,原因(举例):
	- 零件失灵
- 静电充电感应
- 静充电感应
- 运行和/或环境条件不符合规定
- 凝露/导电杂质
- 外部影响/损坏
- 4. 设备运行中产生的电场、磁场和电磁场可能会损坏近距离的心脏起搏器支架、医疗植入体或其它金属物。
- 5. 当不按照规定操作以及/或违规处理废弃组件时,会释放破坏环境的物质并且产生辐射。

<span id="page-6-0"></span>其它有关驱动系统组件产生的遗留风险的信息见用户技术文档的相关章节。

# 2 概览

带有 PROFINET 接口的 SINAMICS V90 驱动器(简称 SINAMICS V90 PN)分为两个系列,400 V 系列和 200 V 系列。 200 V 系列有三种外形尺寸可供选择:FSB、FSC 和 FSD。其中,FSB、FSC 既可在单相电网中使用,也可在三相电网中使 用,但 FSD 仅可在三相电网中使用。

400 V 系列有四种外形尺寸可供选择:FSAA、FSA、FSB 和 FSC。该系列产品的所有型号仅可在三相电网中使用。

# <span id="page-6-1"></span>2.1 到货确认

# <span id="page-6-2"></span>2.1.1 驱动组件

#### SINAMICS V90 PN 200 V 系列驱动包装组件

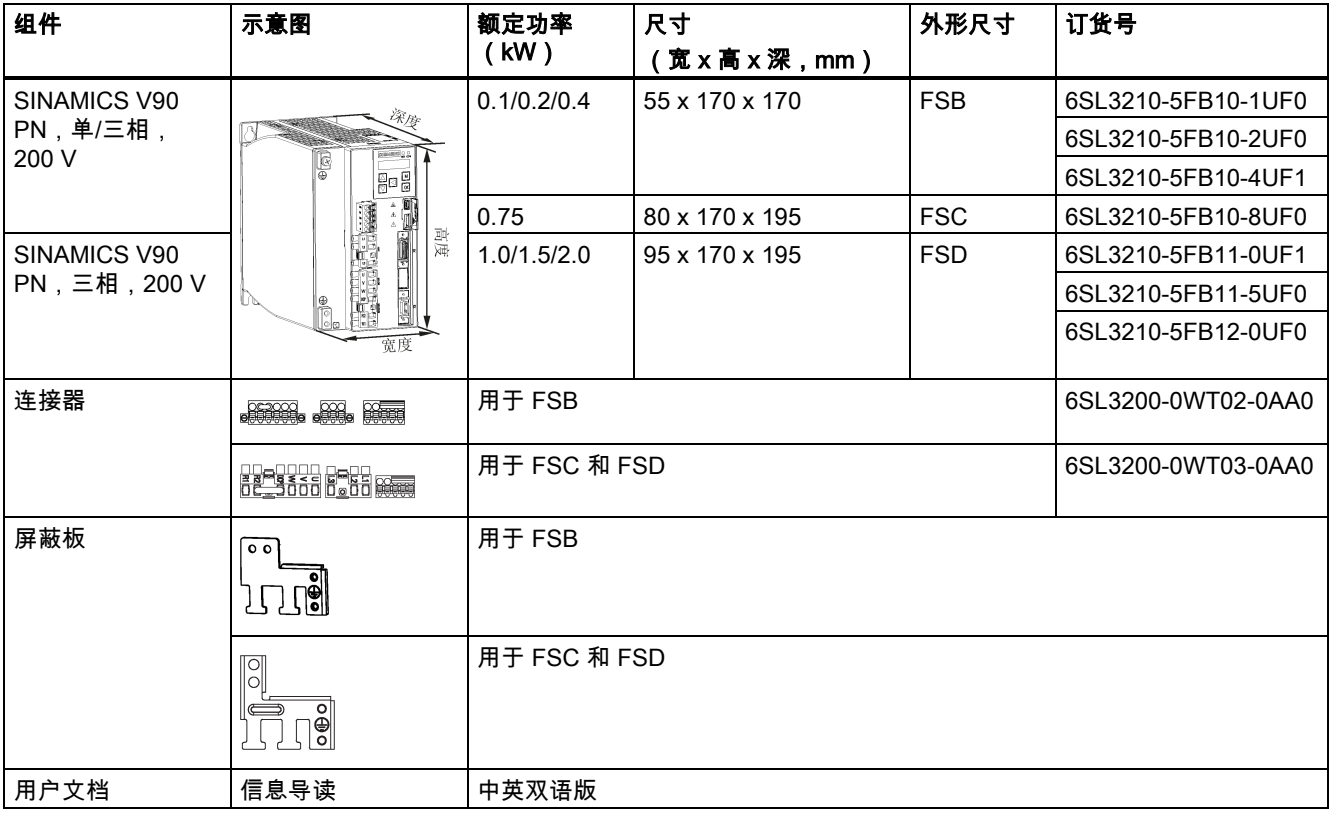

#### SINAMICS V90 PN 400 V 系列驱动包装组件

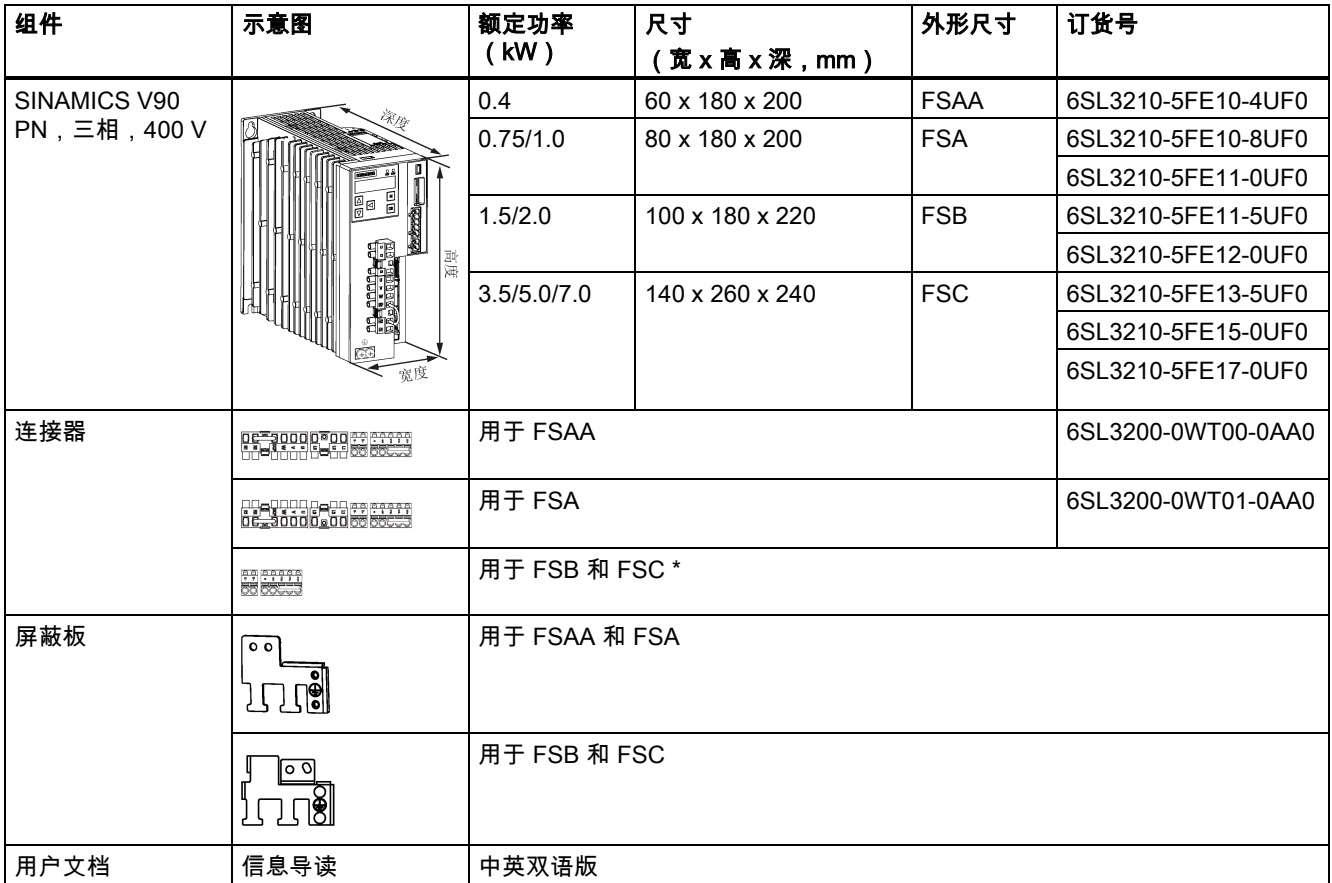

\* 可从 SINAMICS V90 PN 400V 伺服驱动 FSAA 或 FSA 的连接器选件包中获取 SINAMICS V90 PN 400V 伺服驱动 FSB 及 FSC 的连接器。

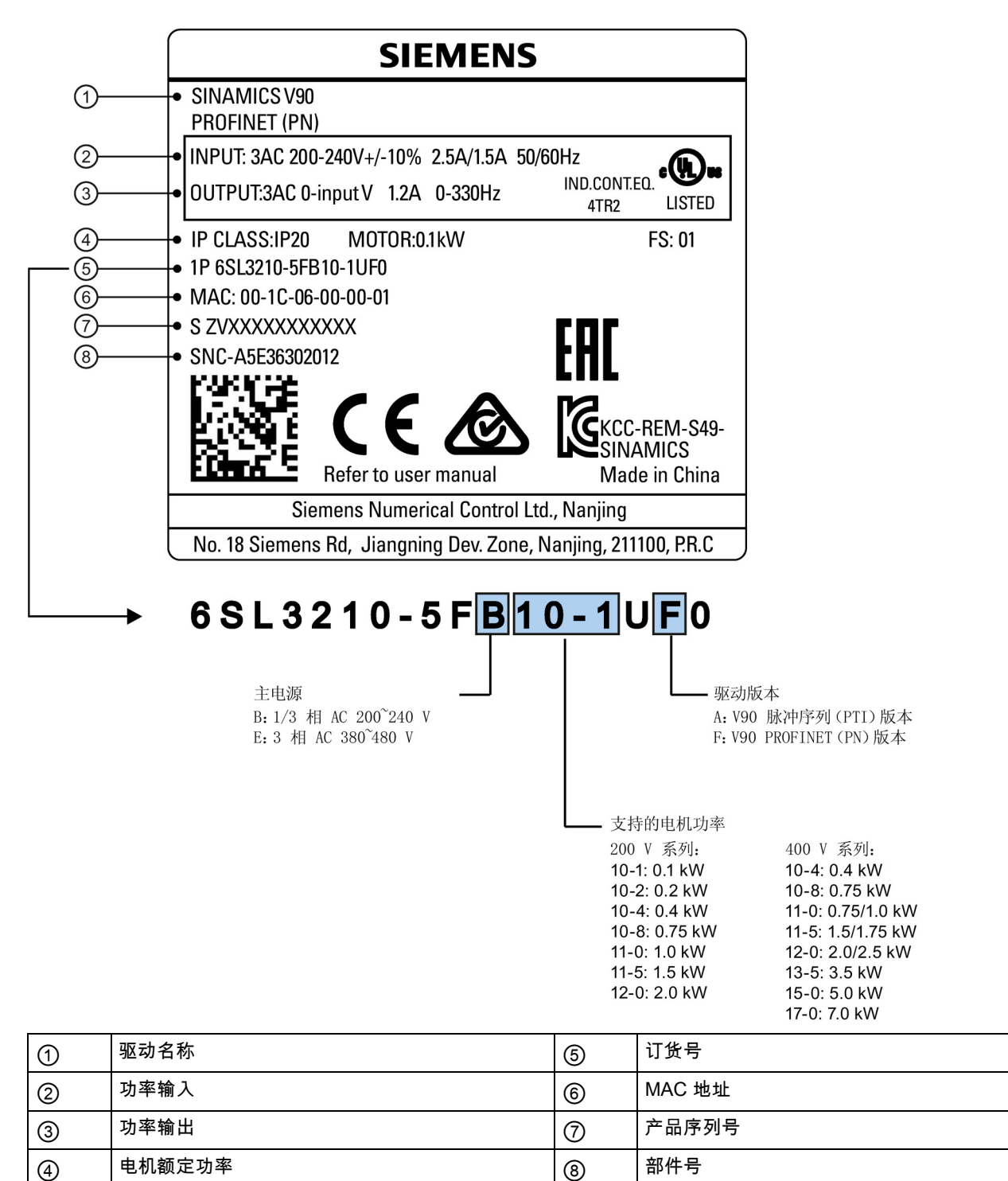

# <span id="page-9-0"></span>2.1.2 电机组件

# SIMOTICS S-1FL6 低惯量电机包装组件

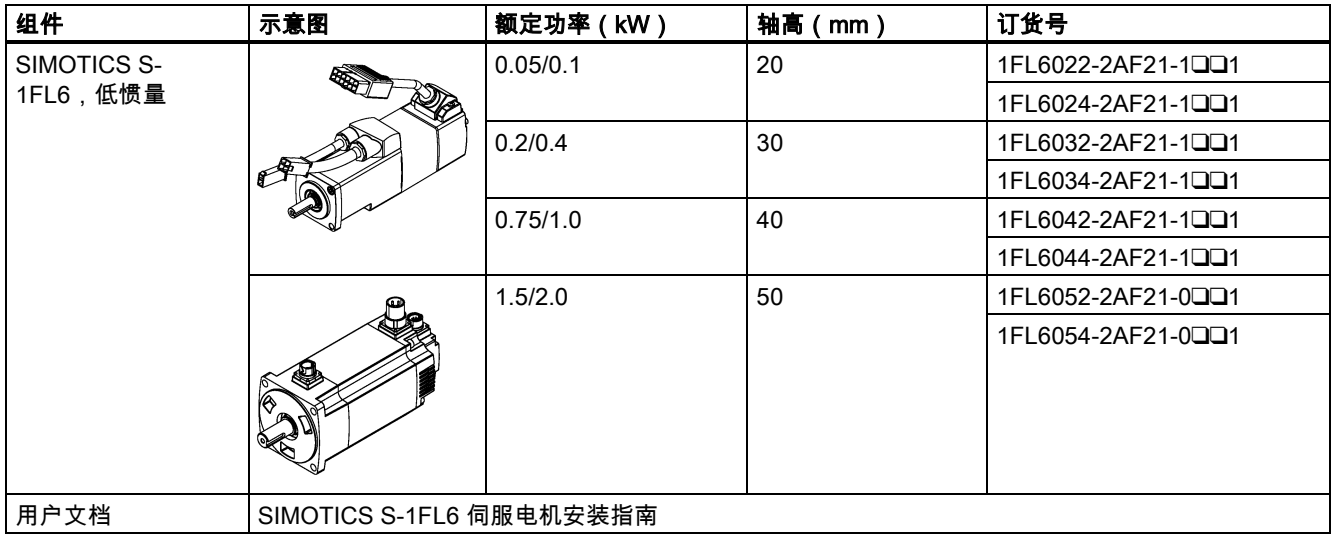

### SIMOTICS S-1FL6 高惯量电机包装组件

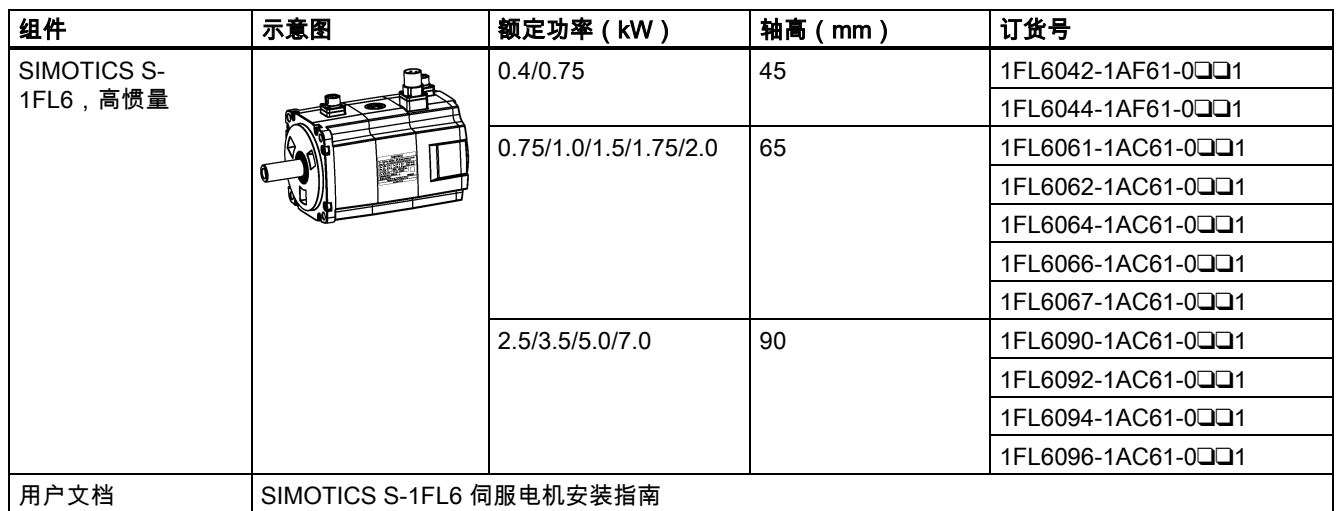

电机铭牌(示例)

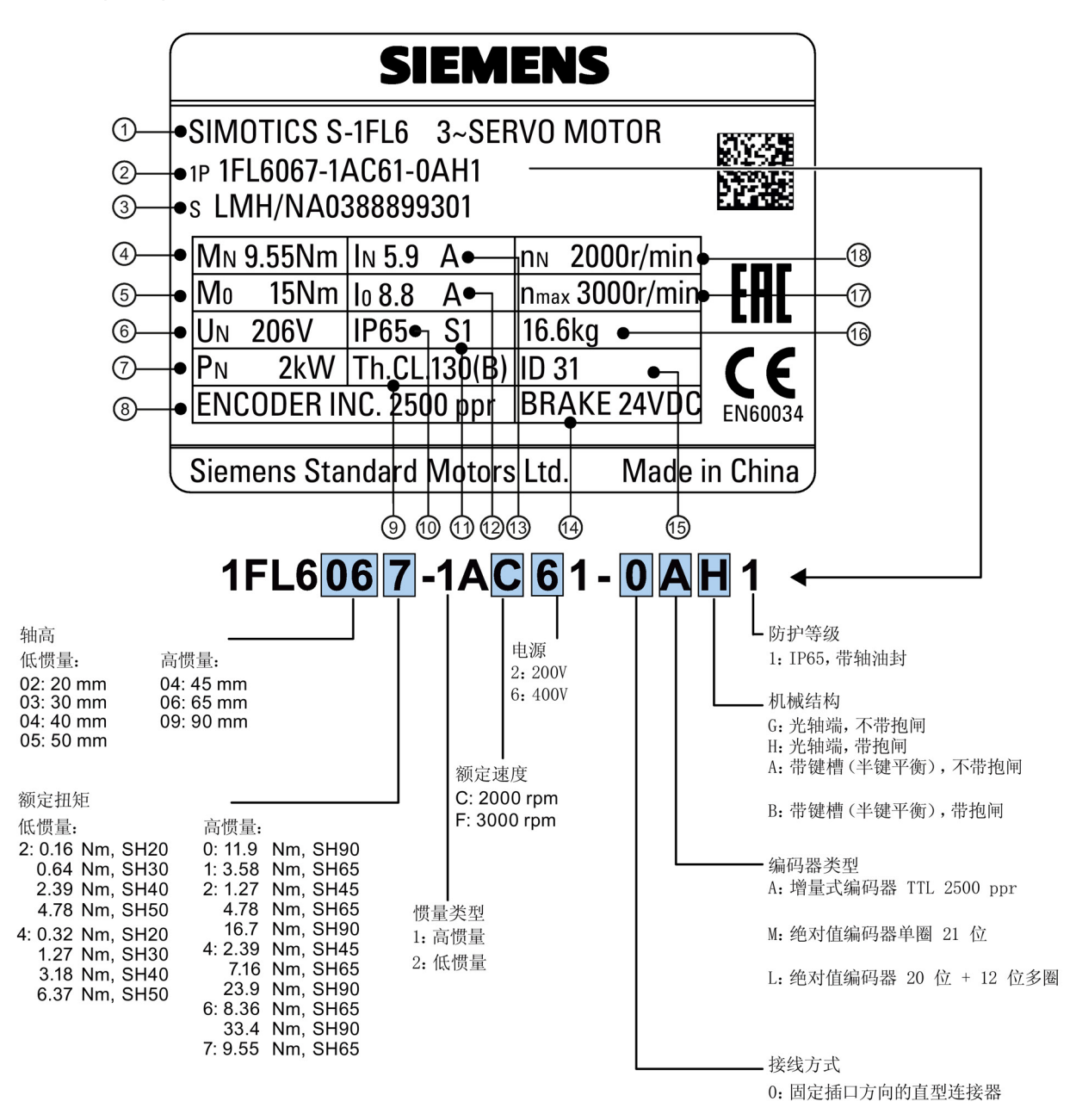

1: 电缆型连接器

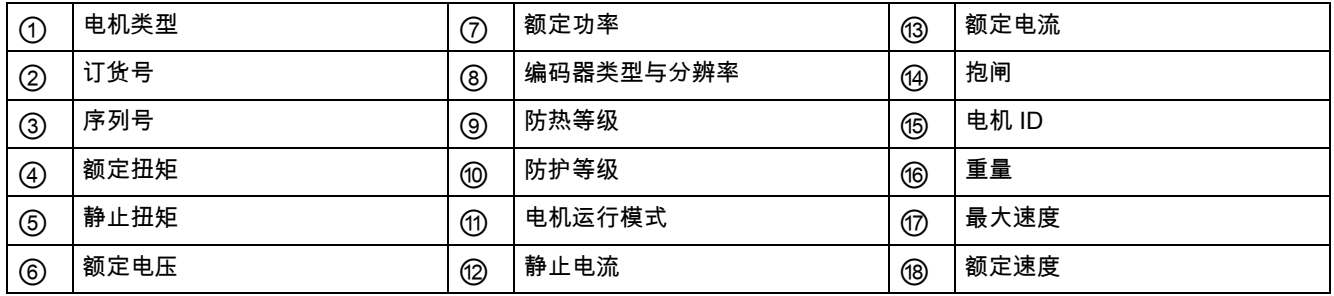

# <span id="page-11-0"></span>2.2 系统配套表

# V90 PN 200 V 伺服系统

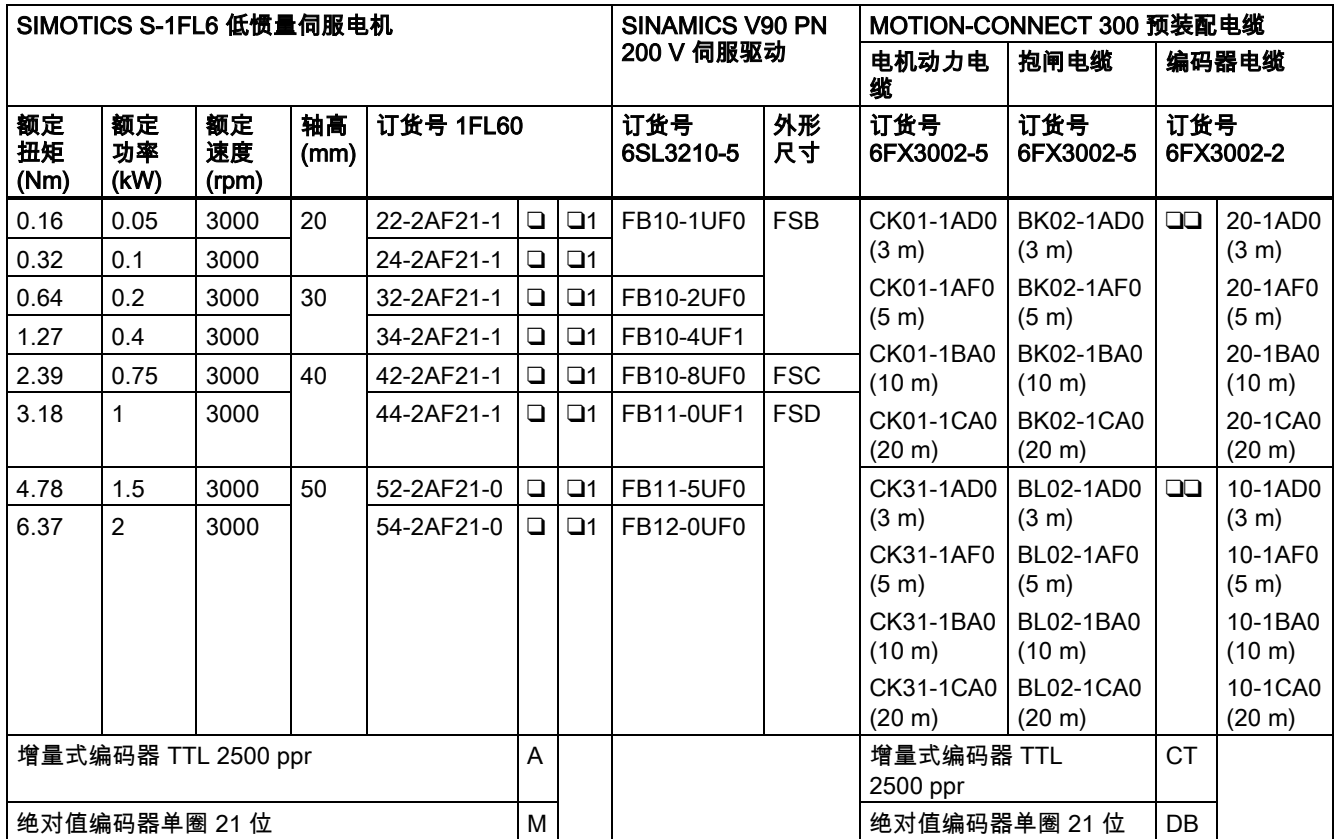

#### V90 PN 400 V 伺服系统

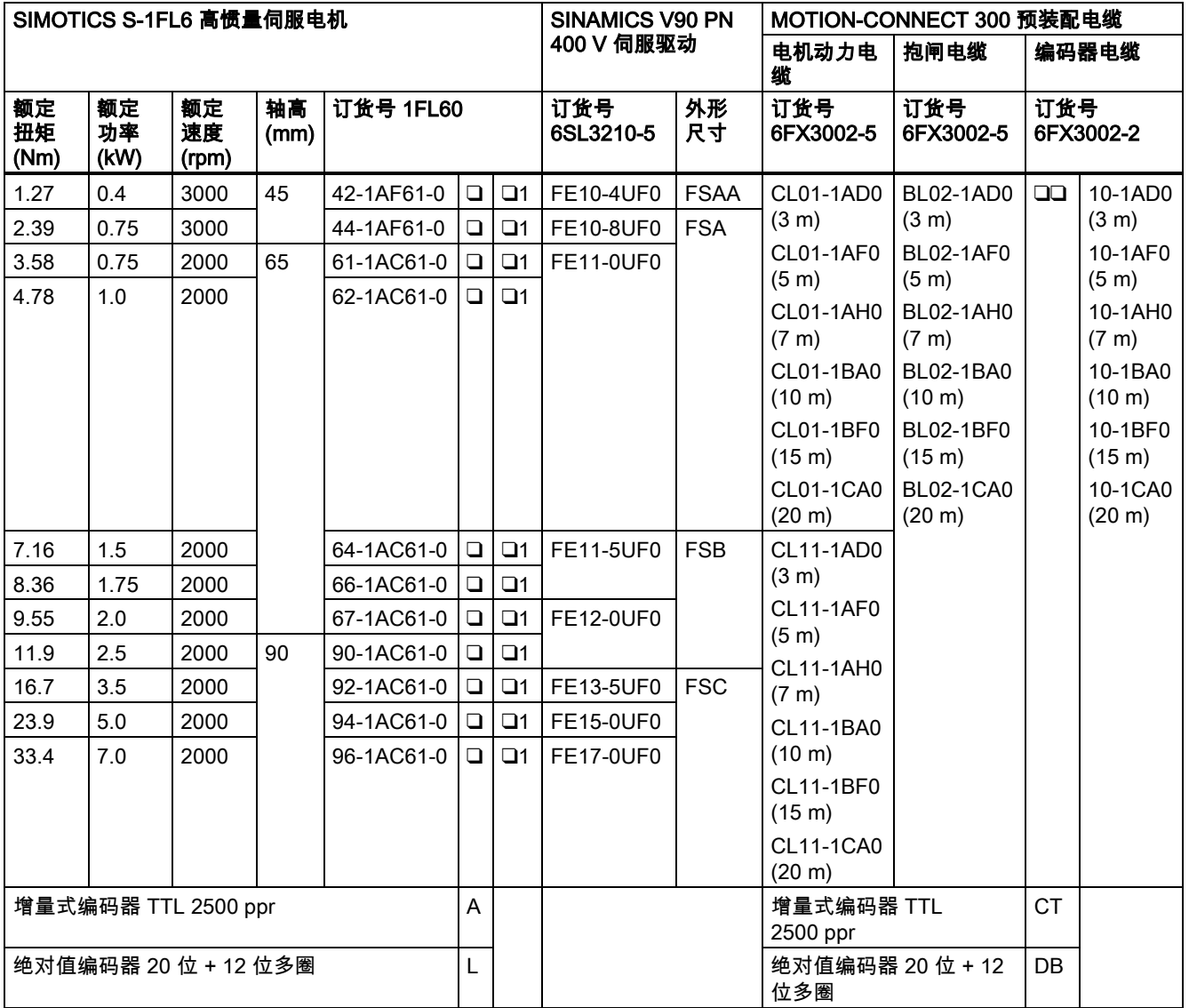

# <span id="page-13-0"></span>2.3 附件

### 熔断器/E 型组合电机控制器

熔断器/E 型组合电机控制器/断路器用于保护伺服系统。集成固态短路保护不提供支流电路保护。分支电路保护必须和国际电 气代码以及本地代码相符。其选型请参见下表:

# SINAMICS V90 PN 200 V 系列

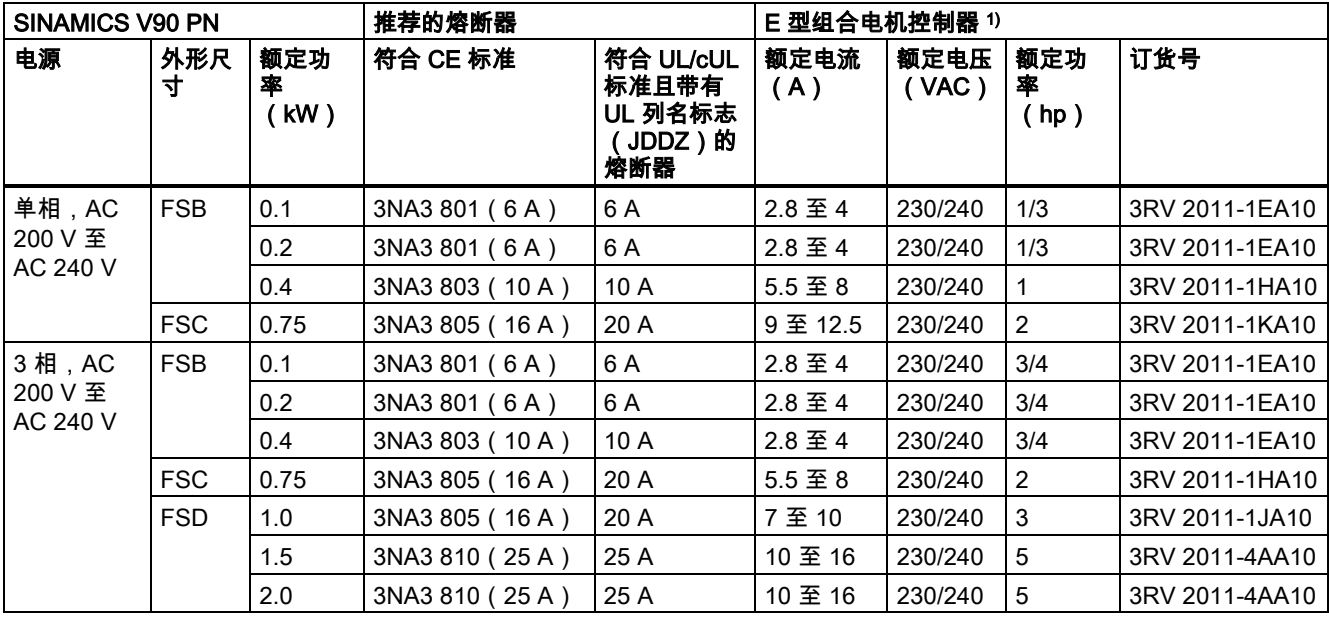

<sup>1</sup>) 以上所列 E 型组合电机控制器同时符合 CE 与 UL/cUL 标准。

### SINAMICS V90 PN 400 V 系列

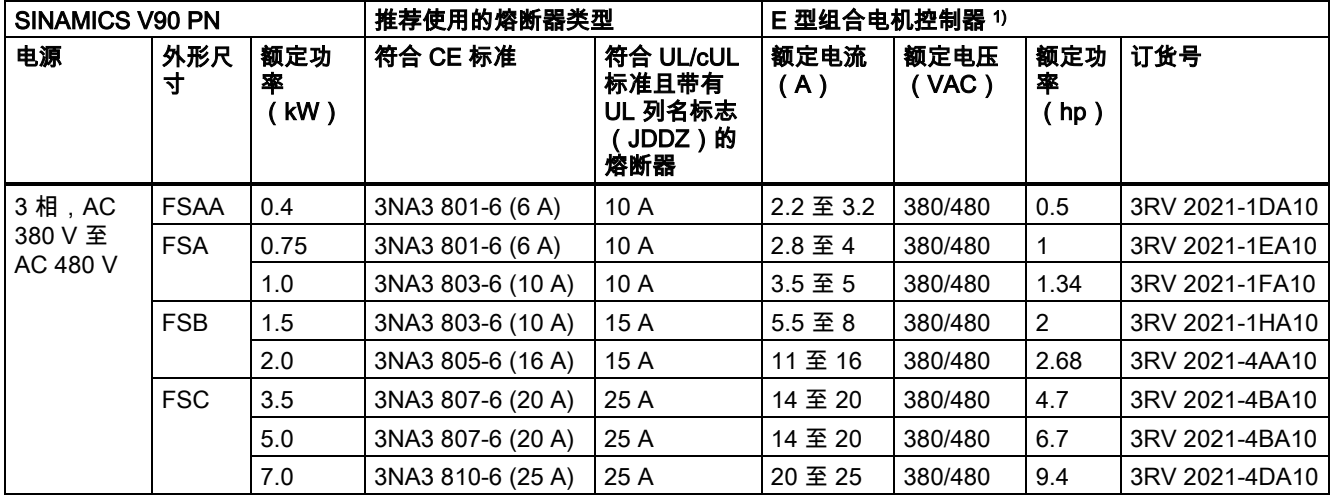

1) 以上所列 E 型组合电机控制器同时符合 CE 与 UL/cUL 标准。

关于附件的更多详情请参见 SINAMICS V90, SIMOTICS S-1FL6 操作说明。

#### 警告 ΊN

#### 符合美国/加拿大(UL/cUL)的安装标准

本产品适用于最大 AC 480 V(400 V 系列驱动)或 AC 240 V(200 V 系列驱动)交流电压下输送电流不超过 65000 rms 安 培、且采用 UL/cUL 列名标志(JZZD)的熔断器或者 E 型组合电机控制器保护的电路。无论是何种外形尺寸的驱动,连接 线必须使用 75 °C 耐温铜线。

本产品能提供符合 UL508C 要求的电机过载保护功能。

如须符合加拿大(cUL)安装标准,必须在驱动器的主供电线路上安装满足下列要求的浪涌抑制器:

- 抑制器应为带有 UL 列名标志的浪涌保护器(类别代码 VZCA 及 VZCA7)
- 额定标称电压 AC 480/277 V、50/60 Hz、3 相
- 钳位电压 VPR = 2000 V、IN = 3 kA min、MCOV = 508 VAC、SCCR = 65 kA
- 适合 2 类 SPD 应用
- 相线之间、相线和地线之间应具有钳位电路

#### 产品维护

在产品维护(提高耐用性、部件报废等)的范畴内,组件会持续得到进一步研发。

此类研发可无需变更产品编号而实现"备件兼容"。

这样的备件兼容式再研发有时会对连接器/接口位置进行略微的调整,但这不会对组件的规范使用产生影响。请在特殊的安装 情况下加以注意(例如电缆长度要有足够余量)。

#### 使用第三方产品

本印刷品包含有对第三方产品的推荐。西门子了解这些第三方产品的基本适性。

可以使用其他制造商的同等产品。

西门子不对第三方产品的使用提供担保。

# <span id="page-14-0"></span>2.4 功能列表

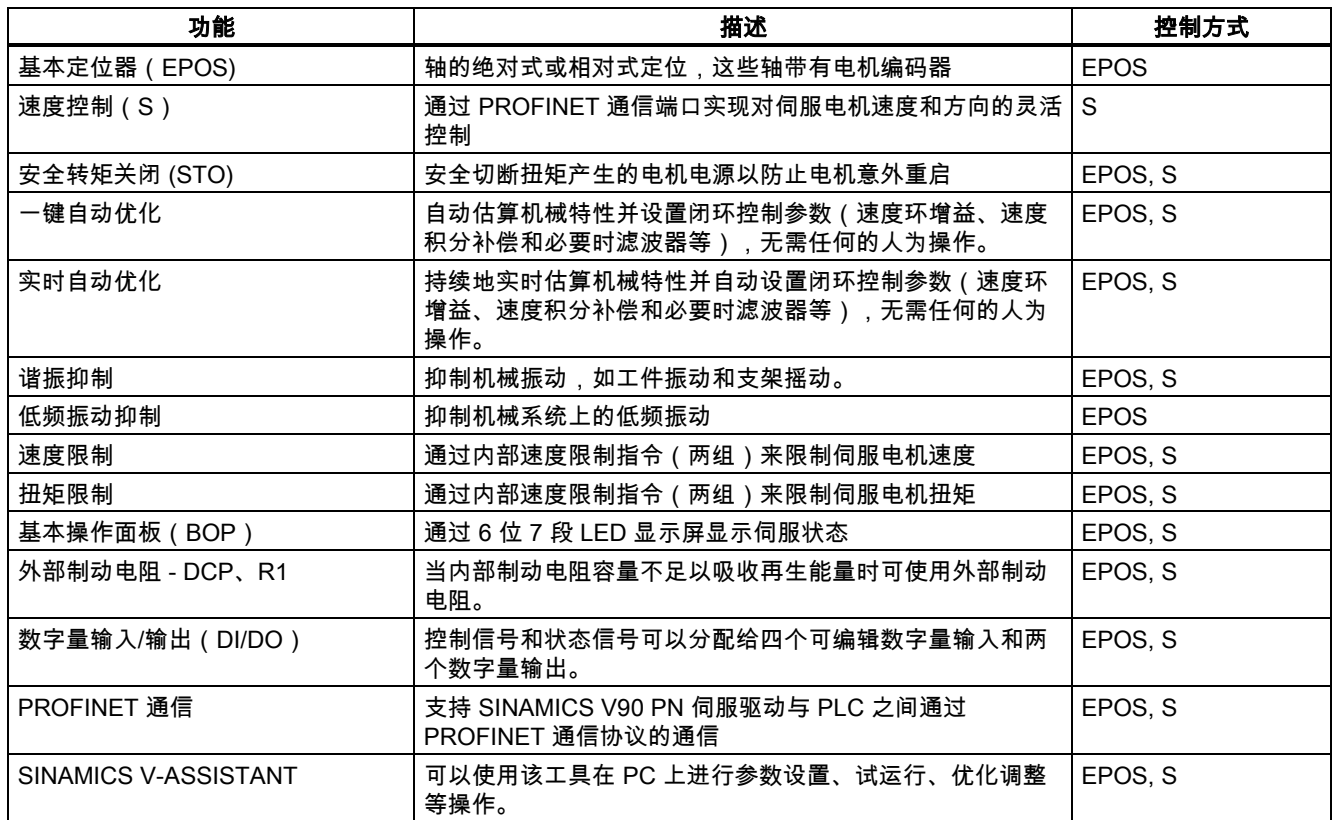

# <span id="page-15-0"></span>2.5 技术数据

# <span id="page-15-1"></span>2.5.1 技术数据 - 伺服驱动

# 常规技术数据

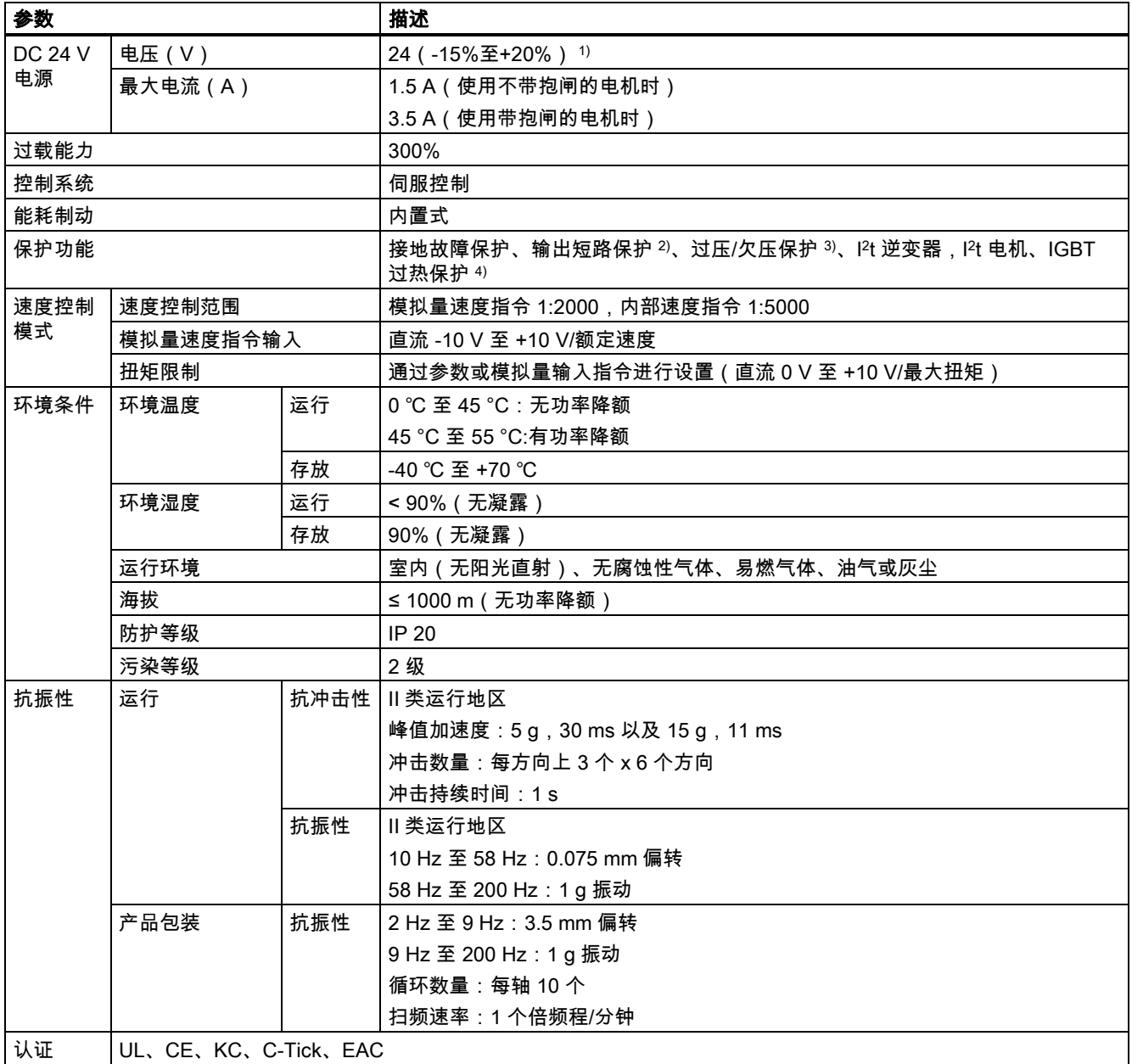

|认证 | UL、CE、KC、C-Tick、EAC

<sup>1</sup>) 当 SINAMICS V90 PN 使用带抱闸的电机时,为满足抱闸工作的电压要求,DC 24 V 电源的电压公差必须为 -10% 至 +10%。

2) 集成固态短路保护不提供支流电路保护。分支电路保护必须和国际电气代码以及本地代码相符。

3) V90 PN 200 V 伺服驱动的过压阈值为 DC 410 V,欠压阈值为 DC 150 V;V90 PN 400 V 伺服驱动的过压阈值为 DC 820 V,欠压阈值为 DC 320 V。

4)  SINAMICS V90 PN 不支持电机过热保护。电机过热保护由 I<sup>2</sup>t 计算,通过驱动的输出电流进行保护。

#### 特定技术数据

#### SINAMICS V90 PN 200 V 系列

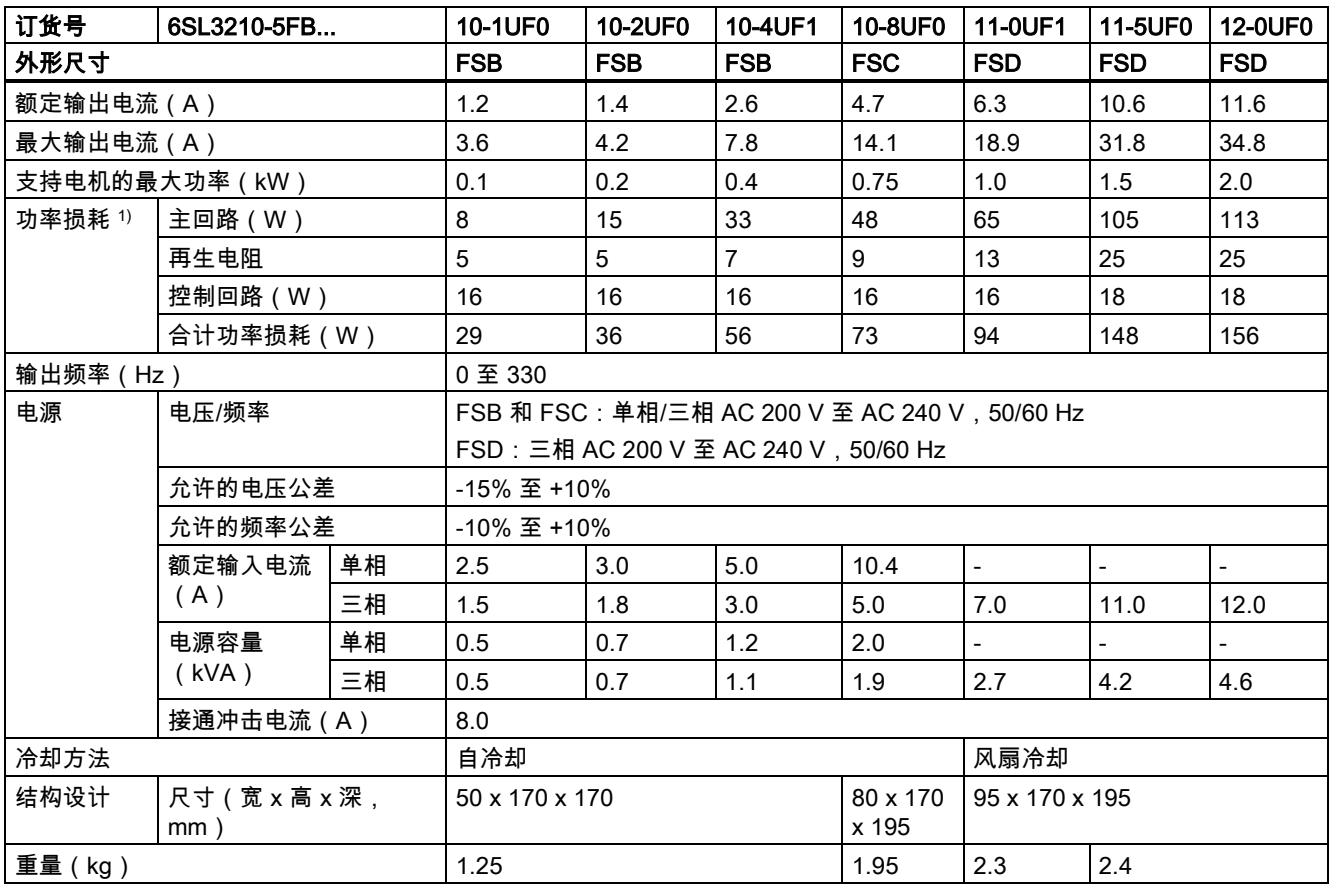

1) 额定负载时的净值。

### SINAMICS V90 PN 400 V 系列

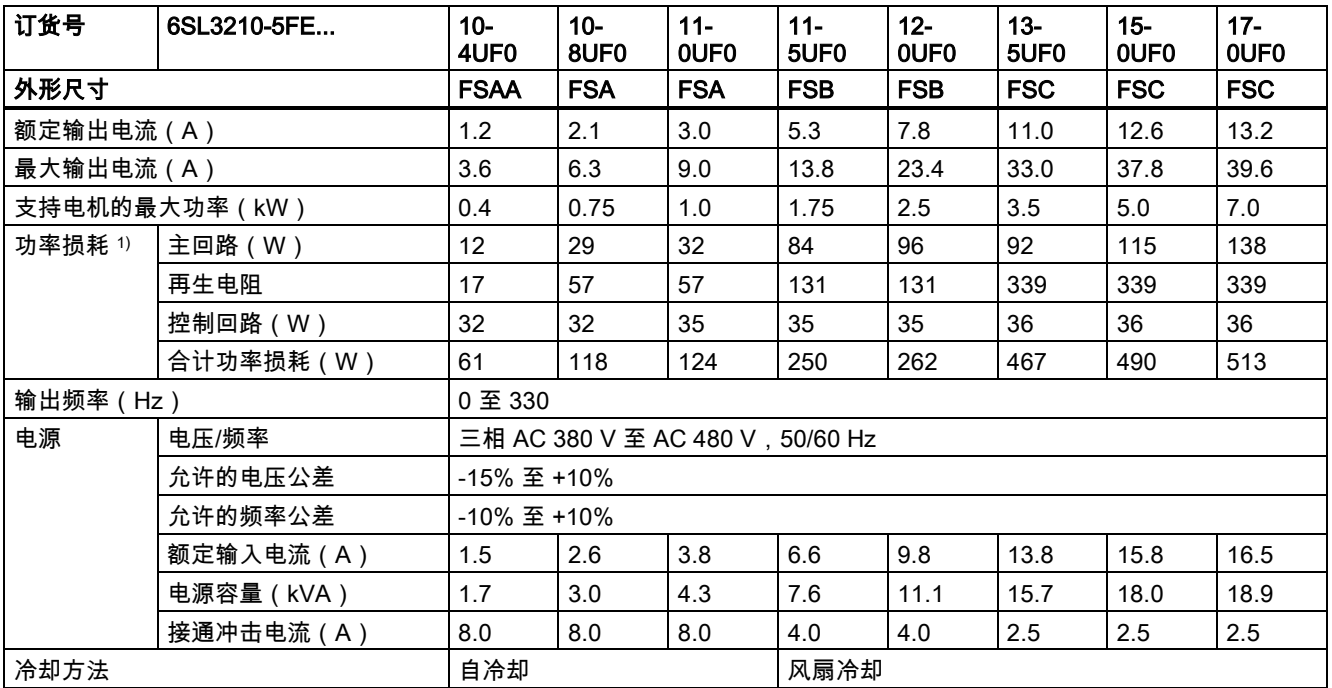

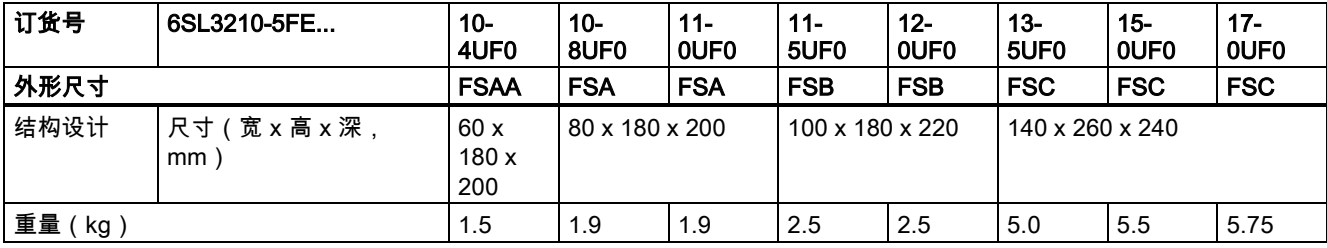

1) 额定负载时的净值。

# <span id="page-17-0"></span>2.5.2 技术数据 - 伺服电机

# 常规技术数据

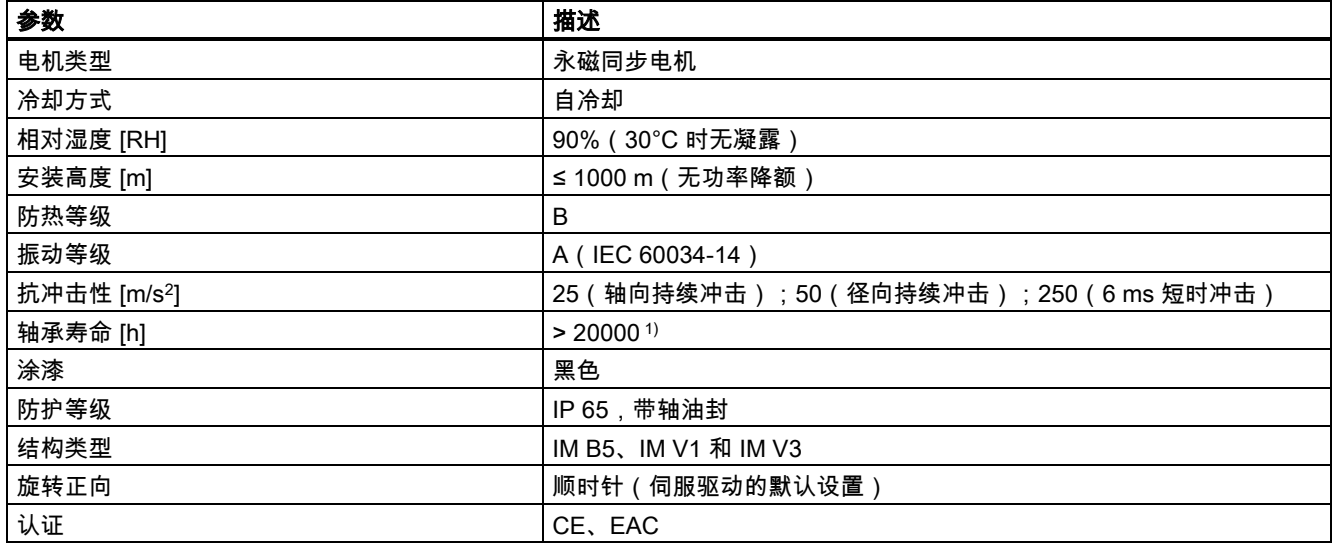

<sup>1</sup>) 该使用寿命仅供参考。当电机在额定转速和额定负载的情况下稳定运行时,建议您在 20000 到 30000 小时后更换轴承。 当存在异响、振动或故障时,即使没达到使用年限也必须更换。

# 特定技术数据

### SIMOTICS S-1FL6,低惯量伺服电机

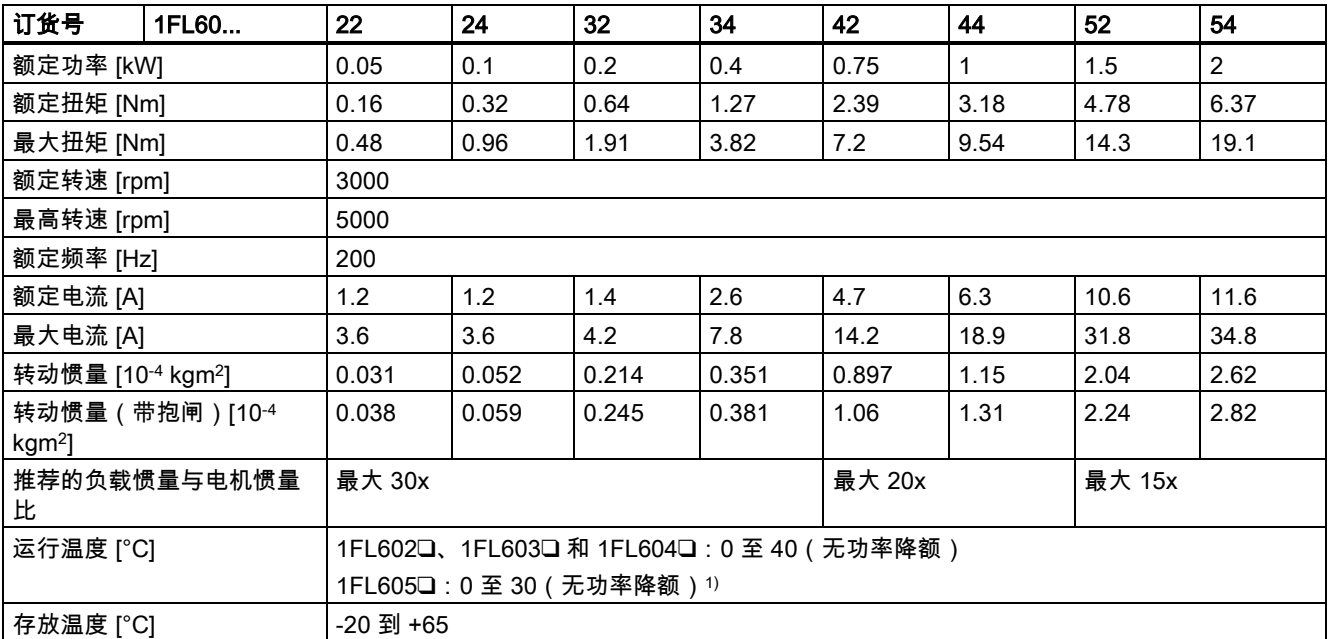

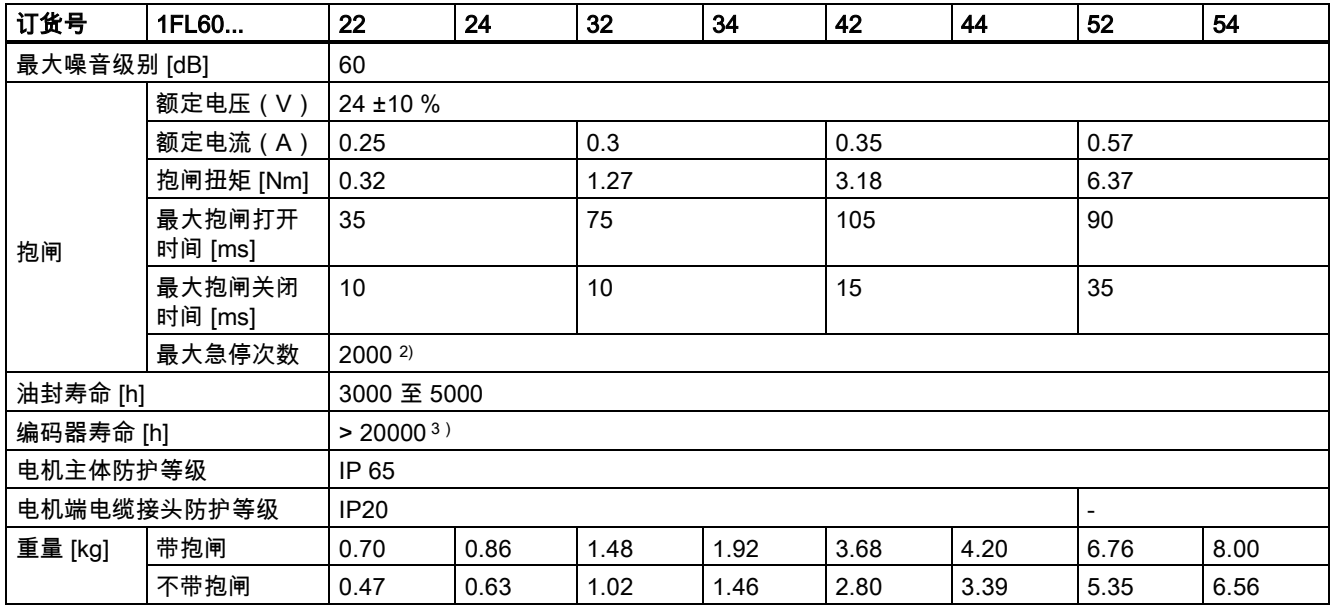

1) 当环境温度在 30 °C 和 40 °C 之间时,1FL605 电机会有 10% 的功率降额。

2) 允许采取急停操作。从转速为 3000 rpm 计算开始,以 300% 转子转动惯量作为外部转动惯量,在不造成抱闸磨损的情况 下,0.05 kW 至 1 kW 的电机最多可进行 2000 次抱闸操作,而 1.5 kW 至 2 kW 的电机最多可进行 200 次抱闸操作。

<sup>3</sup>) 该使用寿命仅供参考。当电机保持以 80% 额定值运行且环境温度在 30 °C 时,该编码器使用寿命有效。

#### 说明

上表中额定扭矩、额定功率、最大扭矩数据允许的公差为 10%。

#### SIMOTICS S-1FL6,高惯量

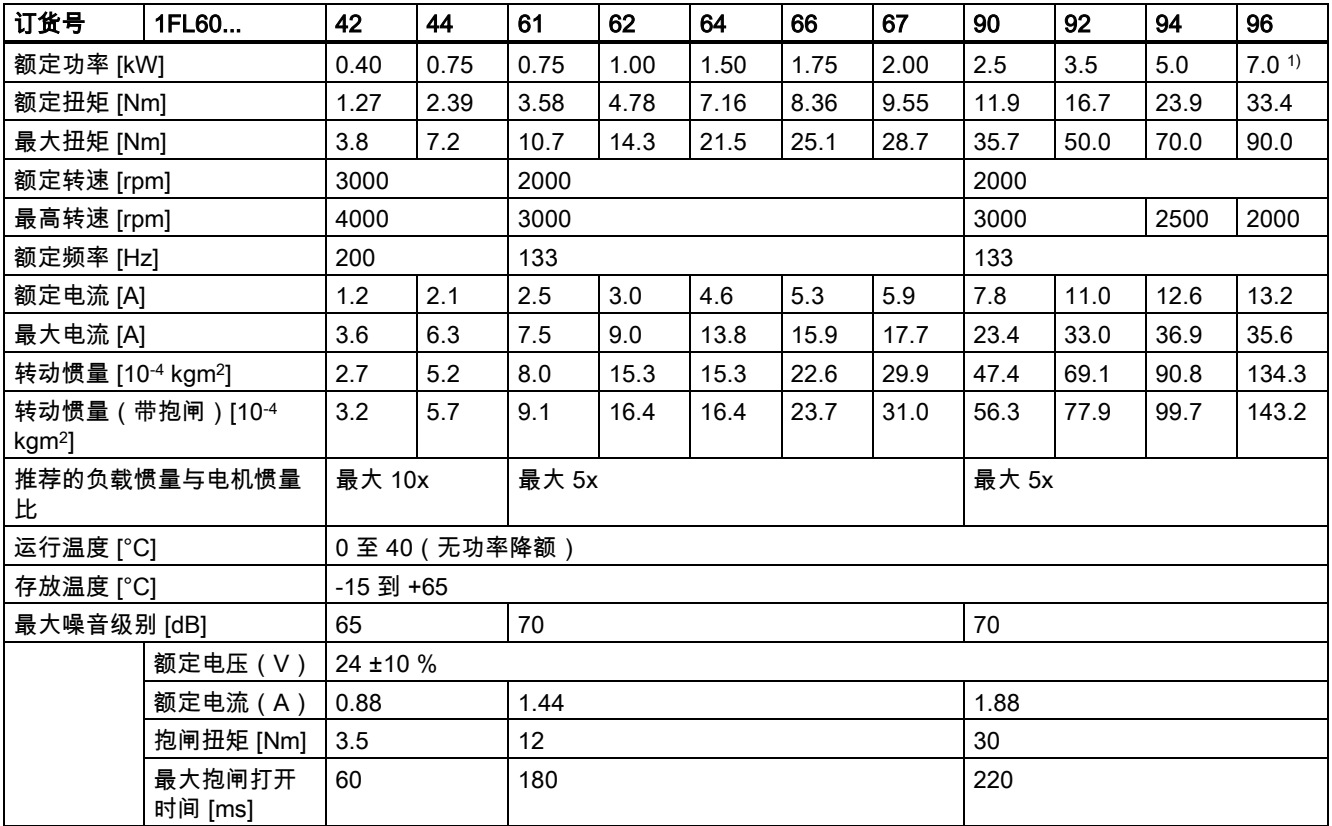

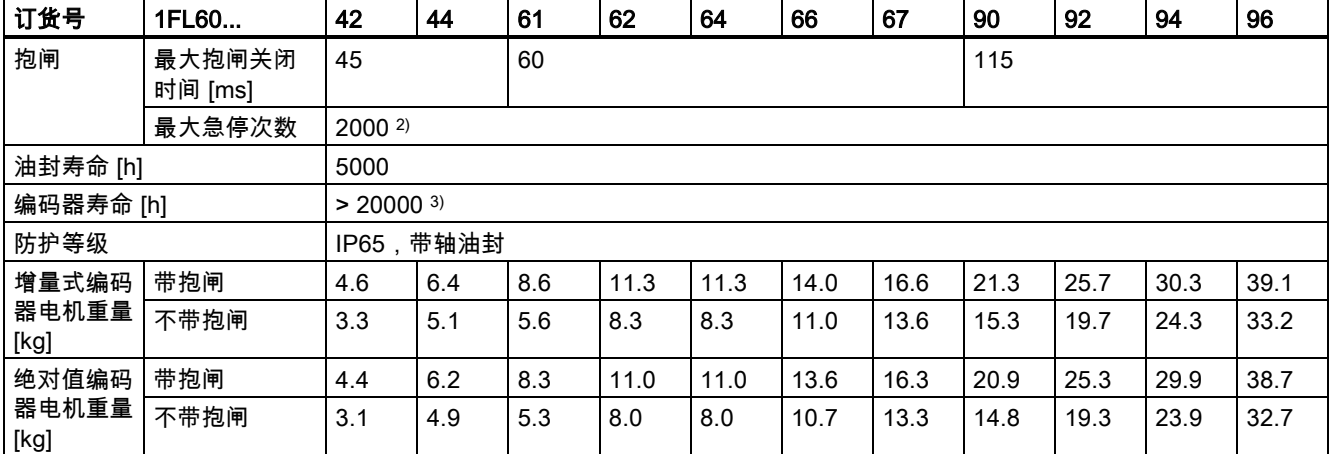

1) 当环境温度高于 30°C 时,1FL6096 电机中的带抱闸电机会有 10% 的功率降额。

2) 允许采取急停操作。从转速为 3000 rpm 计算开始可以以 300% 转子转动惯量作为外部转动惯量进行最多 2000 次抱闸操 作,而不会磨损抱闸。

<sup>3</sup>) 该使用寿命仅供参考。当电机保持以 80% 额定值运行且环境温度在 30 °C 时,该编码器使用寿命有效。

#### 说明

上表中额定扭矩、额定功率、最大扭矩数据允许的公差为 10%。

#### 功率降额

关于功率降额条件(环境温度> 40℃ 或安装海拔高度> 1000 m),必须参考下表来确定允许的扭矩/功率。对于不是 5℃ 整数 倍的温度值和不是 500 m 整数倍的安装高度,请采用各自的下一个整数倍值确定允许的扭矩/功率。

#### 功率降额取决于安装高度和环境温度

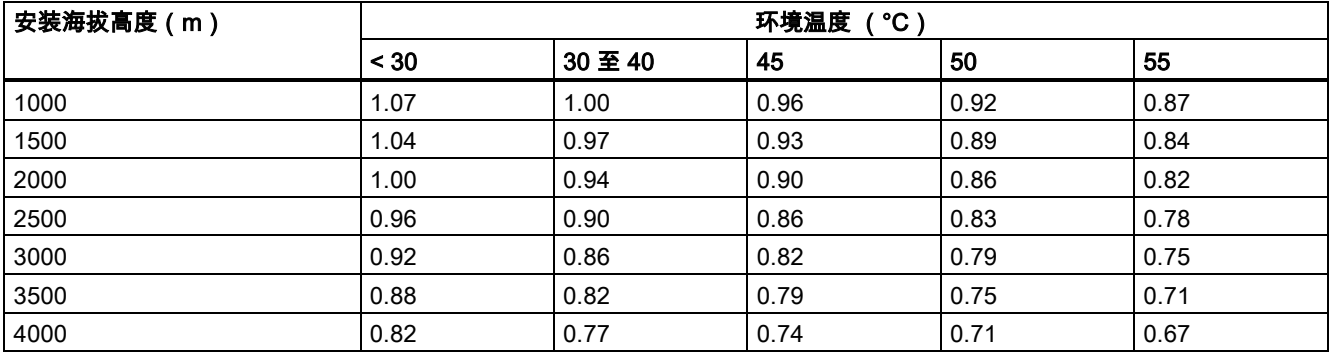

# <span id="page-19-0"></span>2.5.3 CE 授权制造商地址

CE 授权的制造商地址如下:

Siemens AG

Digital Factory

Motion Control

Frauenauracher Straße 80

DE-91056 Erlangen

德国

# <span id="page-20-0"></span>3 安装

# <span id="page-20-1"></span>3.1 安装驱动

#### 防止明火蔓延

这种变频器只允许在封闭的壳体或控制柜内运行,并且必须安装保护装置和保护盖。在金属控制柜中安装变频器或采用同等措 施安装保护装置时必须防止控制柜外的明火和放射物蔓延。

#### 防止凝露或导电异物

保护变频器,例如:将组件装入符合 EN 60529 IP54 防护等级或符合 NEMA 12 的控制柜中。在特别关键的使用条件中必要 时还需采取其他措施。

如果安装地点排除了凝露或导电异物,则使用较低防护等级的控制柜。

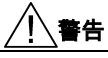

#### 不良安装环境导致死亡或严重人身伤害

不良安装环境会对人员安全和设备造成危害。因此,

- 不要将驱动和电机安装在有易燃物、水体或腐蚀性物质的区域内。
- 请勿将电机或驱动安装于有持续振动或物理冲击的区域。
- 避免使驱动受到较强的电磁干扰。

小心

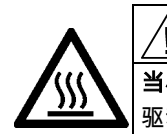

# 当心高温表面

驱动在运行过程中以及关闭后的短时间内,其表面区域可能会变得很烫。避免直接接触驱动表面。

安装条件请参[见技术数据](#page-15-1) - 伺服驱动 (页 [16\)](#page-15-1)。

#### 安装方向及间距

将驱动垂直安装于屏蔽柜内,安装间距如下图所示:

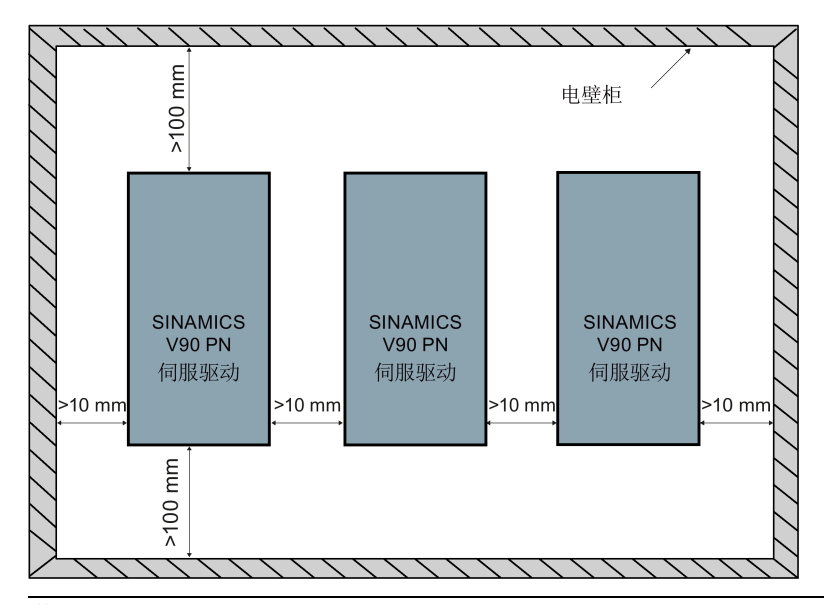

#### 说明

当满足下列条件时,驱动应降额至 80% 使用:

- 环境温度在 0 °C 至 45 °C,且安装间距小于 10 mm。在此状况下,最小安装间距不得小于 5 mm。
- 环境温度在 45 °C 至 55 °C。在此状况下,最小安装间距不得小于 20 mm。

# SINAMICS V90 PN 200 V 系列(单位:mm)

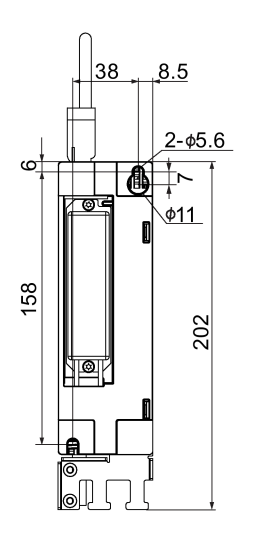

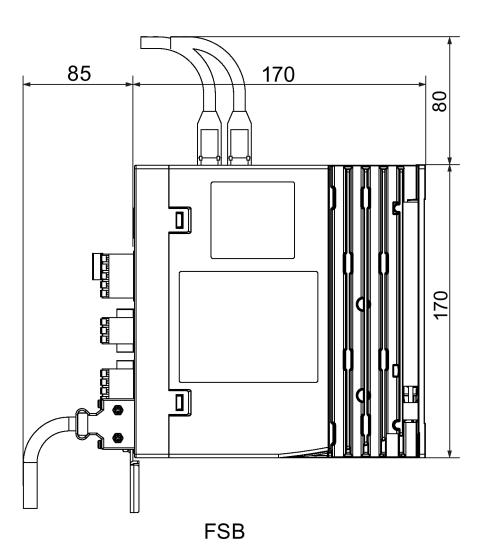

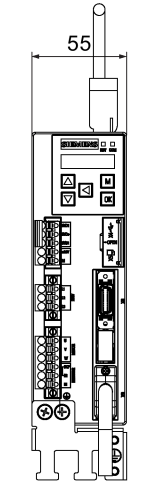

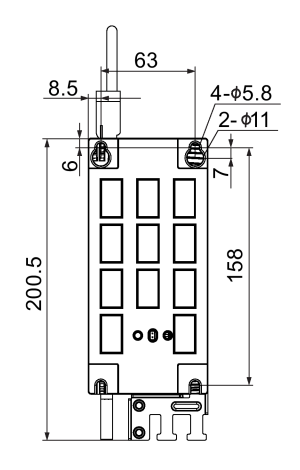

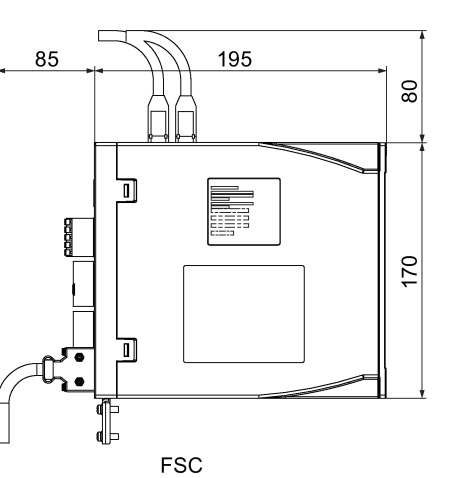

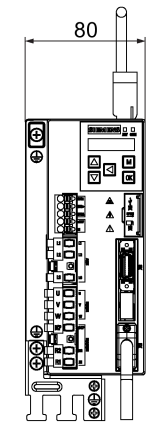

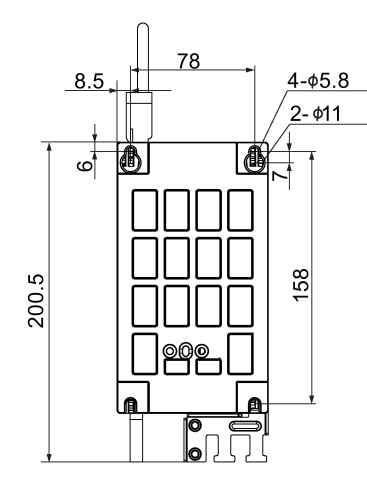

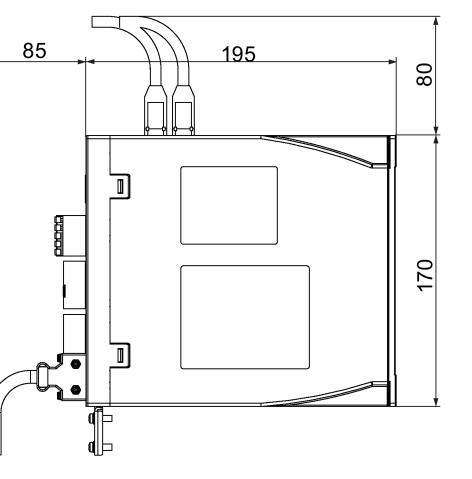

**FSD** 

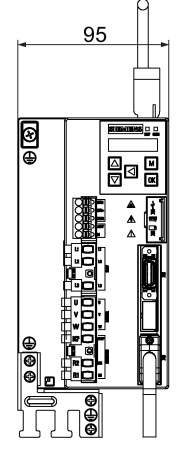

# SINAMICS V90 PN 400 V 系列(单位:mm)

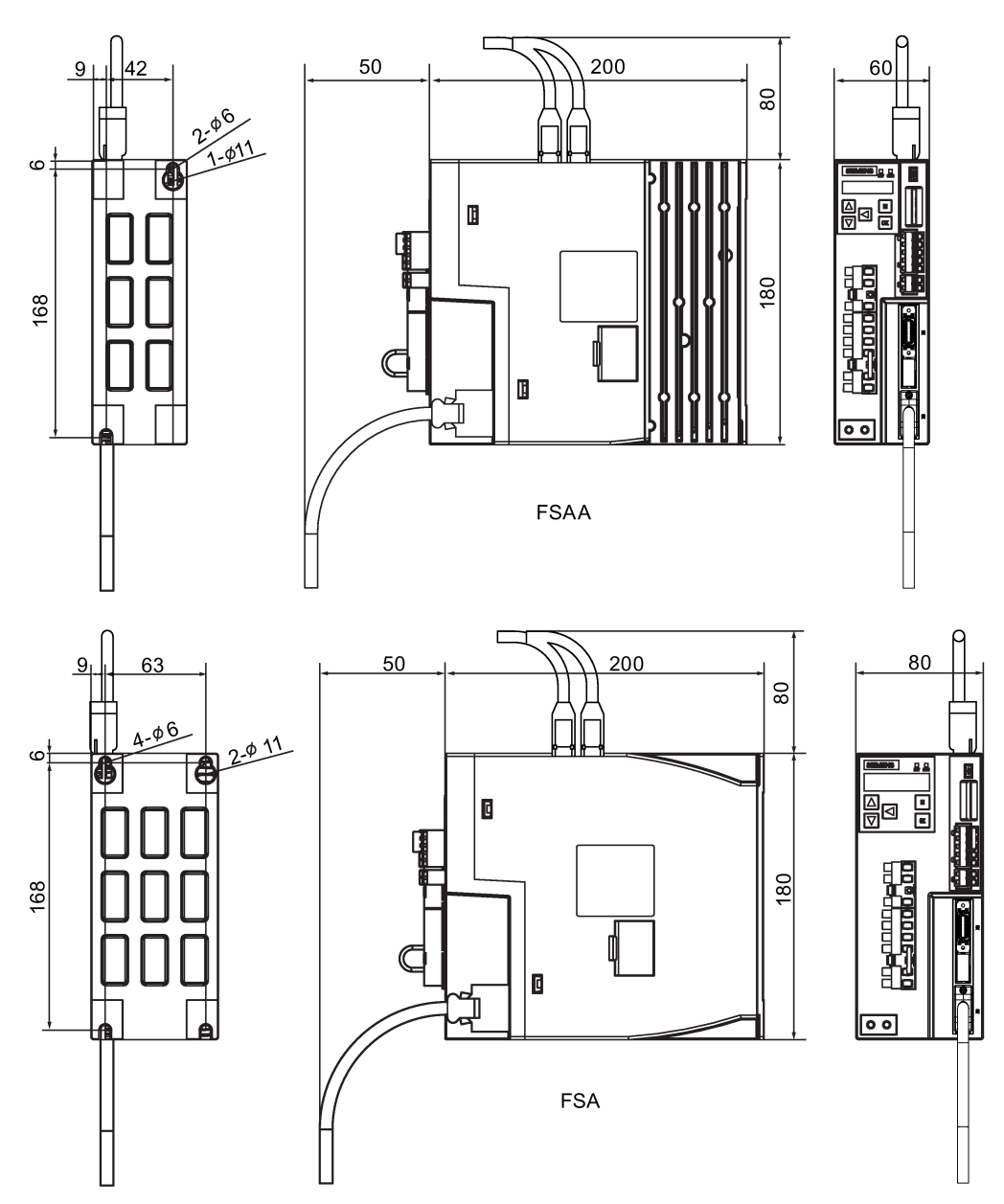

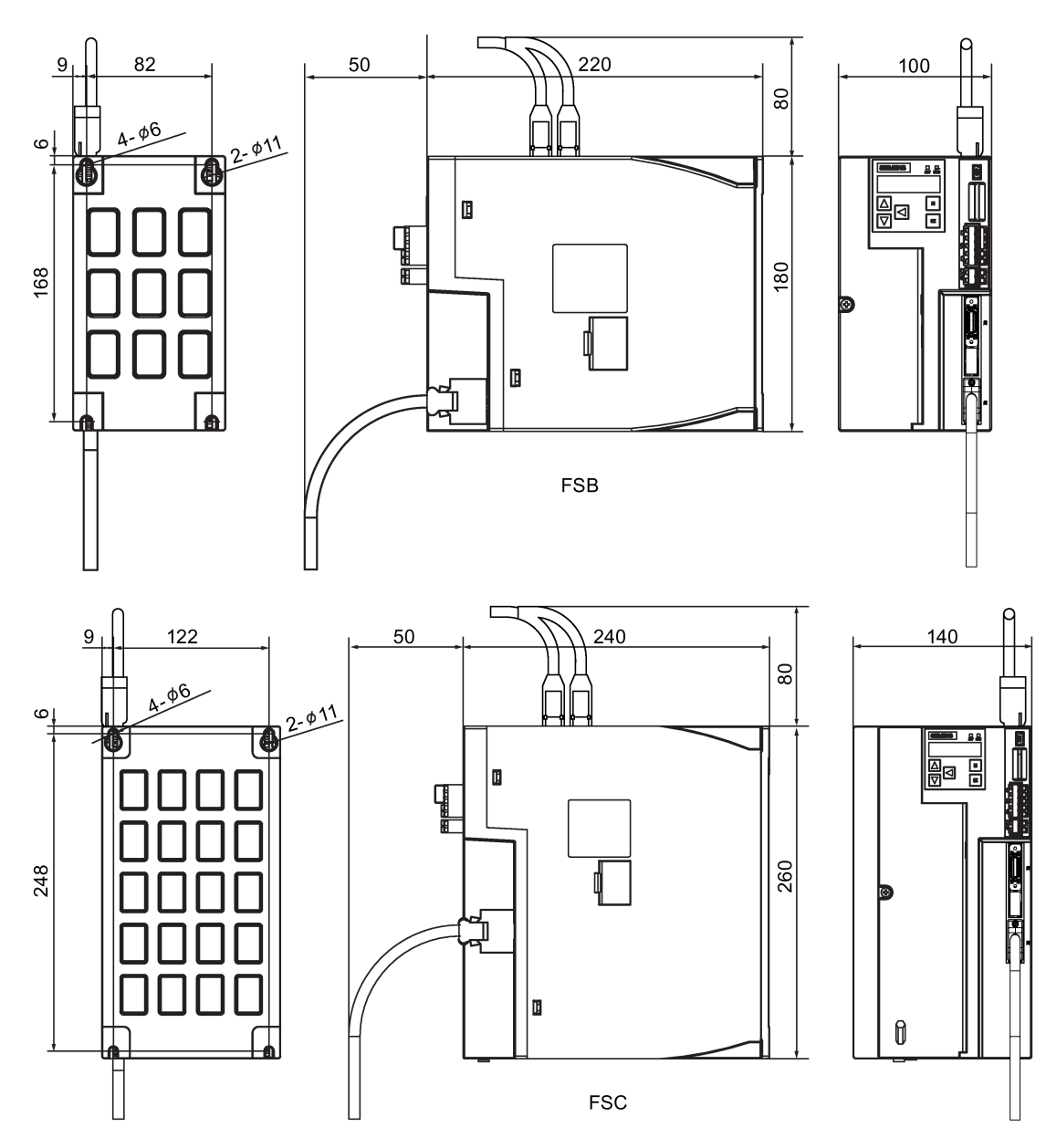

### 安装驱动

对于 V90 PN 200 V 系列,用两个 M5 螺钉安装型号为 FSB 的驱动器,用四个 M5 螺钉安装型号为 FSC 和 FSD 的驱动器。 对于 V90 PN 400 V 系列,用两个 M5 螺钉安装型号为 FSAA 的驱动器,用四个 M5 螺钉安装型号为 FSA、FSB 和 FSC 的驱 动器。

推荐的拧紧扭矩为 2.0 Nm。

# 说明

#### EMC 说明

- 因需符合 EMC 标准,故所有与 SINAMICS V90 PN 系统相连接的电缆必须为屏蔽电缆,这包括电源到电源滤波器的电缆 以及电源滤波器到 SINAMICS V90 PN 驱动的电缆。
- SINAMICS V90 PN 驱动已通过测试,符合 C2 类(民用)环境的电磁干扰要求。传导性发射和辐射性发射符合 EN 55011 标准并达到 A 类。
- 在住宅环境中,需要采取必要措施抑制该产品可能产生的高频电磁干扰。
- 对于辐射性发射测试,应使用外接交流滤波器(在主电源与驱动之间)以满足 EMC 要求,且驱动应安装在屏蔽金属箱 内,运动控制系统的其它部件(包括 PLC、直流电源、电机)应安装在屏蔽箱之外。
- 对于传导性发射测试,将使用外接交流滤波器(在主电源与驱动之间)以满足 EMC 标准要求。
- 对于辐射性发射测试和传导性发射测试,电源滤波器与驱动之间的电源电缆的长度必须短于 1 m。
- SINAMICS V90 PN 的谐波电流值超出 IEC 61000-3-2 的 A 级限值,用于 C2 类环境中的 SINAMICS V90 PN 系统需要获 得有关供电机构的许可才可接入公共低电压供电网络。更多详情请联系当地电网运营商。

#### 说明

#### 拧紧螺钉

在完成安装和接线后,建议关上端子门并拧紧螺丝,以确保安全。

# <span id="page-24-0"></span>3.2 安装电机

#### 注意

#### 编码器损坏

严禁敲打轴端,否则会导致编码器损坏。

安装条件请参[见技术数据](#page-17-0) - 伺服电机 (页 [18\)](#page-17-0)。

#### 安装方向

SIMOTICS S-1FL6 电机仅支持法兰安装,有三种机械构造,安装方向如下图所示。

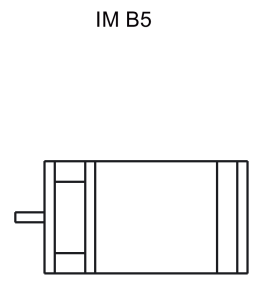

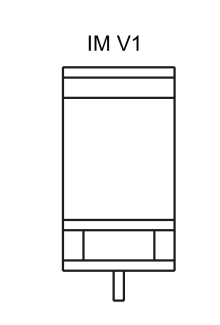

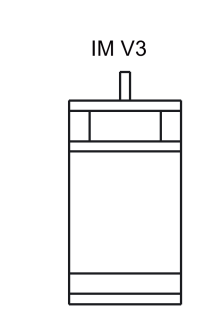

#### 说明

采用 IM V3 机械构造时,需要特别注意电机允许的轴向力(驱动单元的重力)和必需的保护等级。

# 电机尺寸(单位:mm) 低惯量伺服电机,轴高:20 mm、30 mm 和 40 mm

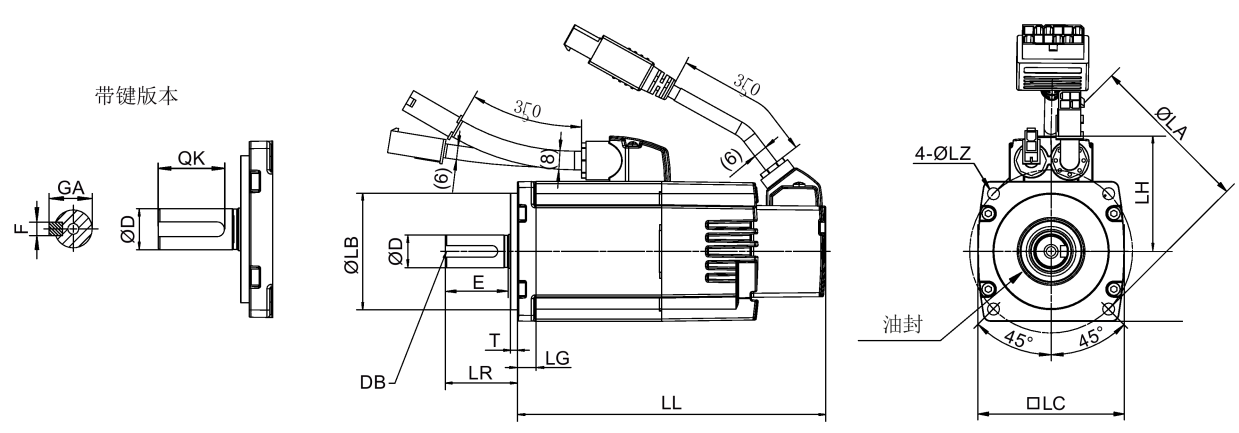

# 低惯量伺服电机,轴高:50 mm

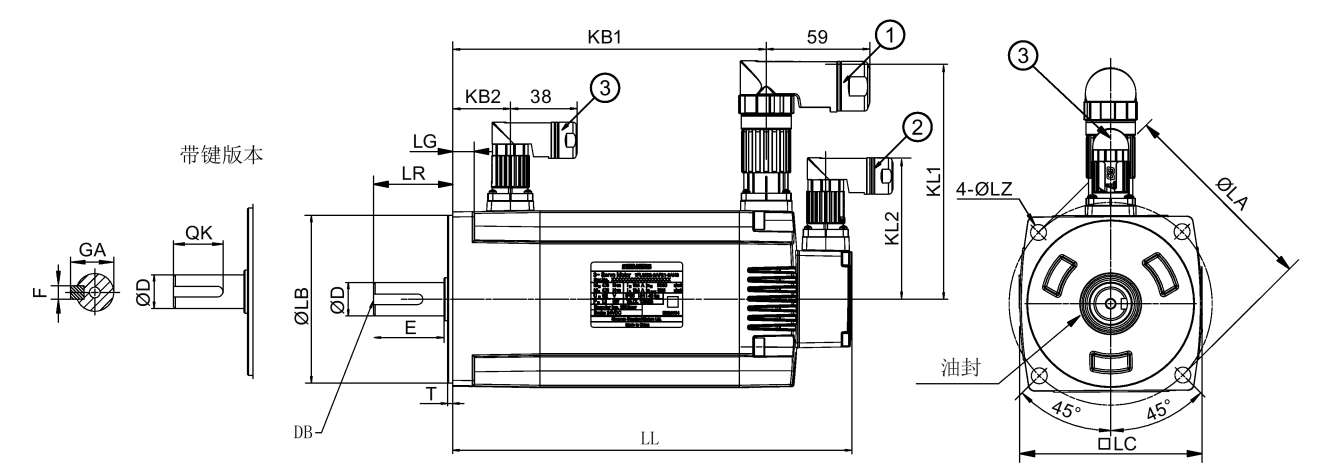

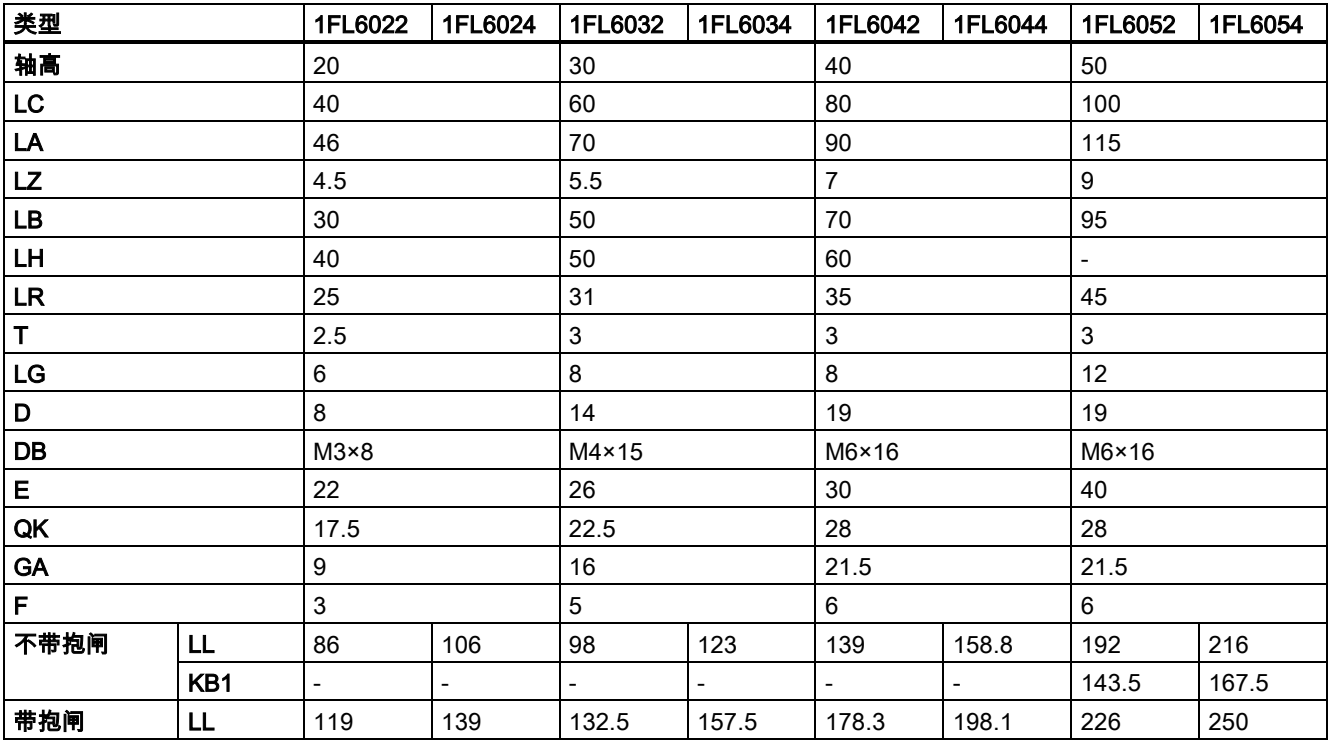

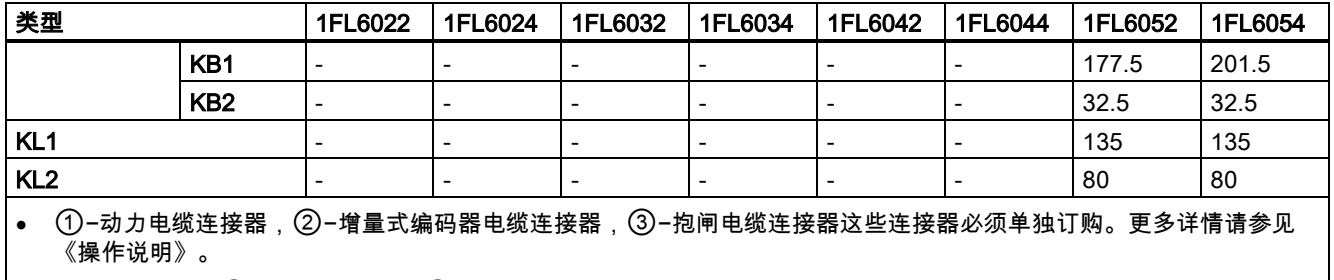

• 编码器连接器 −② 和抱闸连接器 −③ 的边界尺寸相同。

# 高惯量伺服电机,带增量式编码器

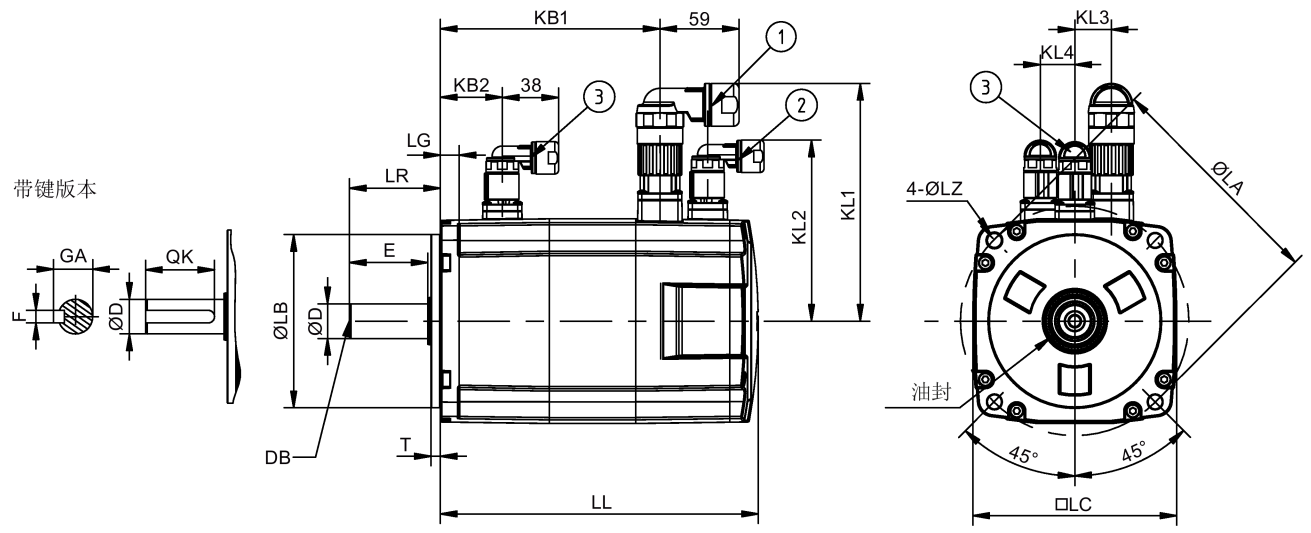

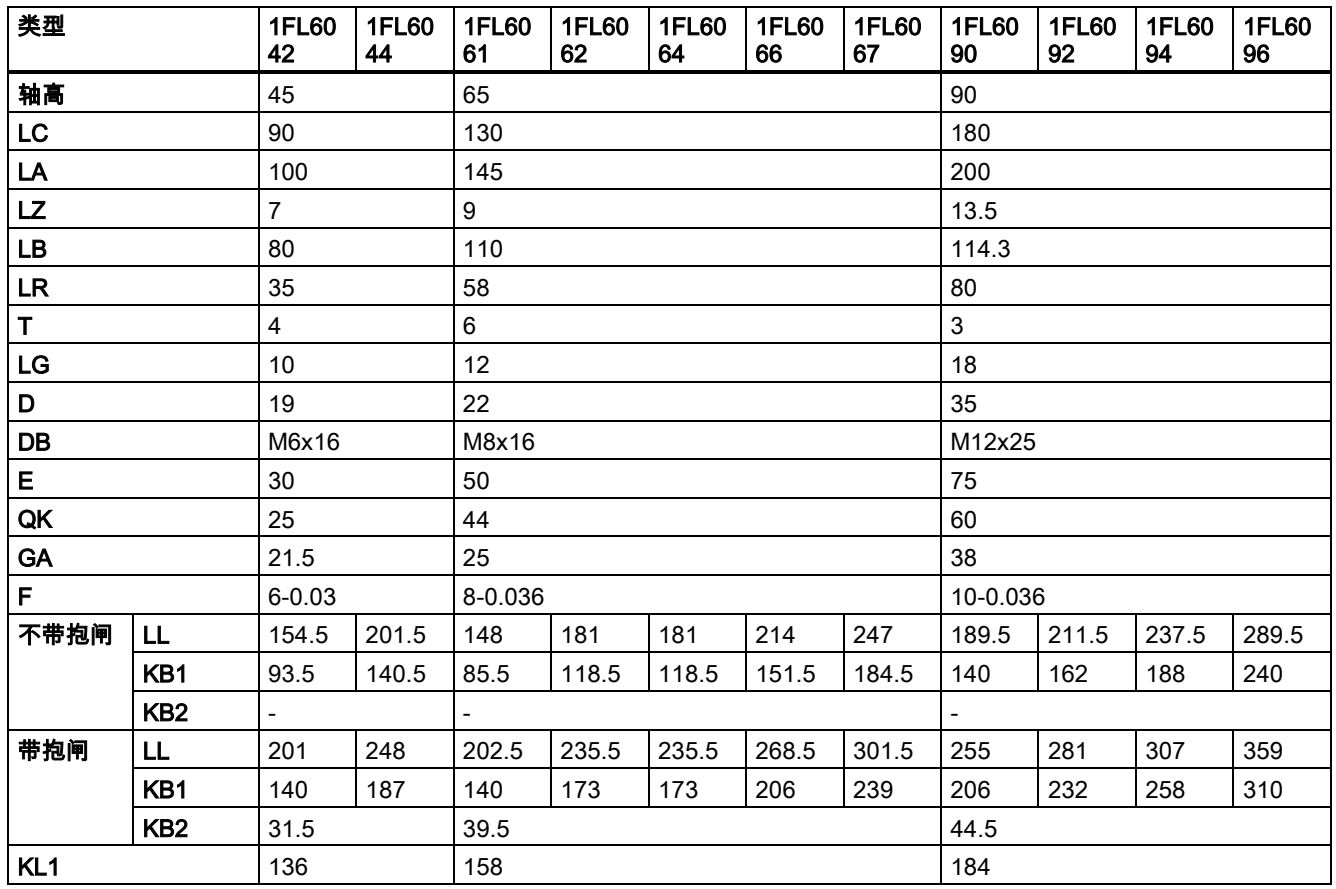

入门指南 A5E37208904-002, 09/2016 27

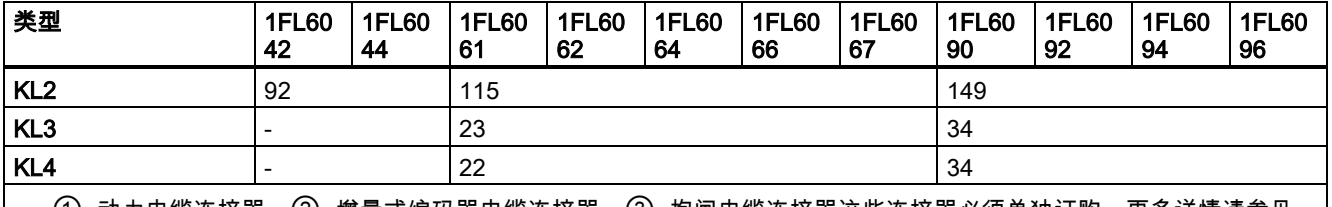

• ①−动力电缆连接器,②−增量式编码器电缆连接器,③−抱闸电缆连接器这些连接器必须单独订购。更多详情请参见 《操作说明》。

• 编码器连接器 −② 和抱闸连接器 −③ 的边界尺寸相同。

• 轴高 90 mm 的电机有两个 M8 型螺孔,用于安装吊环

### 高惯量伺服电机,带绝对值编码器

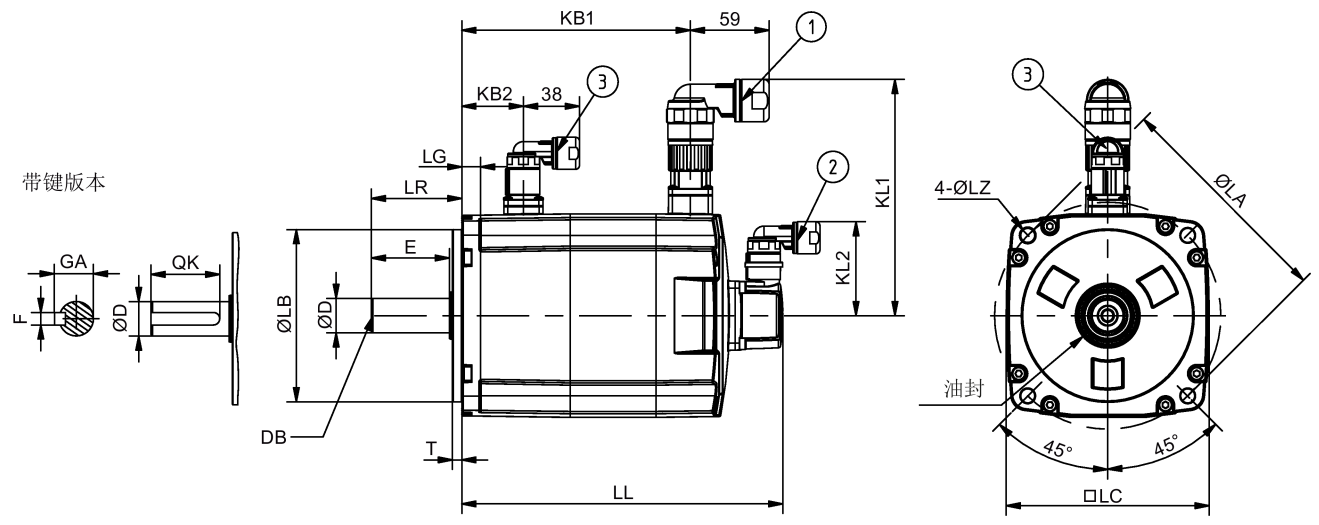

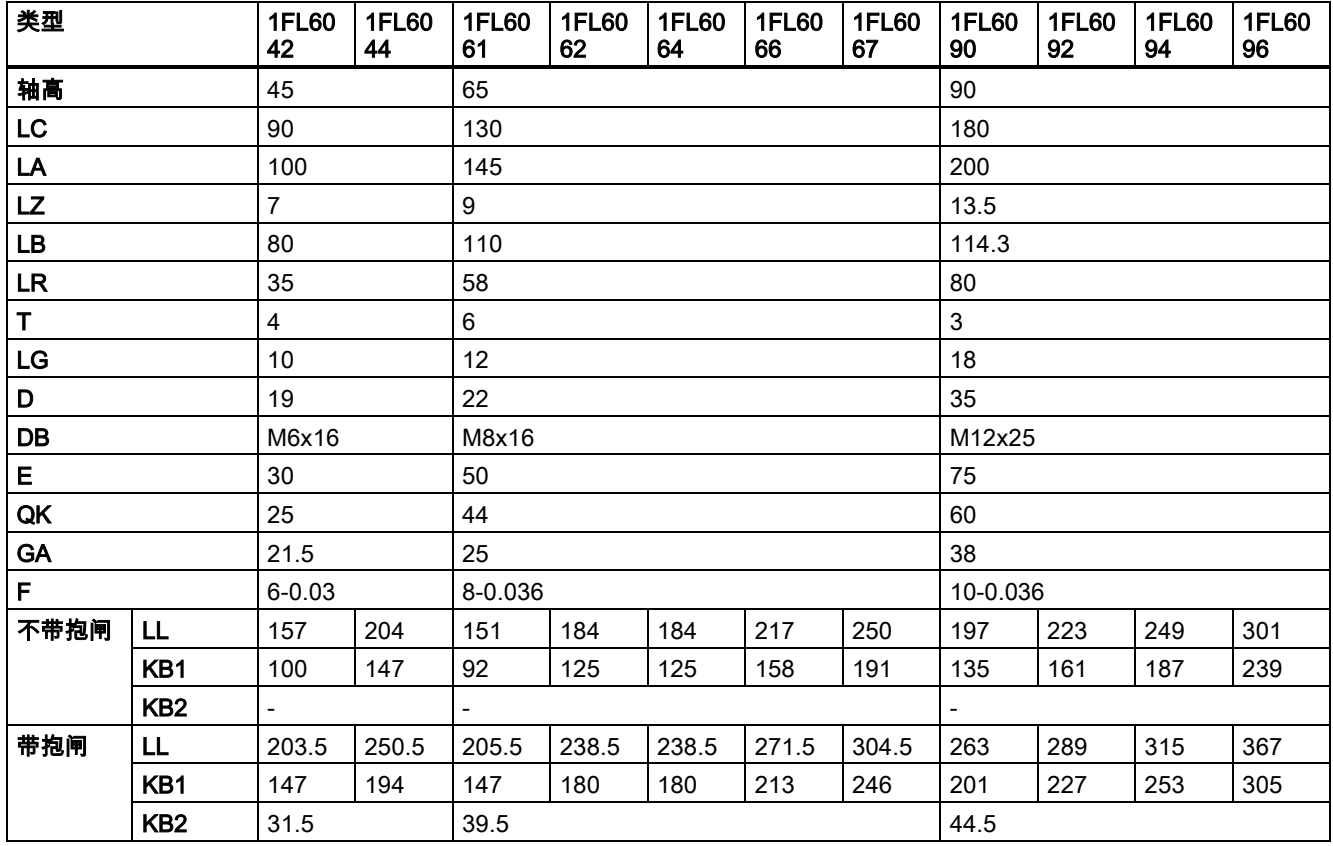

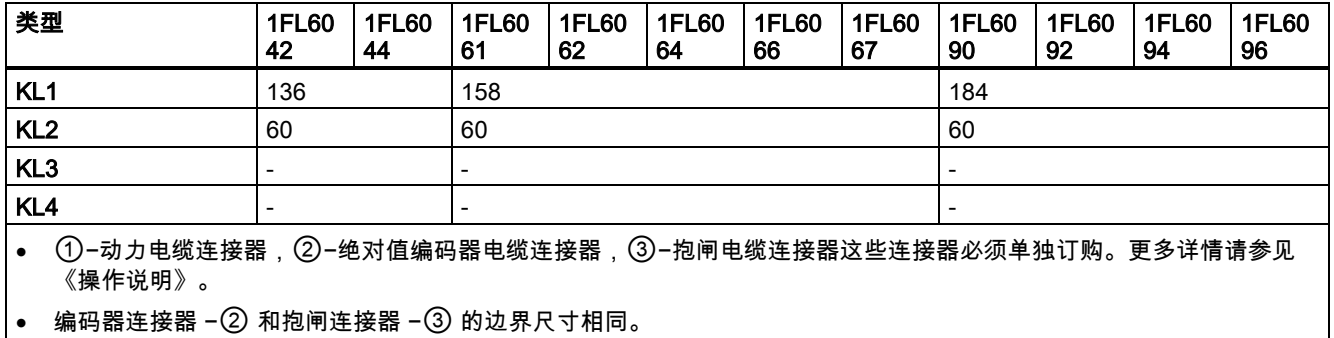

• 轴高 90 mm 的电机有两个 M8 型螺孔,用于安装吊环

#### 安装电机

### 警告

#### 人身伤害和设备损坏

部分电机比较重,特别是 1FL609❑ 电机。因此安装前必须充分考虑到电机过重问题,必要时可寻求帮助。 否则电机可能在安装过程中跌落。这可能导致严重的人身伤害或设备损坏。

#### 注意

### 电机损坏

液体进入电机时,可能会损坏电机。

在安装或运行电机时,确保无液体(水、油等)进入电机。另外在水平安装电机时,确保电缆的裸露面朝下,以防止油或水 进入电机。

#### 注意

#### 磁场可能对绝对值编码器形成干扰

为避免对绝对值编码器造成磁干扰,请勿在带绝对值编码器的伺服电机附近至少 15 mm 范围内放置会产生强磁场(高于 10 mT)的设备。

#### 说明

#### 使用吊环

1FL609❑ 电机(轴高 90 mm)配有两个 M8 型螺孔,用于安装两个吊环。必须通过吊环来吊装 1FL609❑ 电机。 电机安装结束后必须拧紧旋入的吊环或取出吊环。

为了保证更好的散热效果,请在机床和电机之间安装一个法兰。可以通过 4 个螺钉将电机装到法兰上,如下图所示。 螺钉和法兰的规格说明如下表所示:

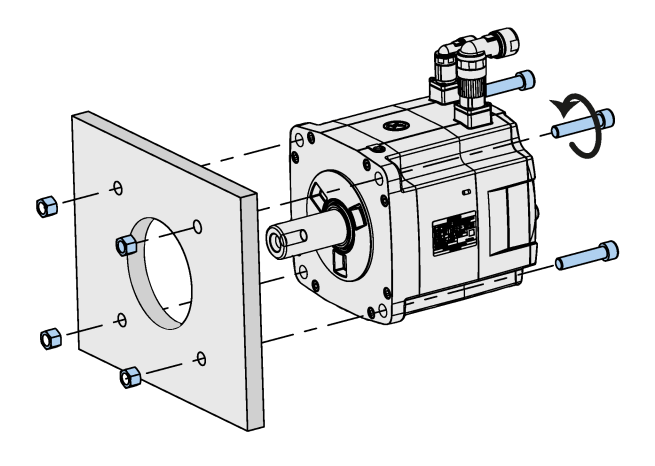

#### SIMOTICS S-1FL6 低惯量伺服电机

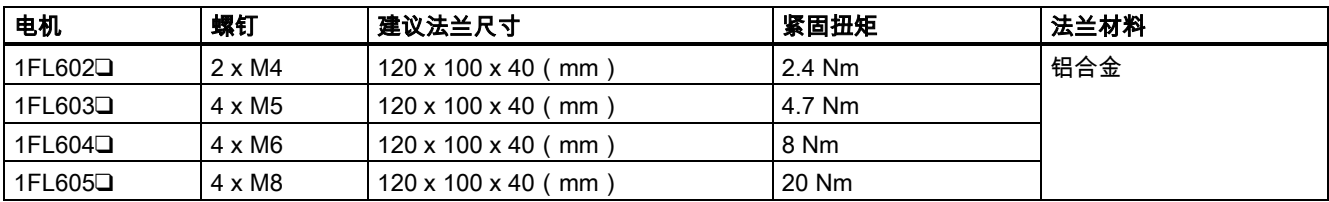

#### SIMOTICS S-1FL6 高惯量伺服电机

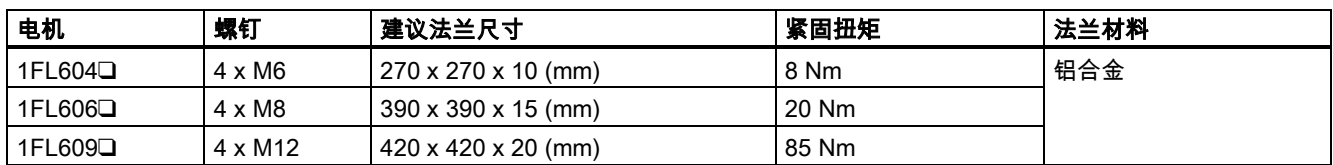

# <span id="page-29-0"></span>4 连接

# <span id="page-29-1"></span>4.1 驱动系统连接

下图给出了 SINAMICS V90 PN 伺服系统的配置示例。

#### FSB 用于单相电网的连接图:

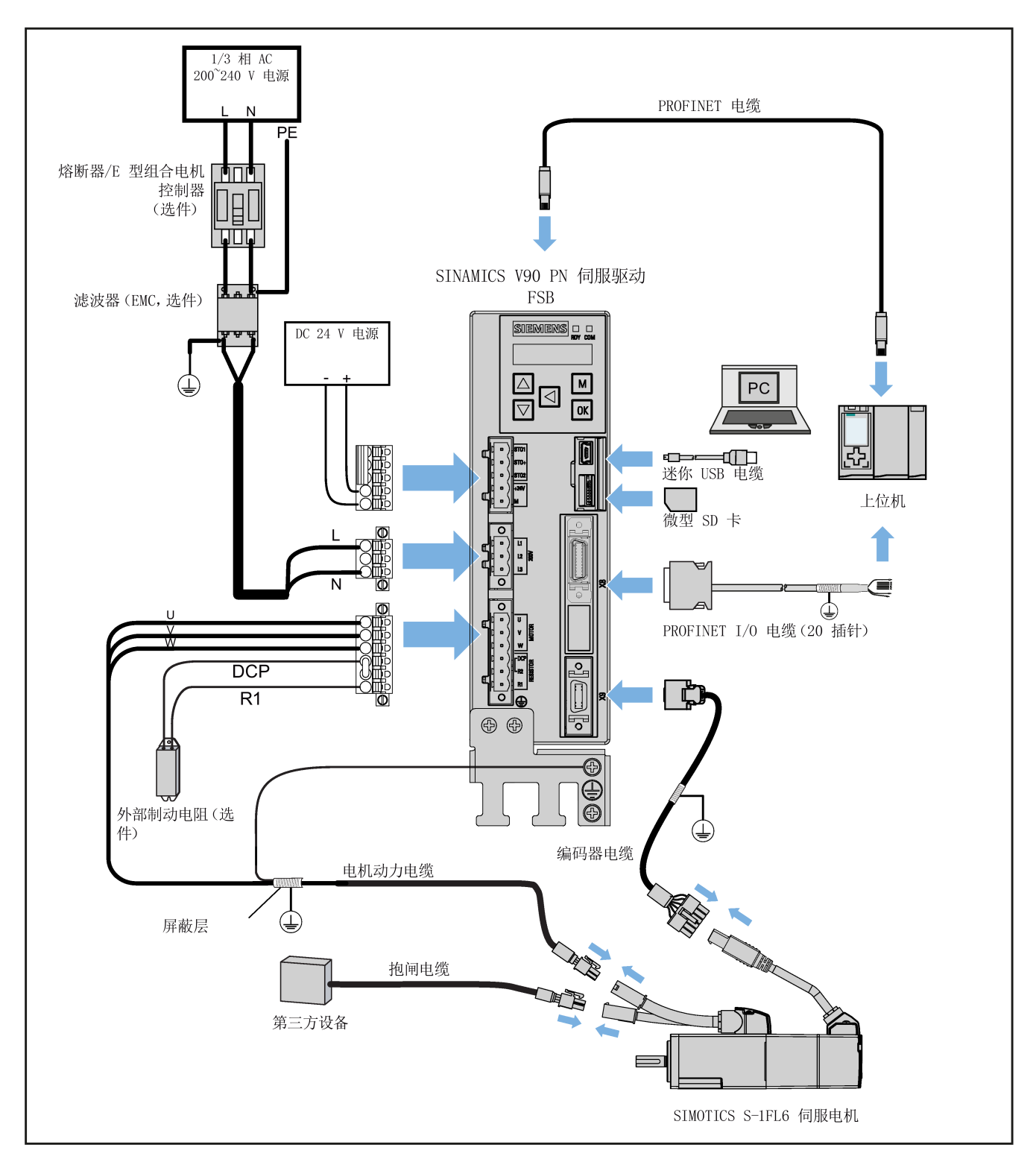

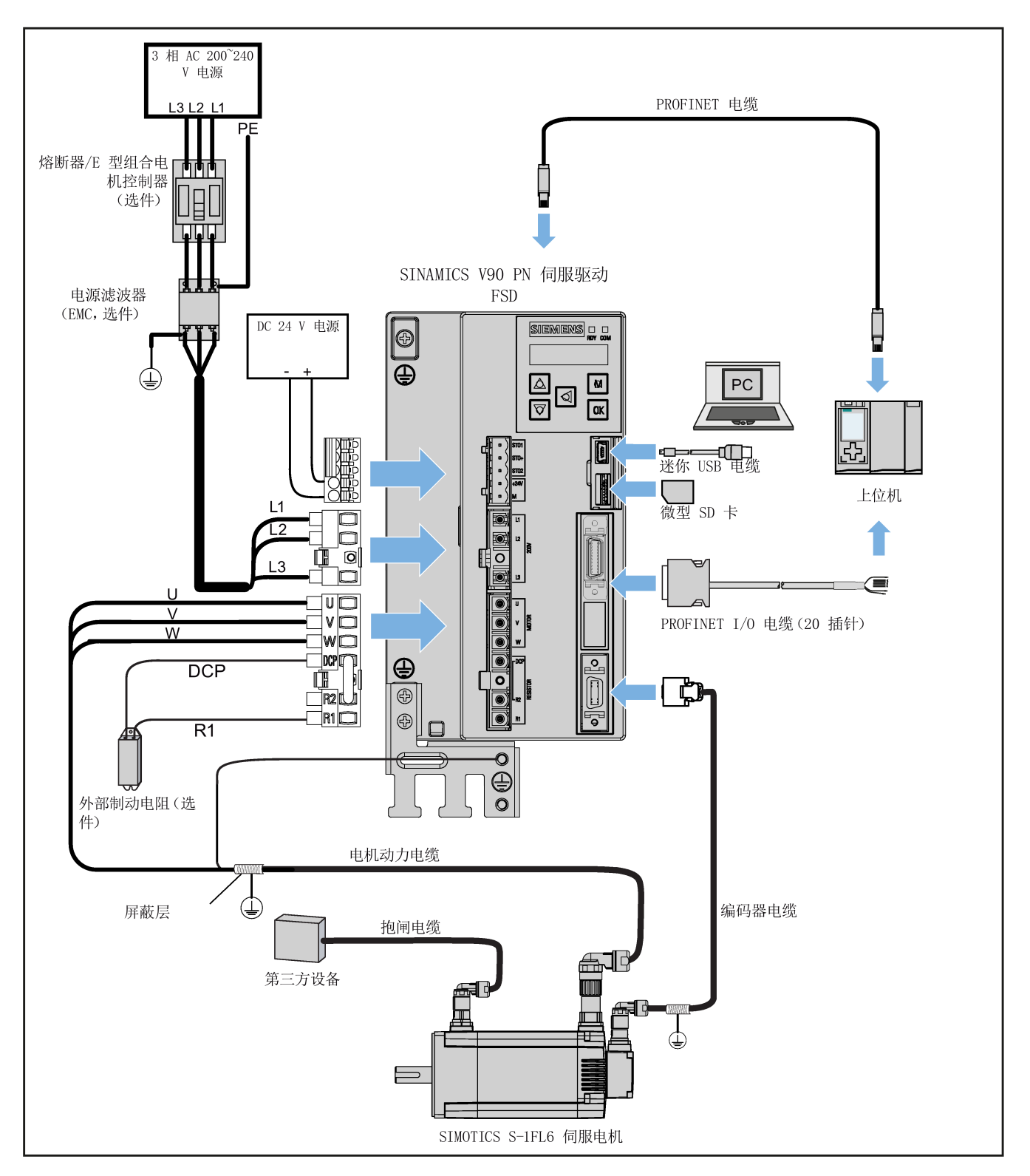

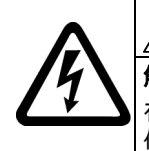

#### 触摸 PE 连接器导致生命危险

危险

警告

T

在设备运行过程中,PE 连接器上会产生危险的接触电流;若此时触碰 PE 连接器,可能导致死亡或严重的人身 伤害。

• 在运行过程中或断电后一段时间内,请勿触碰 PE 连接器。

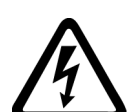

### 接线错误导致人身伤害和设备损坏

错误的接线会导致较高的电击和短路风险,从而会对人员安全和设备造成危害。

- 驱动与电机必须直接连接。在它们之间不可连接电容器、感应器或者滤波器。
- 主电源电压必须处在允许的电压范围(参见驱动铭牌)之内。切忌将电源电缆与电机端子 U、V、W 连接, 切忌将电机动力电缆与电源输入端子 L1、L2、L3 连接。
- 切忌不按 U、V、W 相位顺序进行接线。
- 在某些情况下,如果必须在电缆上加示 CE 标记,则电机动力电缆、电源电缆和抱闸电缆都必须使用屏蔽电 缆。
- 在进行端子连接时,须确保非绝缘带电部件之间的间距至少为 5.5 mm。
- 信号电缆和动力电缆需分开敷设在不同的电缆槽中。信号电缆必须与动力电缆保持 10 cm 以上的距离。
- 已连接的电缆不可与旋转的机械部件接触。

#### 小心

#### 不充分的保护措施导致人身伤害和设备损坏

如不采取充分的保护措施则可能导致轻微的人身伤害或设备损坏。

- 使用的第二根保护接地线线径应与电源线保持一致,且二者通过不同的端子分别接地,或者使用线径为 10 mm2 的铜质 地线来共用一个端子接地
- 保护接地端子中的等电位端子不可形成环路。
- 为了保证安全防护距离,AC 220 V/380 V 交流电供电系统必须采用隔离变压器。

#### 注意

### 重要接线提示

为满足 EMC 要求,所有电缆都应屏蔽。

屏蔽双绞线的屏蔽层应连接至伺服驱动的屏蔽板或电缆夹。

#### 注意

#### 屏蔽线与 PROFINET I/O 连接器上未使用的针脚短接造成驱动损坏

可能不小心将屏蔽线与要装配的 PROFINET I/O 连接器上未使用的针脚短接。此操作会造成驱动损坏。

请在连接屏蔽电缆与 PROFINET I/O 连接器时谨慎操作。

关于连接器的组装方法,请参见 SINAMICS V90,SIMOTICS S-1FL6 操作说明中的"组装驱动端的电缆连接器"一节。

#### 说明

#### 符合低电压指令

我们的产品符合 EN61800-5-1:2007 标准以及低电压指令(低电压指令 2006/95/EC)。

#### 说明

对于轴高为 20 mm、30 mm 以及 40 mm 的低惯量电机,仅允许电气专业人员对编码器电缆连接器进行操作。

#### 说明

可使用 SINAMICS V90 PN 的迷你 USB 接口借助安装于 PC 上的 SINAMICS V-ASSISTANT 进行快速调试和诊断。请勿使用 该接口进行长期监控。

#### 连接电缆屏蔽层到屏蔽板

为保证驱动的安装符合 EMC 要求,需要将电缆屏蔽层连接到随驱动发货的屏蔽板上。连接步骤如下图所示:

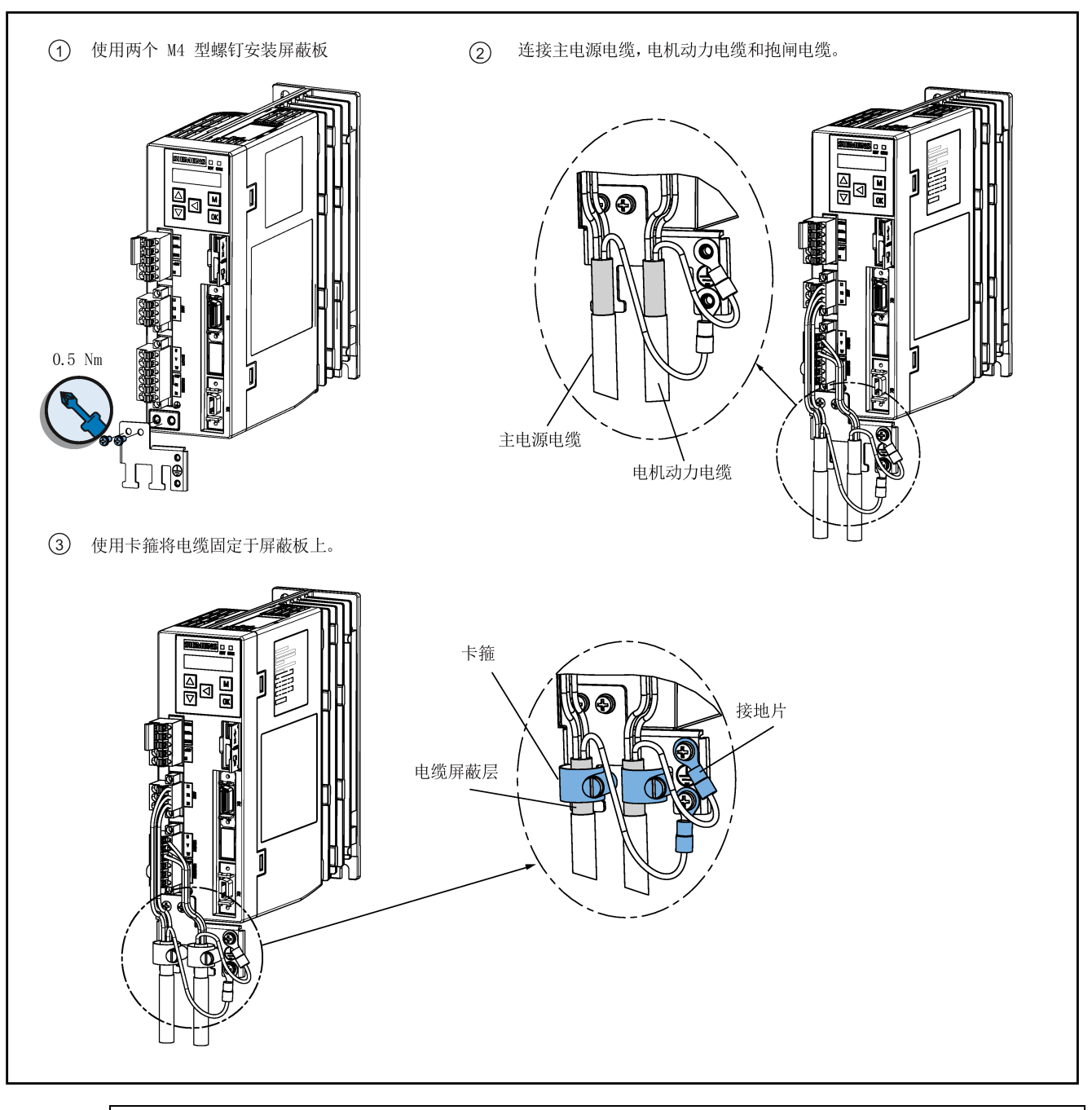

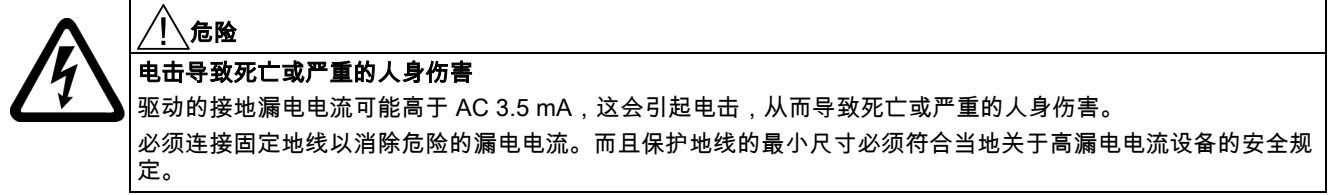

#### 调整电机侧的电缆方向

对于轴高为 50 mm 的低惯量电机和所有高惯量电机,在电机侧可以调整动力电缆、编码器电缆和抱闸电缆的方向以方便接 线。

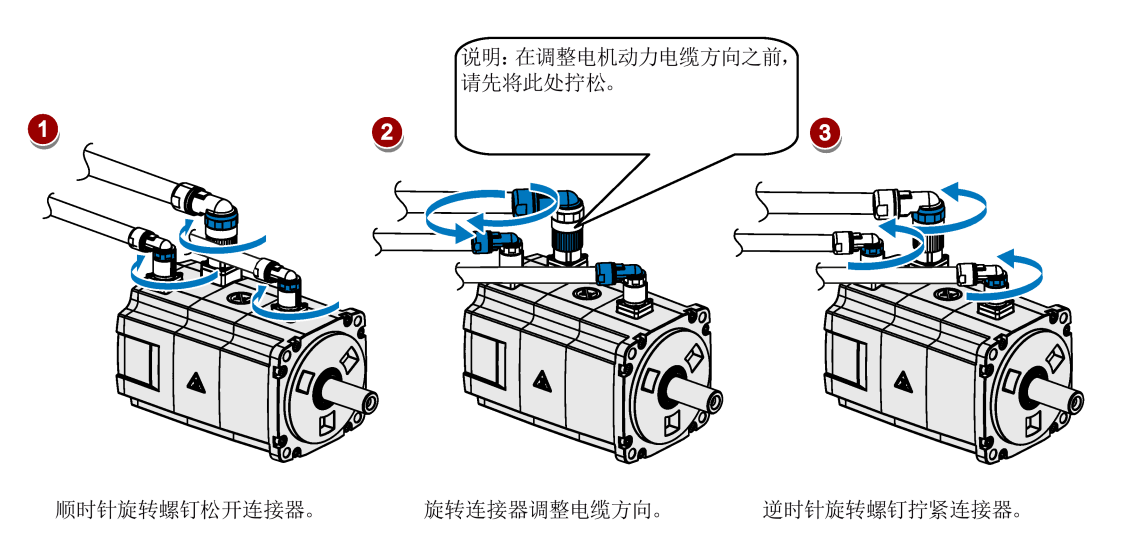

# 说明

#### 旋转连接器

电机侧的三个连接器只能自由旋转 360°。

# <span id="page-34-0"></span>4.2 主电路连接

# <span id="page-34-1"></span>4.2.1 主电源 - L1、L2、L3

# SINAMICS V90 PN 200 V 系列

推荐的最小电缆截面积: 用于单相电网时: FSB (0.1 kW 至 0.2 kW): 0.33 mm<sup>2</sup> FSB(0.4 kW):0.52 mm2 FSC:1.31 mm2 用于三相电网时: FSB:0.33 mm2 FSC:0.52 mm2 FSD (1 kW): 0.82 mm<sup>2</sup> FSD (1.5 kW 至 2 kW): 2.08 mm<sup>2</sup> SINAMICS V90 PN 400 V 系列

推荐的最小电缆截面积:

FSAA 和 FSA:1.5 mm2

FSB 和 FSC:2.5 mm2

# 说明

对于 200 V 系列驱动,当在单相电网中使用 FSB 和 FSC 时,可将电源连接至 L1、L2 和 L3 中的任意两个连接器上。

#### 组装主电源电缆连接器

组装主电源电缆连接器的步骤与组装驱动侧电机动力电缆连接器的步骤相同。 更多信息请参见 SINAMICS V90, SIMOTICS S-1FL6 操作说明。

#### 固定主电源电缆

### 小心 不按规定连接电缆会引发受伤危险

若在将主电源电缆固定于电源连接器上之前,未将电源连接器固定于驱动上,则可能会伤及手指。 • 务必先将电源连接器固定于驱动上,而后再将主电源电缆固定于电源连接器上。

#### 200 V 系列

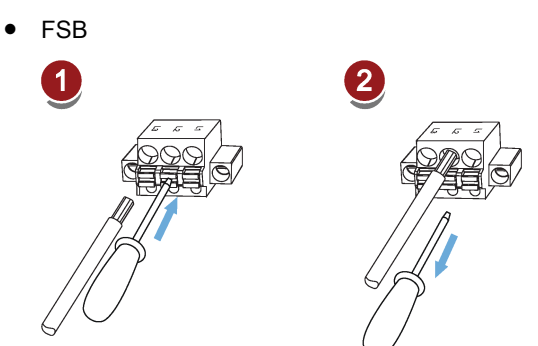

● FSC 和 FSD

M2.5: 0.5 Nm (4.43 lb.in)

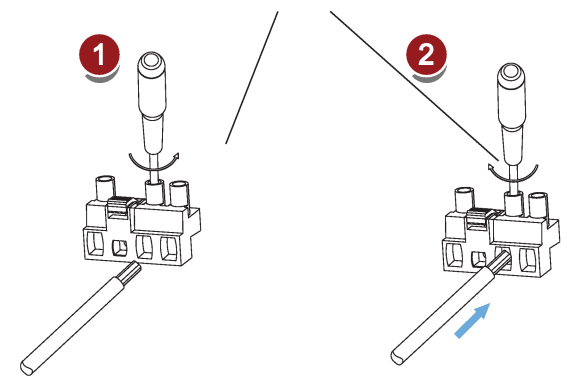

#### 400 V 系列

- FSAA 和 FSA 可使用与 200 V 系列中 FSC 和 FSD 相同的固定方式来固定主电源电缆。
- FSB 和 FSC

FSB 和 FSC 驱动的主电源连接使用的是栅栏式端子。可以通过拧紧扭矩为 2.25 Nm(19.91 lb.in)的 M4 型螺钉将主电源 电缆固定于驱动上。

# <span id="page-35-0"></span>4.2.2 电机动力 - U、V、W

#### 电机输出 - 驱动侧

#### SINAMICS V90 PN 200 V 系列

推荐的最小电缆截面积:

FSB:0.75 mm2

FSC 和 FSD (1 kW): 0.75 mm<sup>2</sup>

FSD (1.5 kW 至 2 kW): 2.5 mm<sup>2</sup>
#### SINAMICS V90 PN 400 V 系列

推荐的最小电缆截面积: FSAA 和 FSA:1.5 mm2 FSB 和 FSC:2.5 mm2

### 接线

黄绿色

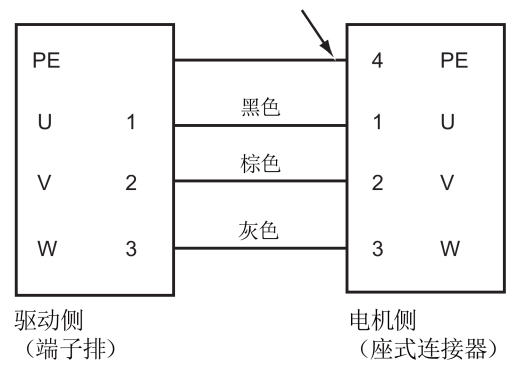

#### 固定电机动力电缆

#### 小心 ⁄ [ˈ

#### 不按规定连接电缆会引发受伤危险

若在将电机动力电缆固定于电机动力连接器上之前,未将电机动力连接器固定于驱动上,则可能会伤及手指。

• 务必先将电机动力连接器固定于驱动上,而后再将电机动力电缆固定于电机动力连接器上。

### 200 V 系列

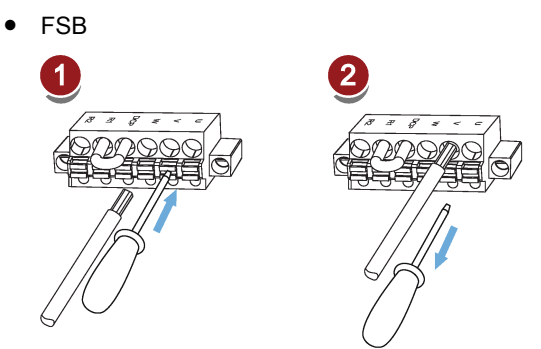

● FSC 和 FSD

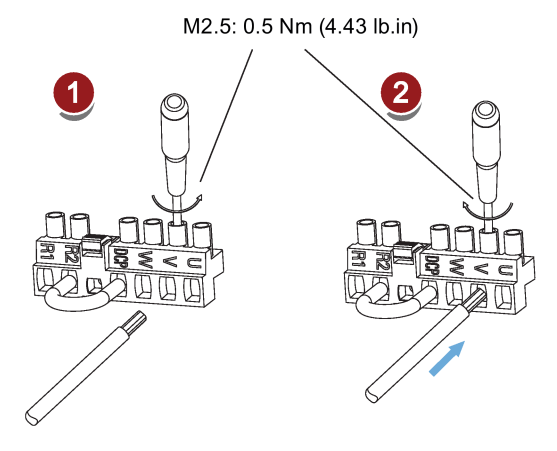

入门指南 A5E37208904-002, 09/2016 37

### 400 V 系列

### ● FSAA 和 FSA

可使用与 200 V 系列中 FSC 和 FSD 相同的固定方式来固定电机动力电缆。

● FSB 和 FSC

FSB 和 FSC 驱动的动力连接使用的是栅栏式端子。可以通过拧紧扭矩为 2.25 Nm(19.91 lb.in)的 M4 型螺钉将电机动力 电缆固定于驱动上。

# 4.3 控制/状态接口 - X8

# 4.3.1 接口定义

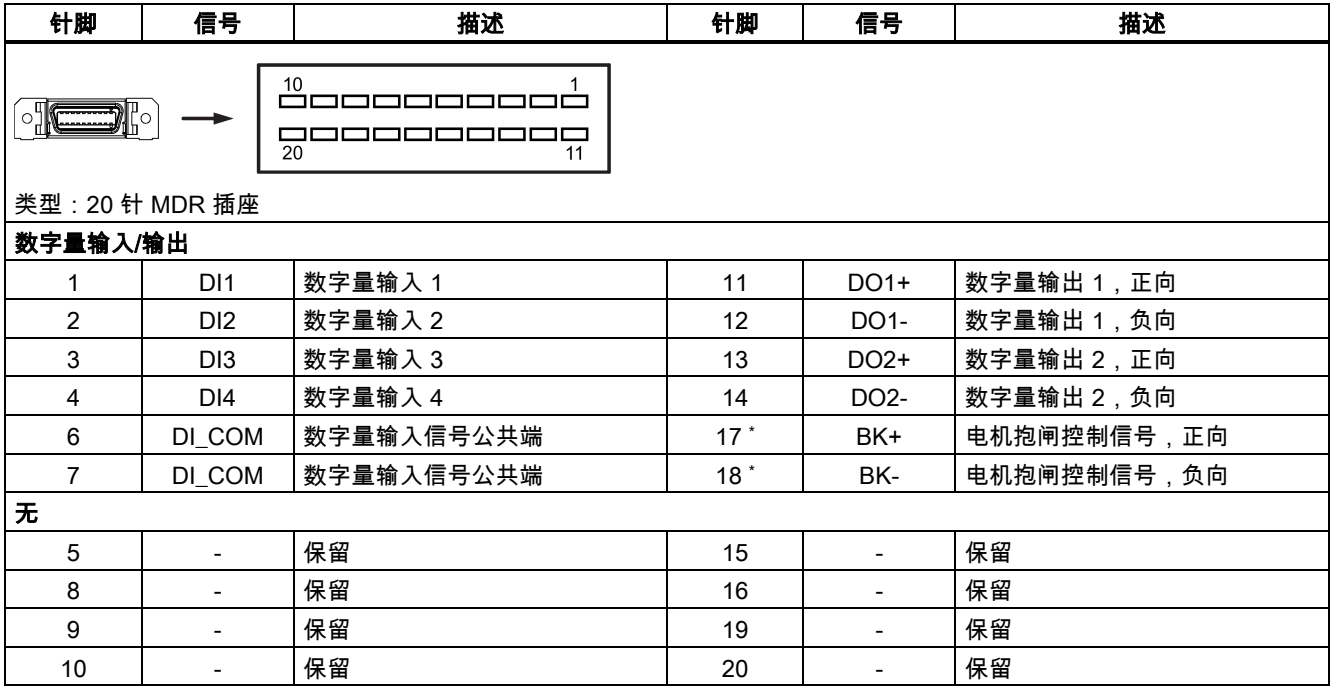

\* 该针脚仅用于连接 200 V 系列驱动的抱闸控制信号。

# 4.3.2 标准接线

示例 1

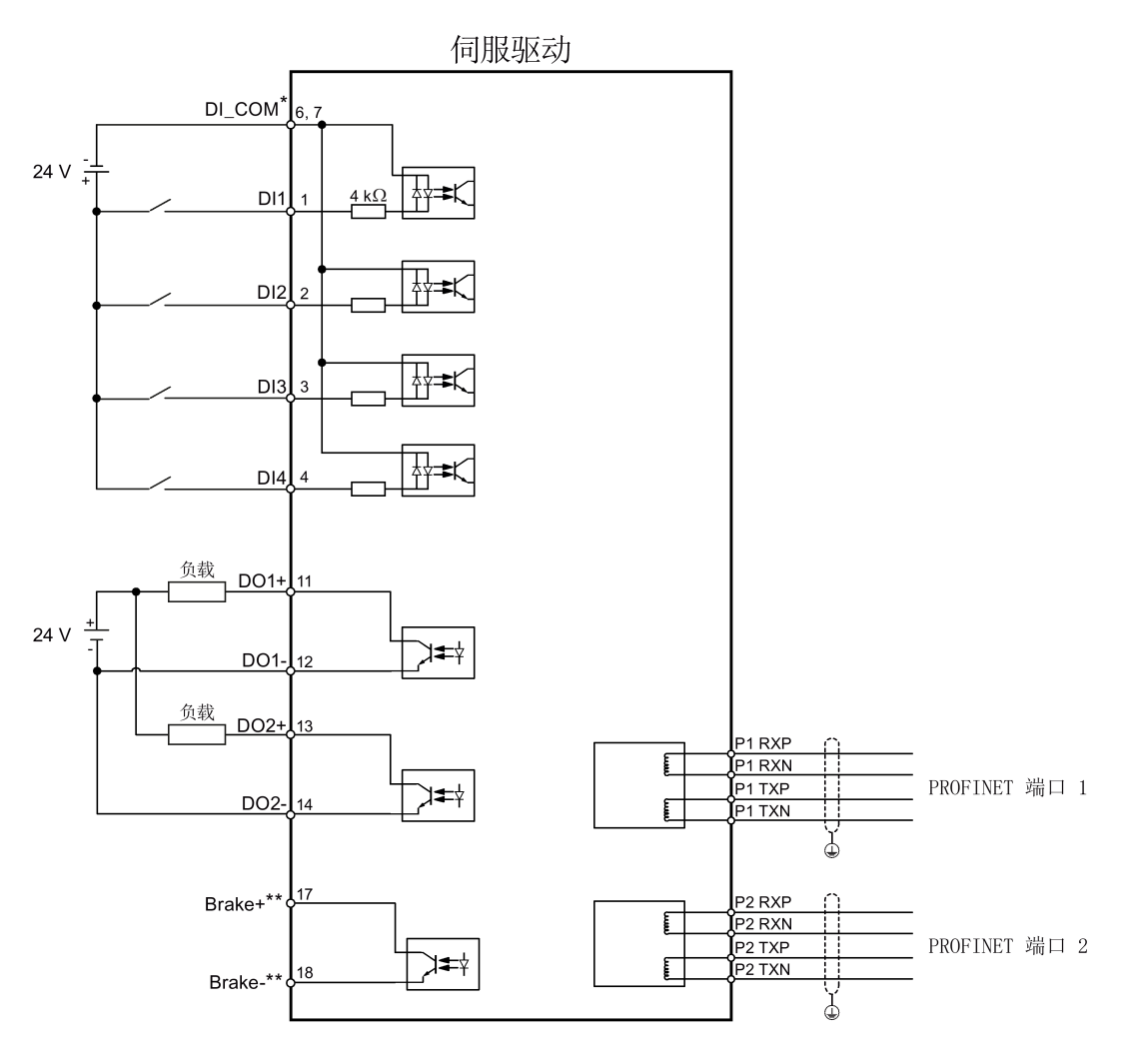

**A** 屏蔽电缆<br><del>△△△</del> 双绞线电缆

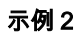

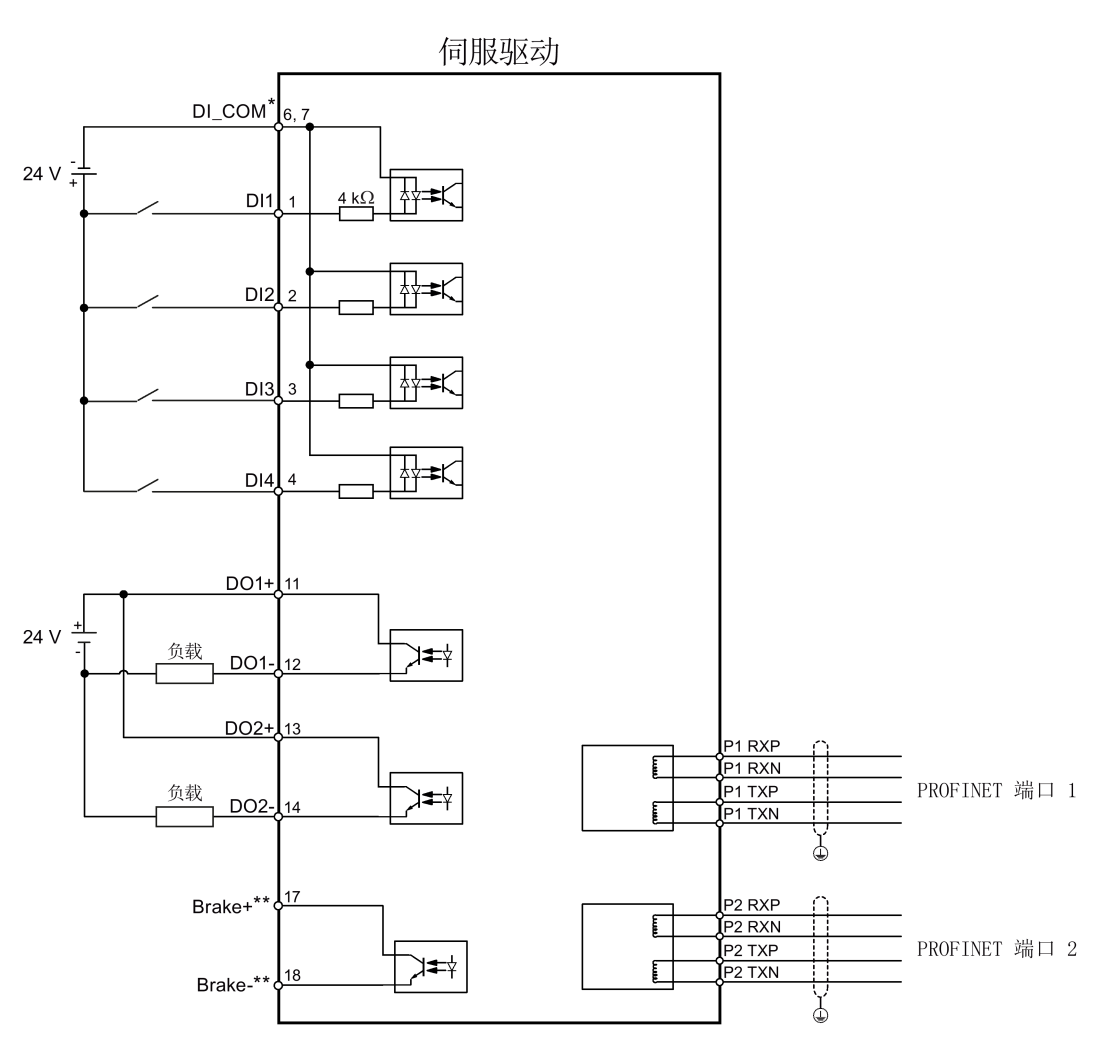

4 屏蔽电缆 □□□□ 双绞线电缆

\* 数字量输入,支持 PNP 和 NPN 类型。

\*\* 该针脚仅用于连接 200 V 系列驱动的抱闸控制信号。更加详细的连接说明,请参见 SINAMICS V90, SIMOTICS S-1FL6 操作说明的"电机抱闸"章节。

# 4.4 24 V 电源/STO

24 V 电源/STO 接口的针脚分配如下表所示:

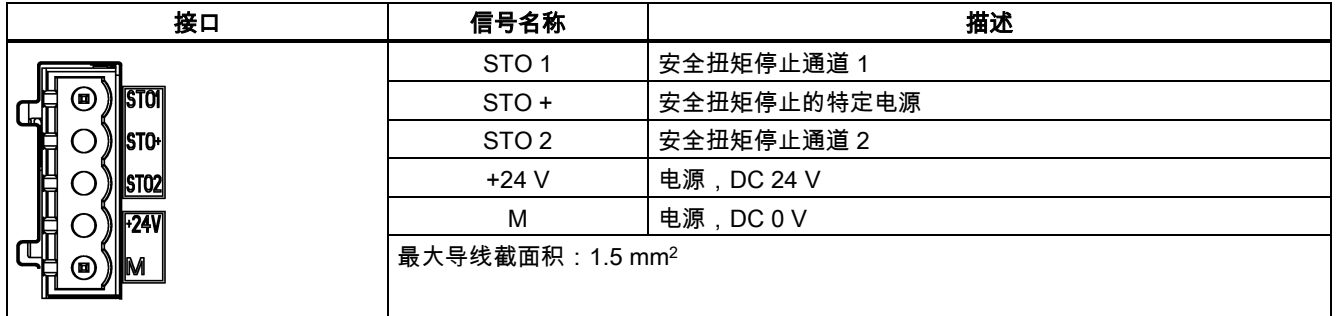

#### 接线

### 警告

#### 悬挂轴掉落导致人身伤害和设备损坏

当伺服系统用作悬挂轴时,如果 24 V 电源的正负极接反,轴将会掉落。这可能会导致人身伤害和设备损坏。 确保 24 V 电源正确连接。

#### 警告 ′ | ∖

### 悬挂轴掉落导致人身伤害和设备损坏

使用 STO 功能时不允许使用悬挂轴,因为悬挂轴可能会掉落。这可能会导致人身伤害和设备损坏。

#### 说明

#### 使用 STO 功能

STO1、STO+ 和 STO2 在出厂时是默认短接的。

当需要使用 STO 功能时,连接 STO 接口前必须拔下接口上的短接片。伺服驱动的安全功能为 SIL 2 (EN61800-5-2)。若无需 再使用该功能,必须重新插入短接片,否则电机无法运行。

有关 STO 功能的详细信息,请参见 SINAMICS V90,SIMOTICS S-1FL6 操作说明中的"Safety Integrated 基本功能"章节。

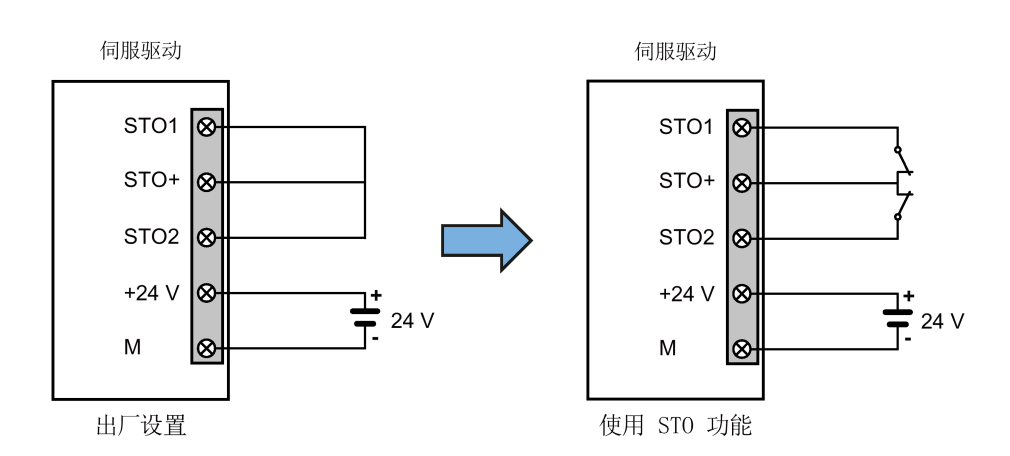

#### 组装 24 V 电源和 STO 电缆连接器

组装 24 V 电源电缆连接器或 STO 电缆连接器的步骤与组装 V90 PN 200 V 伺服驱动的驱动侧电机动力电缆连接器的步骤相 同。

更多信息请参见 SINAMICS V90, SIMOTICS S-1FL6 操作说明。

#### 连接 24 V 电源和 STO 电缆

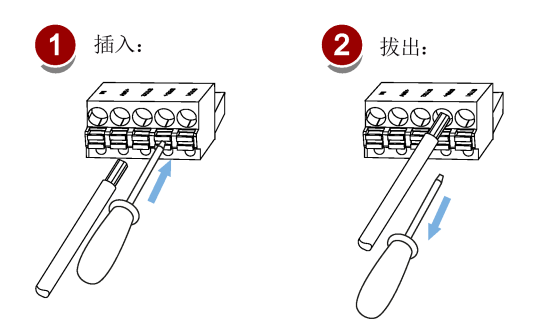

# 4.5 编码器接口 - X9

SINAMICS V90 PN 200 V 系列伺服驱动支持两种编码器:

- 增量式编码器 TTL 2500 ppr
- 绝对值编码器单圈 21 位

SINAMICS V90 PN 400 V 系列伺服驱动支持两种编码器:

- 增量式编码器 TTL 2500 ppr
- 绝对值编码器 20 位 + 12 位多圈

#### 注意

### 电缆屏蔽

为满足 EMC 要求,编码器电缆必须屏蔽。

#### 注意

#### 屏蔽线与编码器连接器上未使用的针脚短接造成驱动损坏

可能不小心将屏蔽线与要装配的编码器连接器上未使用的针脚短接。此操作会造成驱动损坏。 请在连接屏蔽电缆与编码器连接器时谨慎操作。 更多信息请参见 SINAMICS V90,SIMOTICS S-1FL6《操作说明》中的"组装驱动端的电缆连接器"一节。

#### 编码器接口 - 驱动侧

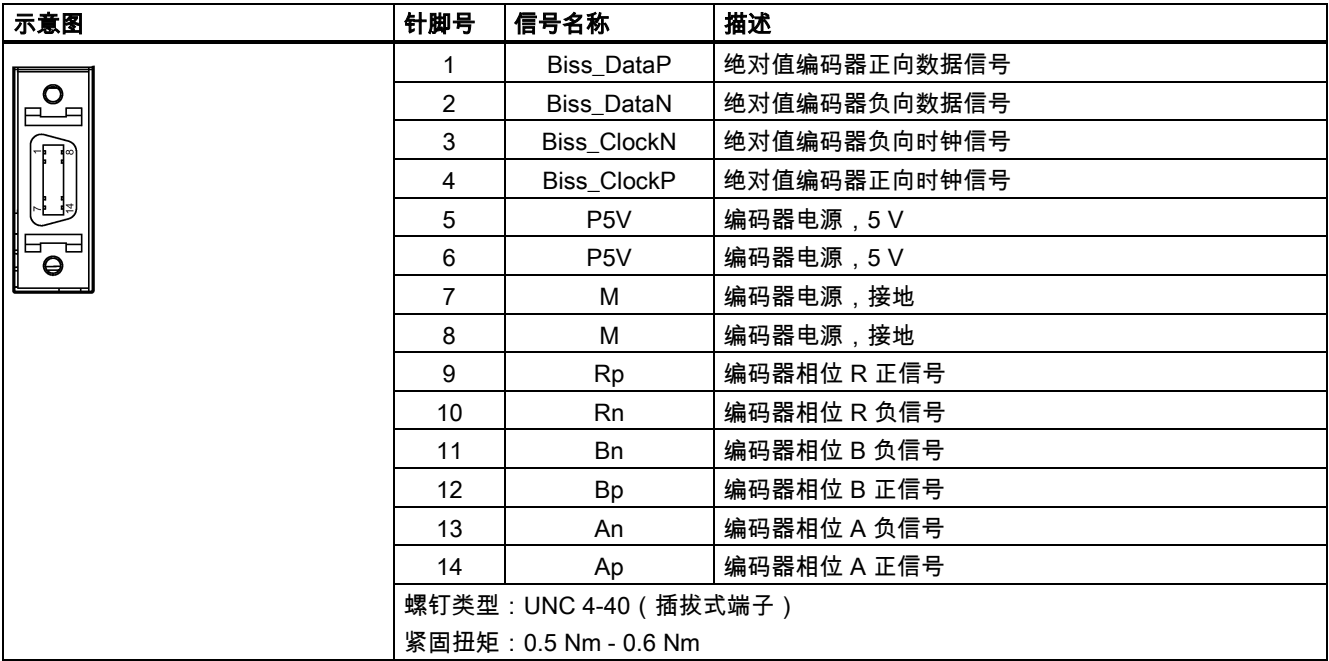

### 编码器连接器 - 电机侧

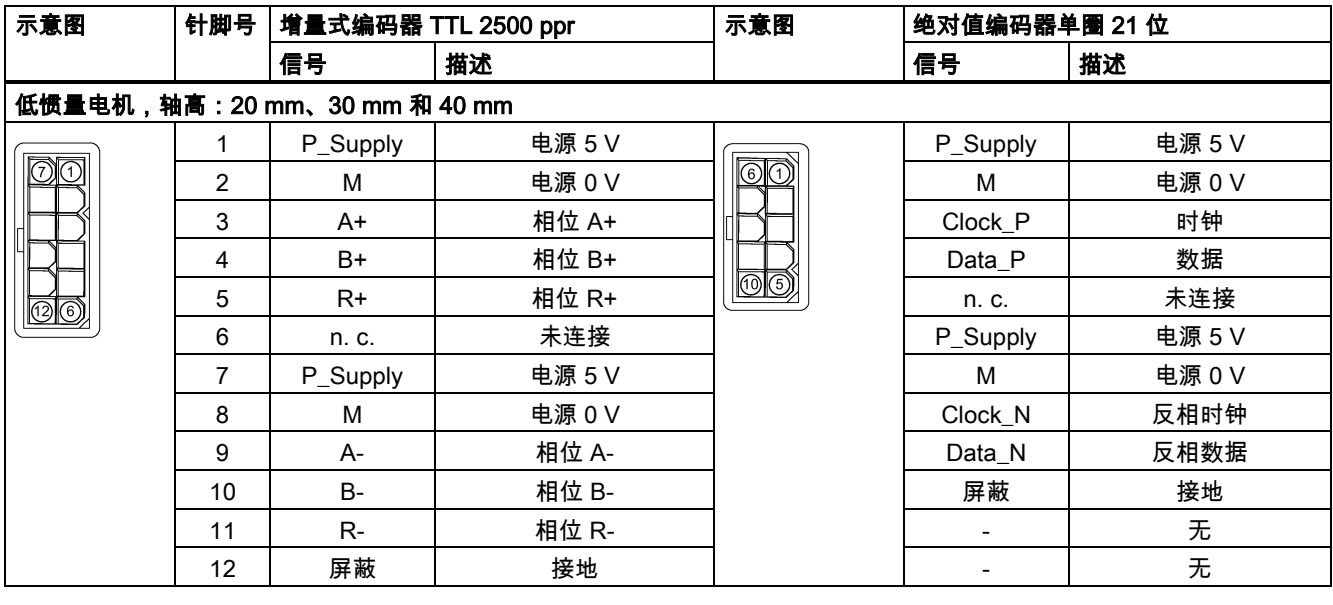

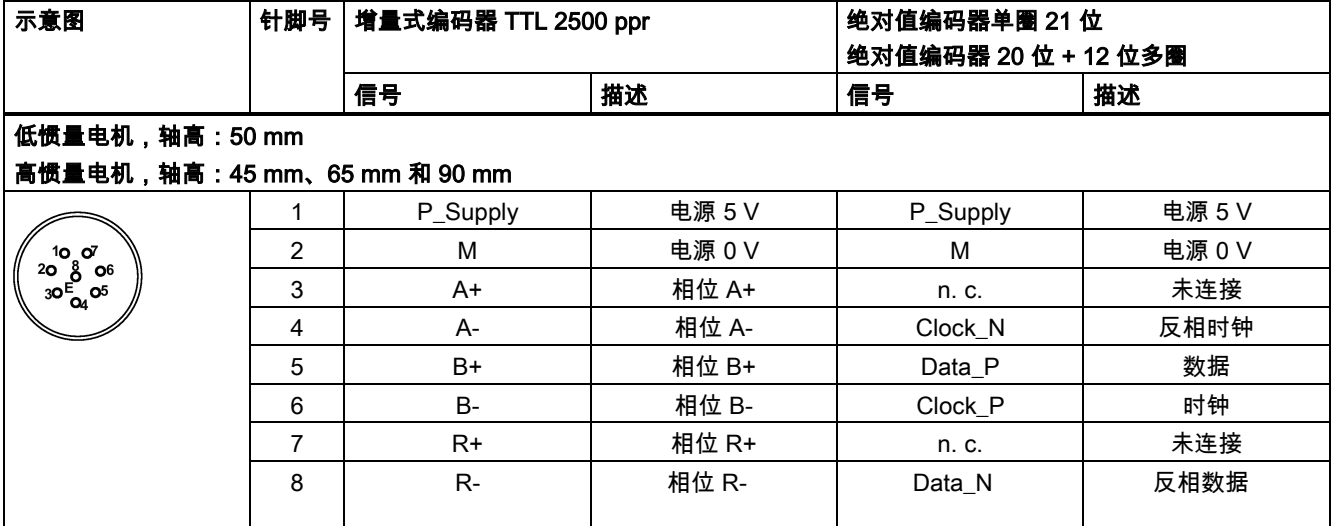

# 接线 低惯量电机,轴高:20 mm、30 mm 和 40 mm

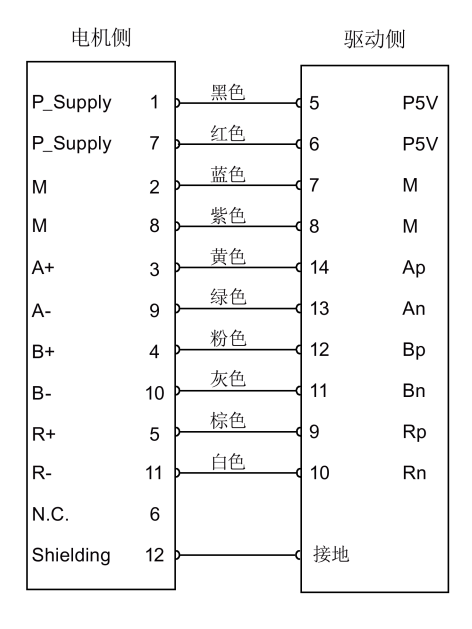

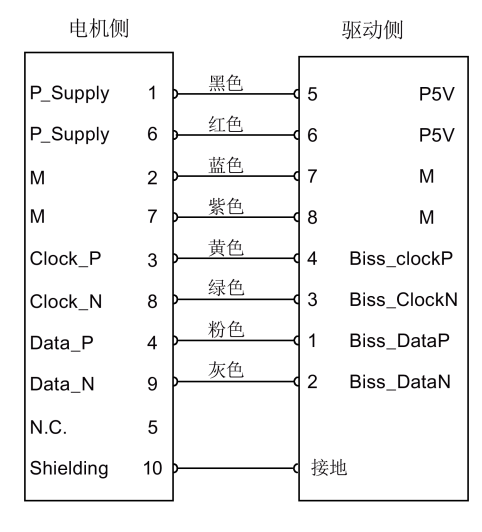

绝对值编码器单圈 21 位

增量式编码器 TTL 2500 ppr

## 低惯量电机,轴高:50 mm 高惯量电机,轴高:45 mm、65 mm 和 90 mm

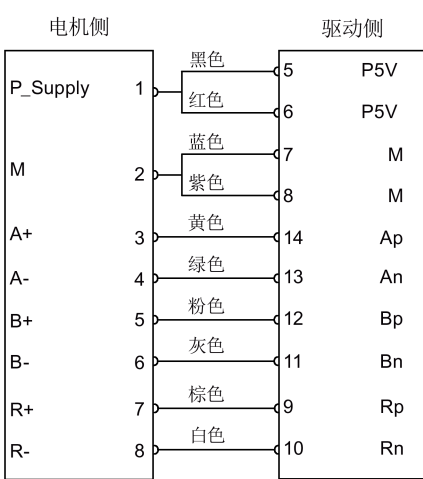

增量式编码器 TTL 2500 ppr

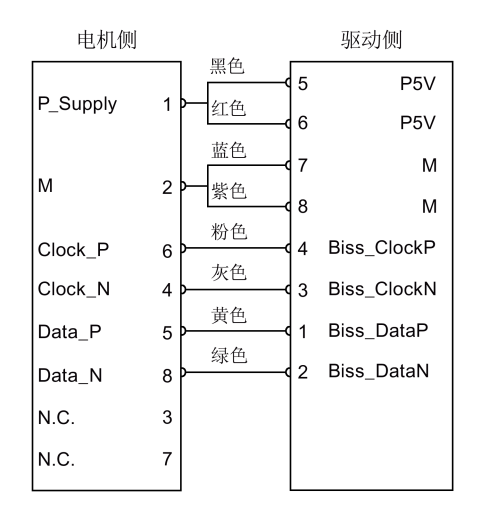

绝对值编码器单圈 21 位 绝对值编码器 20 位 + 12 位多圈

#### 接地

为保证更好的 EMC 效果,建议给编码器电缆去皮并将屏蔽层接地,如下图所示:

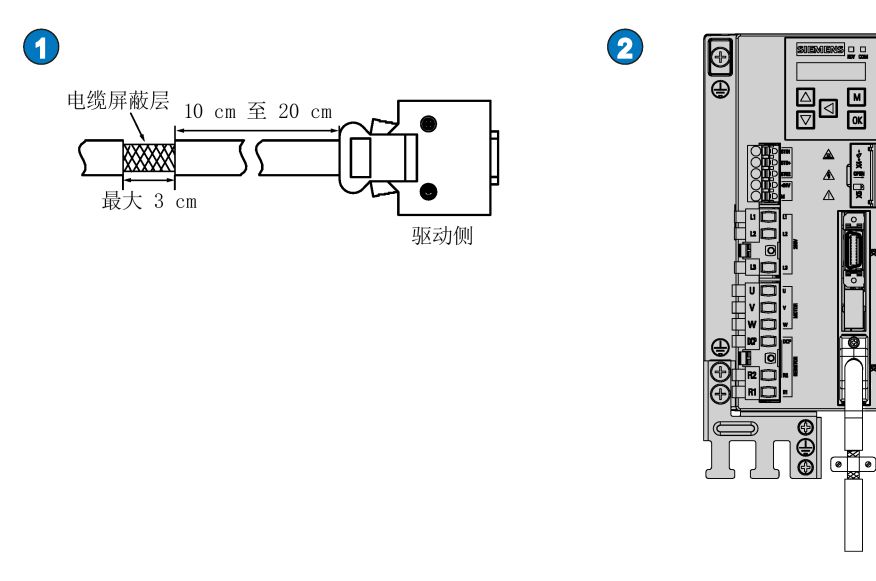

# 4.6 外部制动电阻 - DCP、R1

SINAMICS V90 PN 配有内部制动电阻,以吸收电机的再生能量。当内部制动电阻不能满足制动要求(即产生 A52901 报警) 时,可以连接外部制动电阻。关于制动电阻的选购,请参见 SINAMICS V90, SIMOTICS S-1FL6 操作说明手册的附件章节。

#### 连接外部制动电阻

警告

驱动损坏

连接外部制动电阻到 DCP 和 R1 端子前, 必须拔下连接器上的短接棒。否则会导致驱动损坏。

关于如何连接外部制动电阻,参见"[连接](#page-29-0) (页 [30\)](#page-29-0)"。

# 4.7 电机抱闸

将 SINAMICS V90 PN 伺服驱动与带抱闸的伺服电机连接即可使用电机抱闸功能。

#### 注意

#### 电机抱闸使用寿命缩短

电机抱闸仅用于电机的停机抱闸。频繁使用电机抱闸进行急停操作会缩短其使用寿命。 如非绝对必要,请不要将电机抱闸用作急停或减速装置。

# 4.8 PROFINET 接口 - X150

#### PROFINET 接口

SINAMICS 系列中的 PROFINET 设备带有 PROFINET 接口(以太网控制器/接口),每个接口带一个或多个端口(可进行物 理连接)。

网络中的每个 PROFINET 设备均通过其 PROFINET 接口进行唯一标识。为此,每个 PROFINET 接口都有:

- 一个 MAC 地址 (出厂缺省值)
- 一个 IP 地址
- 一个设备名称(站名称)

入门指南 A5E37208904-002, 09/2016 45

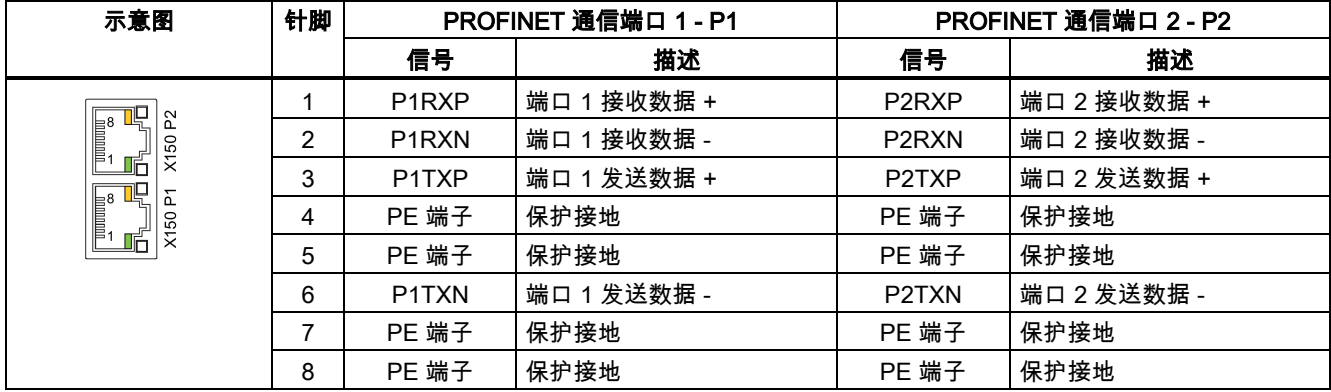

### LED 指示灯

每个 RJ45 插口上都带有一个绿色 LED 灯和一个橙色 LED 灯,方便诊断。PROFINET 端口的状态信息可以通过指示灯进行 显示:

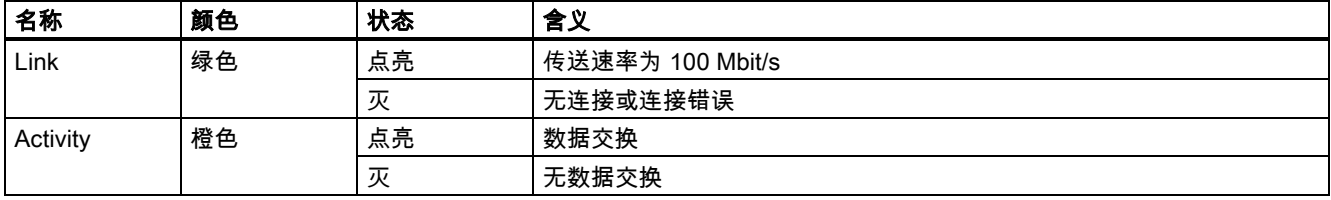

#### 接线

站与站(L1 至 Ln)之间的最大电缆长度为 100 m。当电缆较长时,建议将其固定在电壁柜上以防止拉拽电缆造成连机器损 坏。

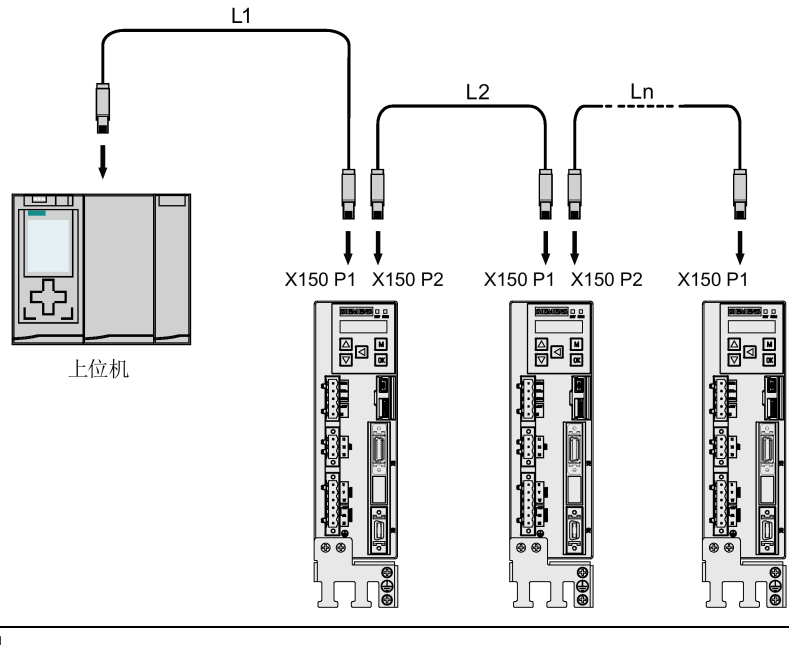

#### 说明

当连接端口 P1 和 P2 时,须确保其输入与输出的物理连接与拓扑连接一致。

# 5 调试

调试前请阅读["BOP](#page-47-0) 介绍 (页 [48\)](#page-47-0)",了解关于 BOP 操作的更多信息。调试过程中发生故障或报警时,参见"[诊断](#page-96-0) (页 [97\)](#page-96-0)"了解更 多信息。

#### T 小心

#### 认真阅读安全说明

在调试或运行前,请认真阅读"[基本安全说明](#page-1-0) (页 [2\)](#page-1-0)"一章中的安全说明。违反这些安全注意事项可能会导致严重的后果。

#### ∕|∖ 警告

#### 悬挂轴掉落导致人身伤害和设备损坏

当伺服系统用作悬挂轴时,如果 24 V 电源的正负极接反,轴将会掉落。这可能会导致人身伤害和设备损坏。 调试前必须使用枕木托住悬挂轴,以防意外掉落。而且必须确保 24 V 电源正确连接。

#### 注意

#### 数据传输过程中切断驱动器电源将会导致固件损坏

在将微型 SD 卡/SD 卡中的数据传输至驱动器的过程中,若切断驱动器的 24 V 电源将会引起驱动器固件的损坏。

• 在将微型 SD 卡/SD 卡中的数据传输至驱动器的过程中不要切断驱动器的电源。

#### 注意

#### 重启驱动时微型 SD 卡/SD 卡中的设定数据可能会覆盖驱动中的设定数据。

- 当驱动带着微型 SD 卡/SD 卡上电且该微型 SD 卡/SD 卡中存有设定数据时,驱动中的当前设定数据将会被覆盖。
- 当驱动带着微型 SD 卡/SD 卡上电且该微型 SD 卡/SD 卡中无用户设定数据时,驱动将自动将当前的用户设定数据保存至 该微型 SD 卡/SD 卡。

因此在启动带微型 SD 卡/SD 卡的驱动前,请检查该微型 SD 卡/SD 卡中是否存有用户设定数据。否则,驱动中的数据可能 被覆盖。

#### 说明

#### 插拔微型 SD 卡/SD 卡将导致启动失败。

驱动启动过程中请勿插拔微型 SD 卡/SD 卡,否则会导致启动失败。

#### 说明

在 S 控制模式下,如果电机堵转,堵转扭矩为当前的时效扭矩。长时间的堵转会造成电机损坏。

#### 工程工具 - SINAMICS V-ASSISTANT

您可以使用工程辅助工具 SINAMICS V-ASSISTANT 来执行试运行操作。

SINAMICS V-ASSISTANT 软件工具可以安装在 PC 上,并且可在 Windows 操作系统中运行。该工具通过 USB 电缆与 SINAMICS V90 PN 伺服驱动建立通讯(为确保在线调试的稳定性,西门子推荐使用长度不超过 3 m 且两端带磁环的屏蔽 USB 电缆。)。您可以通过 SINAMICS V-ASSISTANT 在在线模式下更改驱动参数并且监控驱动的工作状态。

更多信息请参见 SINAMICS V-ASSISTANT 在线帮助。您可以从 技术支持网站 [\(https://support.industry.siemens.com/cs/ww/en/\)](https://support.industry.siemens.com/cs/ww/en/) 搜索和下载 SINAMICS V-ASSISTANT。

# <span id="page-47-0"></span>5.1 BOP 介绍

SINAMICS V90 PN 在其正面设有基本操作面板 (BOP):

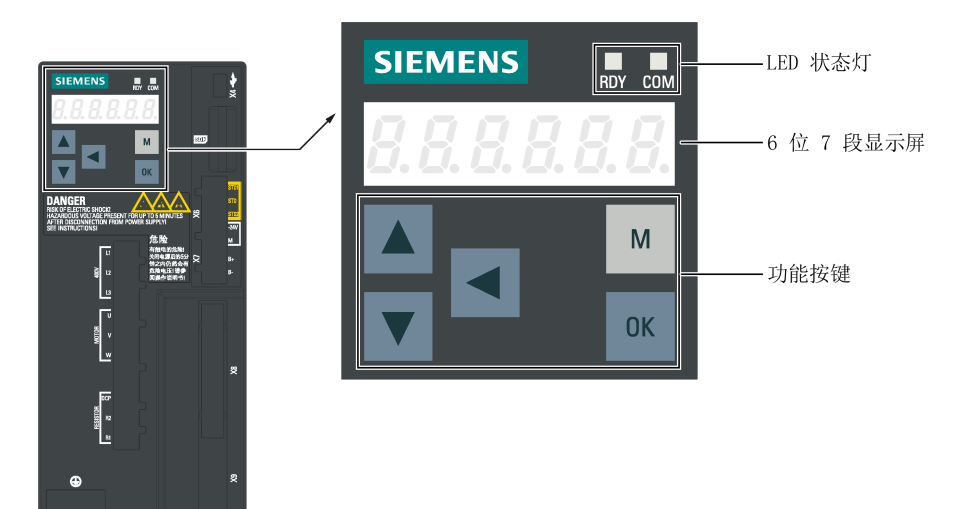

可在 BOP 上进行以下操作:

- 独立调试
- 诊断
- 参数查看
- 参数设置
- 微型 SD 卡/SD 卡
- 驱动重启

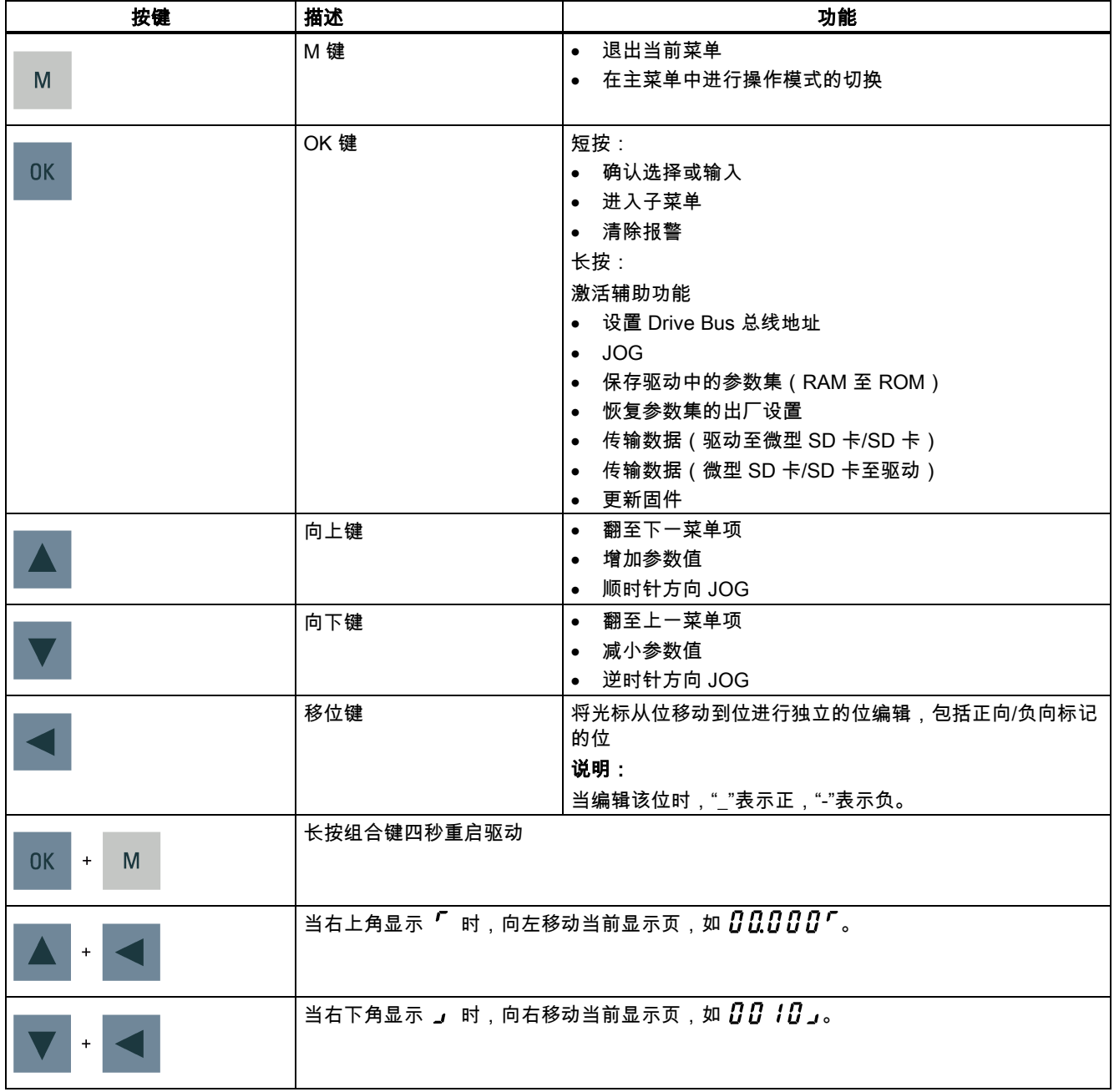

### 菜单结构

SINAMICS V90 PN BOP 的总体菜单结构如下:

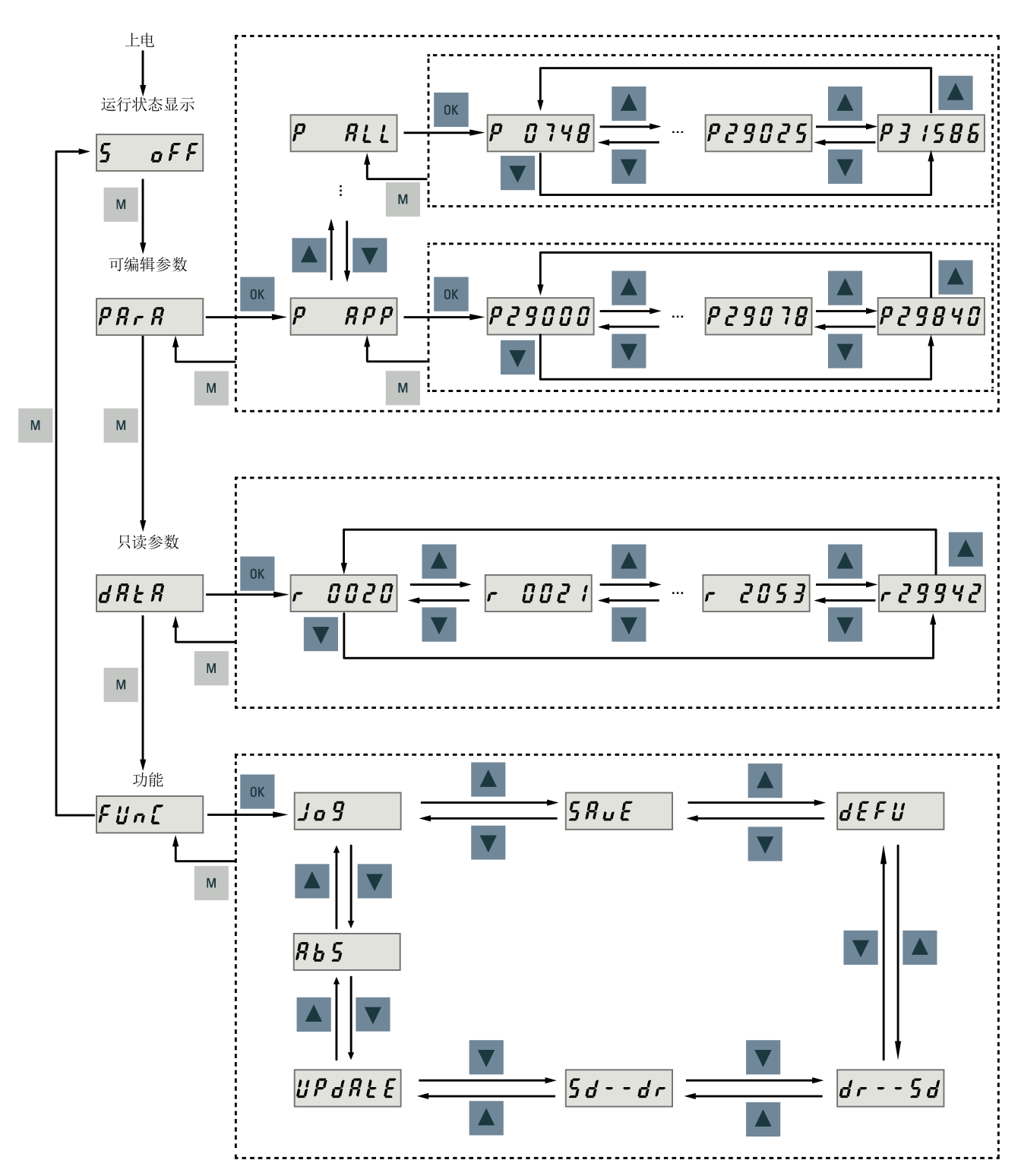

#### BOP 数据显示列表

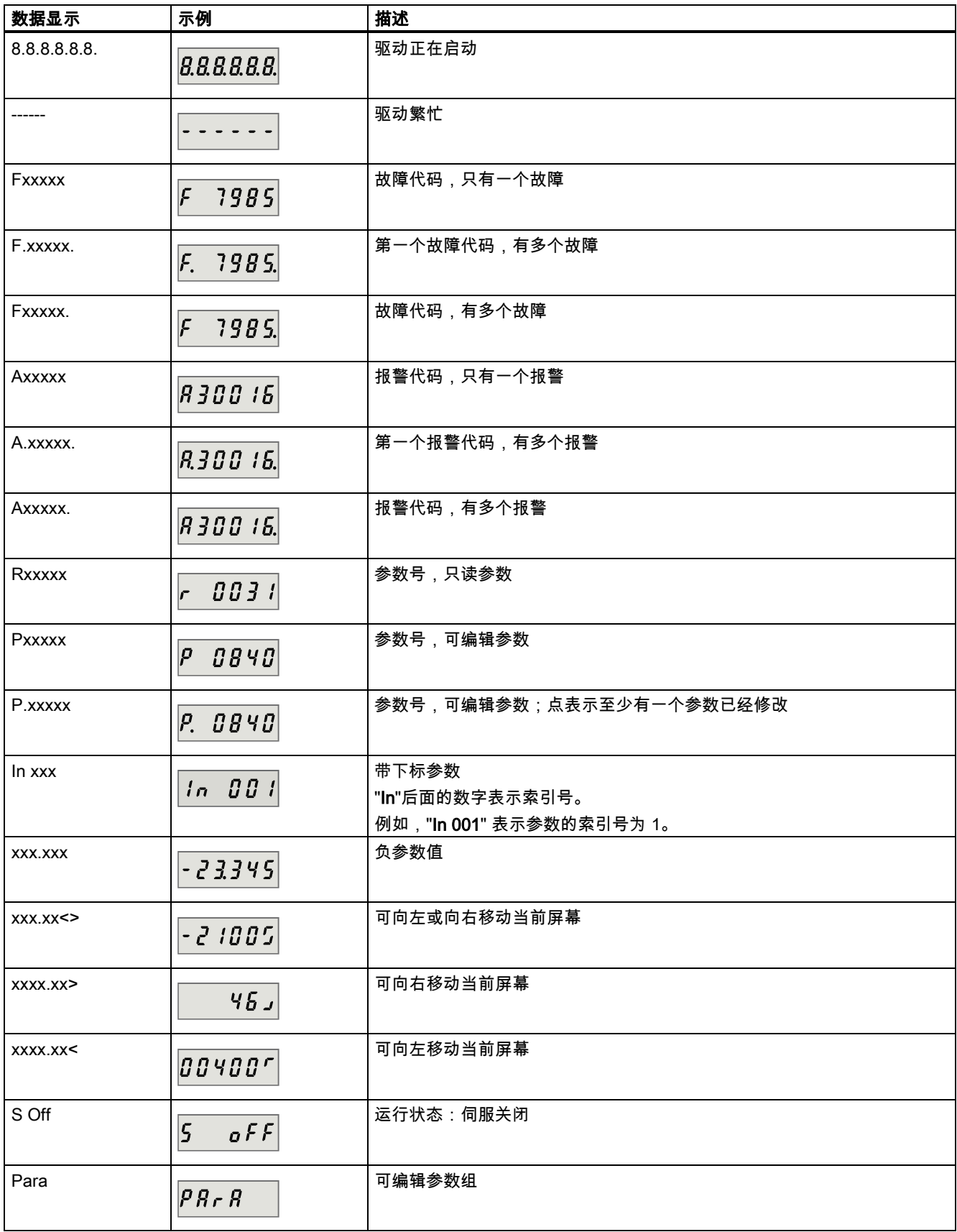

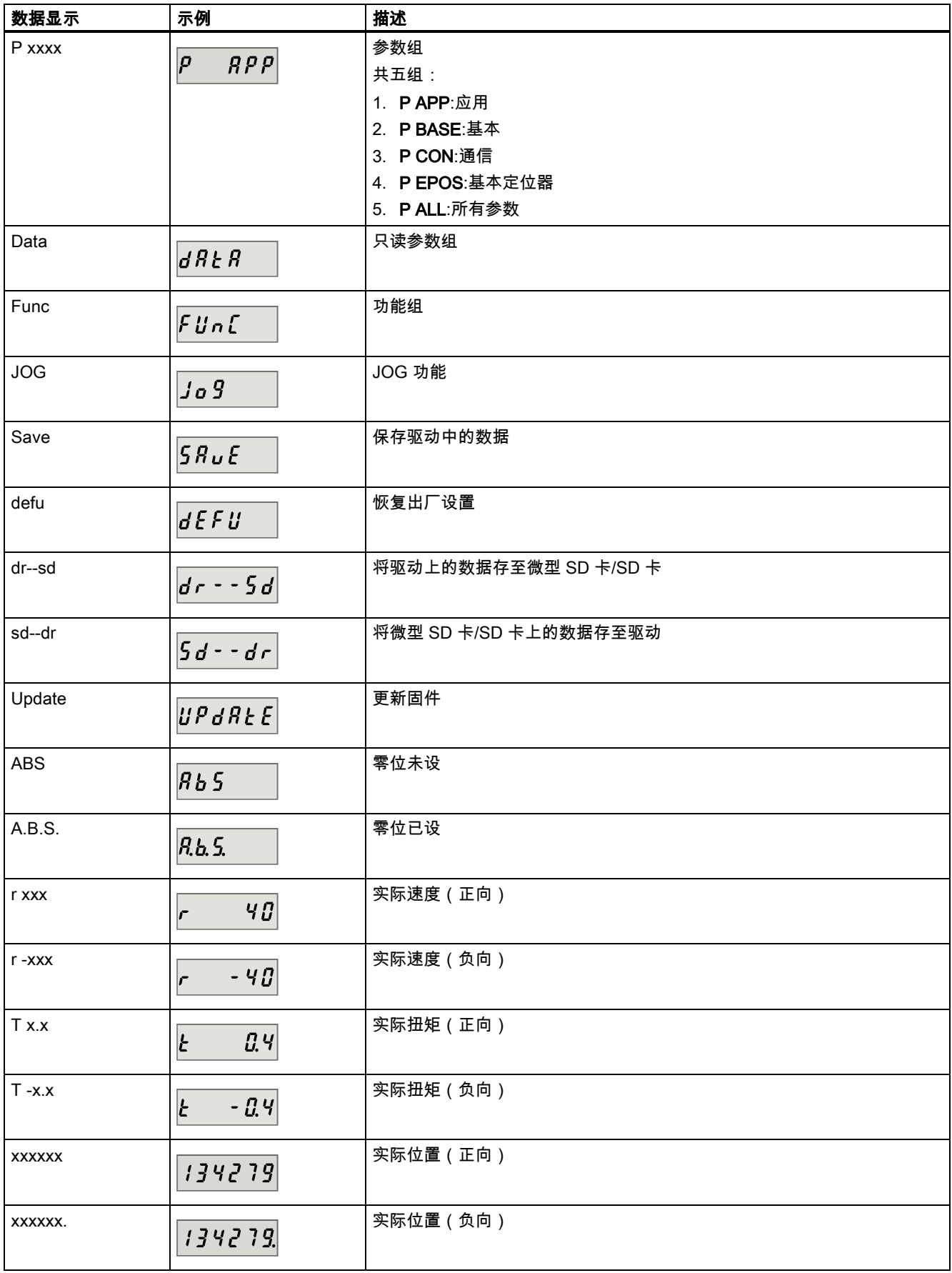

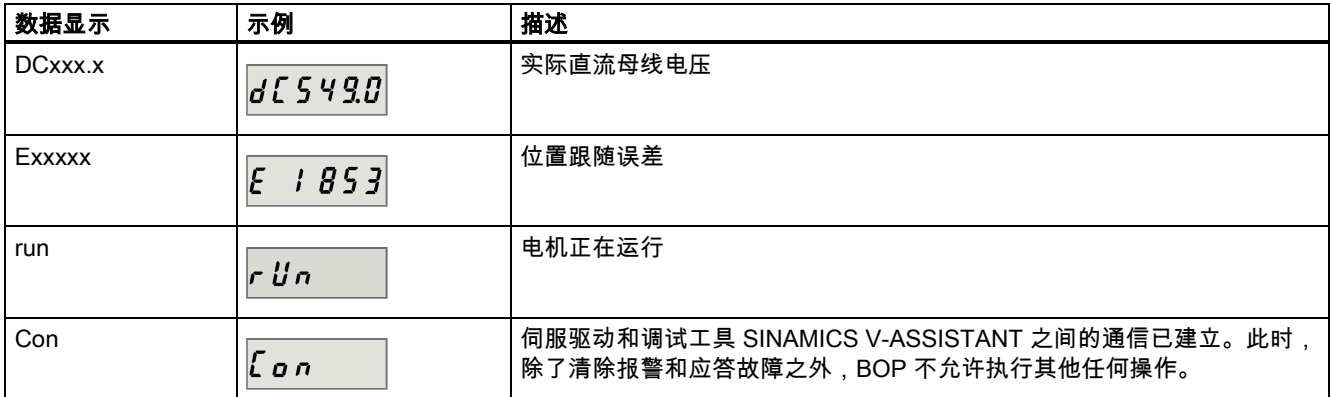

# 5.2 JOG 模式下初始调试

#### 先决条件

- 伺服驱动连接至空载电机。
- 伺服驱动未处于伺服开启状态

#### 操作步骤

说明

为使能 JOG 功能,必须将参数 p29108 的位 0 置为 1,而后保存参数设置并重启驱动;否则,该功能的相关参数 p1058 被禁 止访问。

如已分配数字量信号 EMGS,为确保正常运行,必须将其保持在高电平(1)。

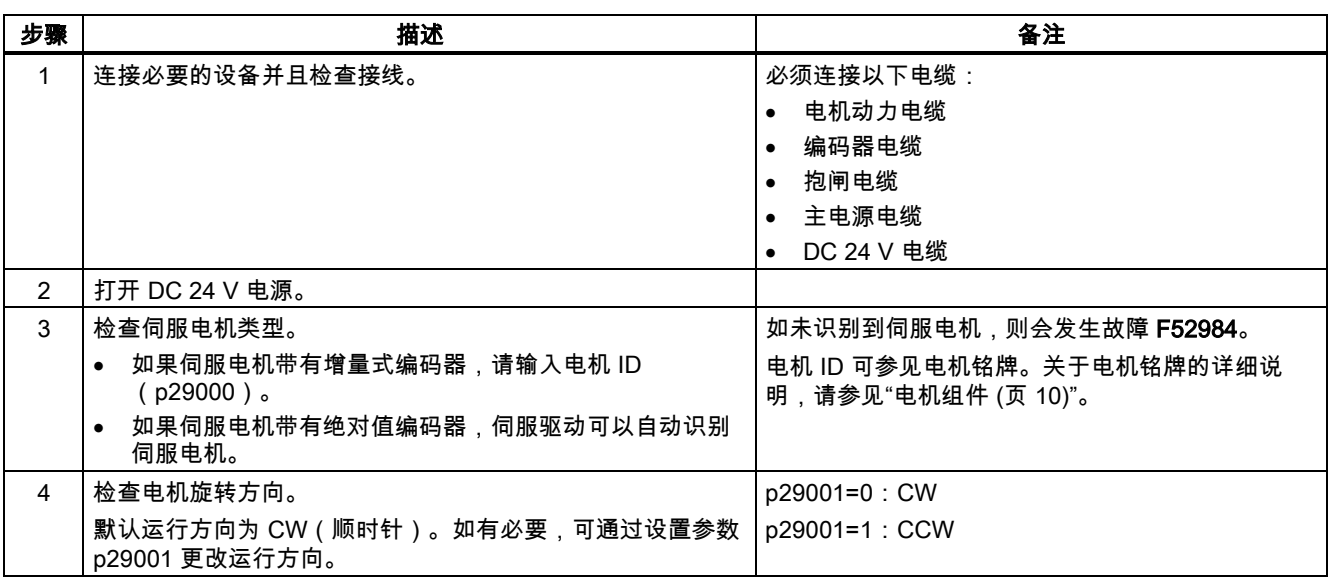

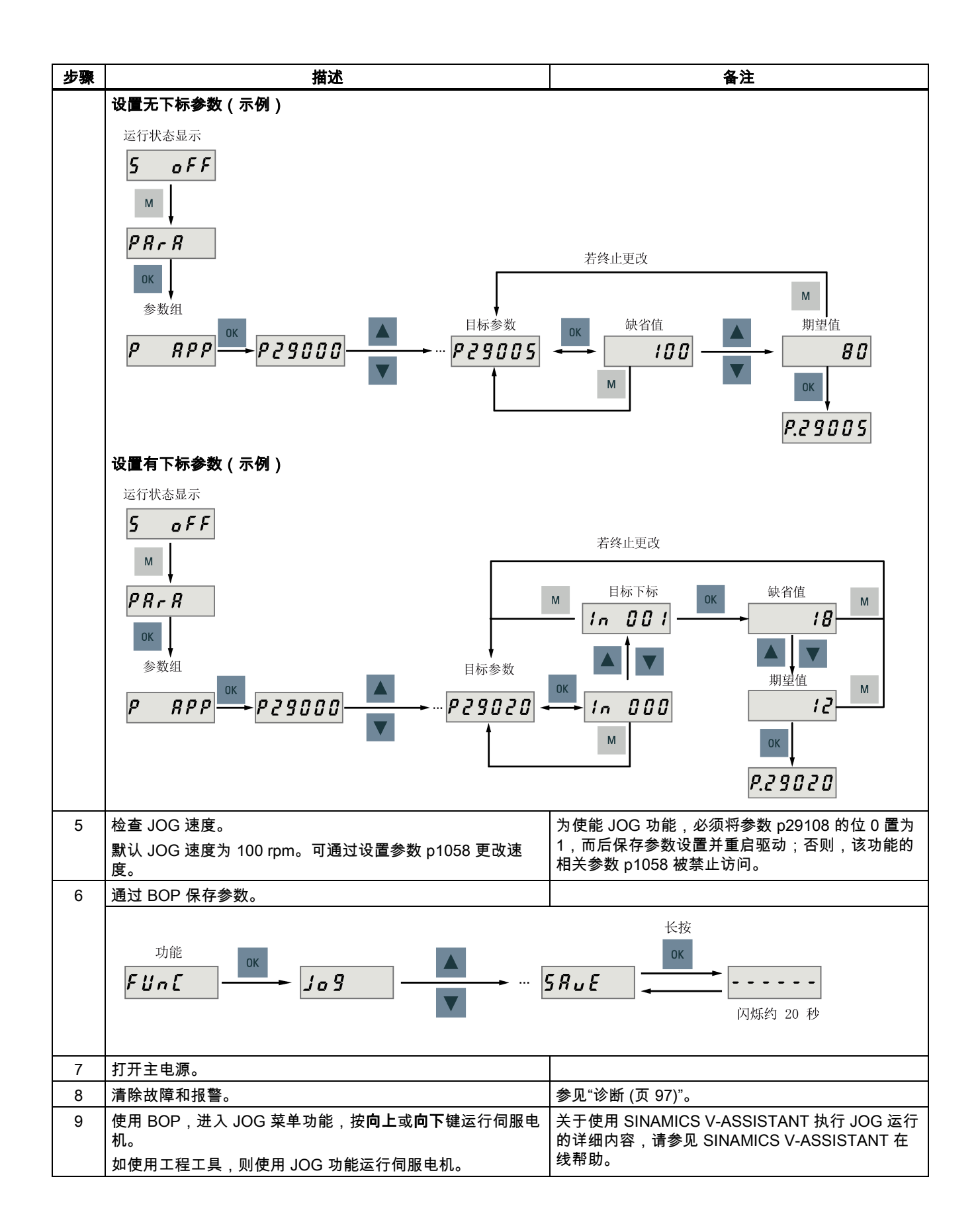

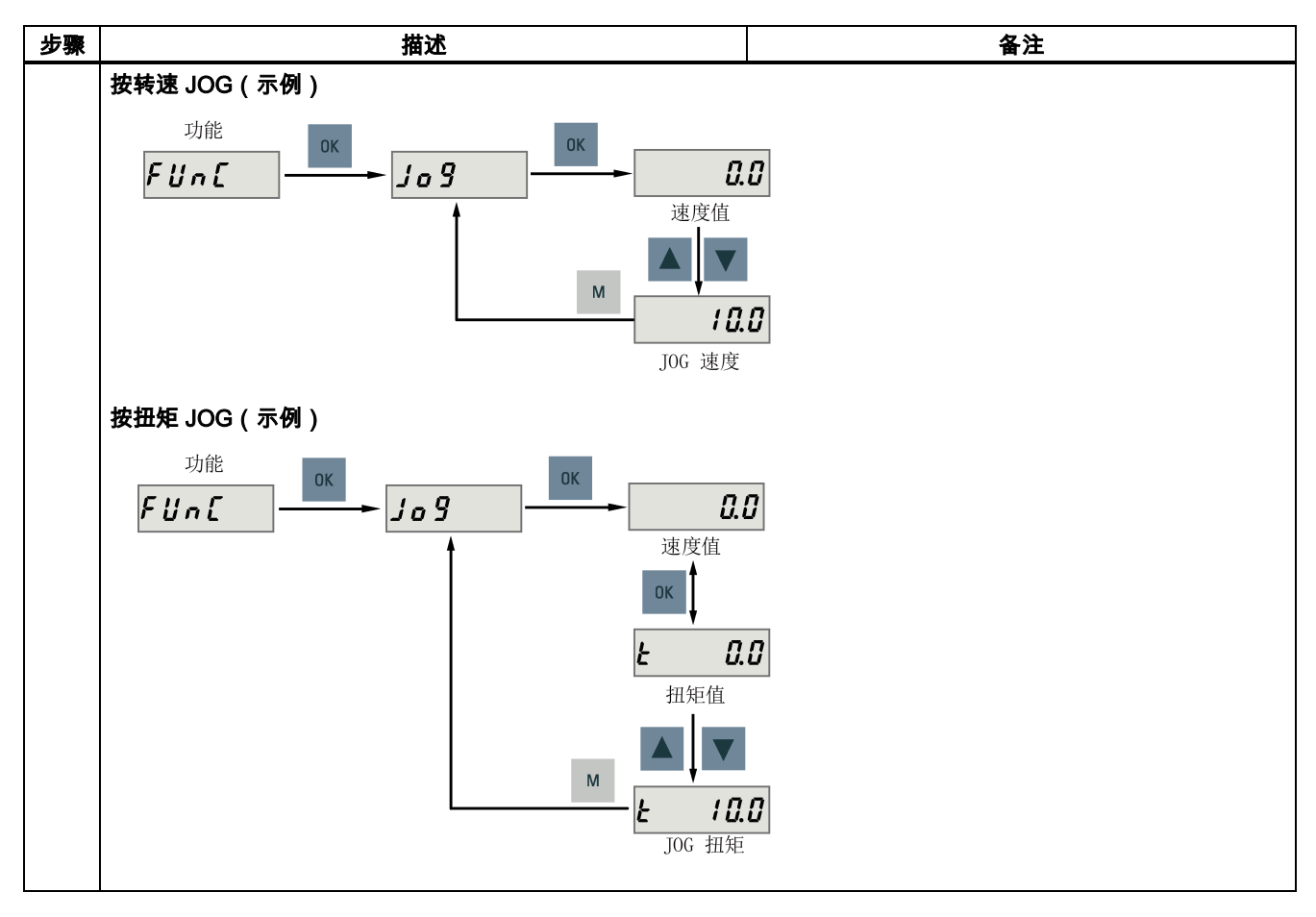

# 5.3 在基本定位器控制模式(EPOS)下进行调试

下面以 EJOG 功能为例介绍 EPOS 控制模式下的调试过程。

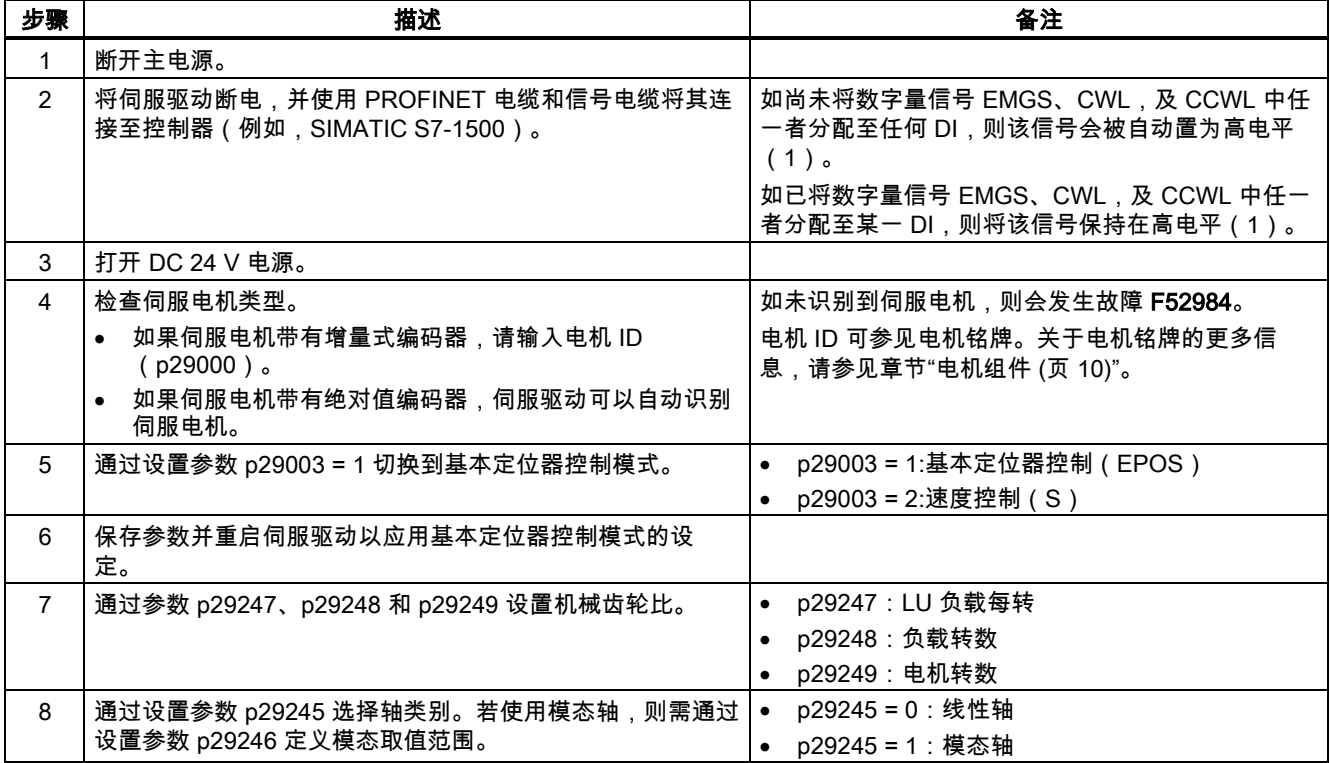

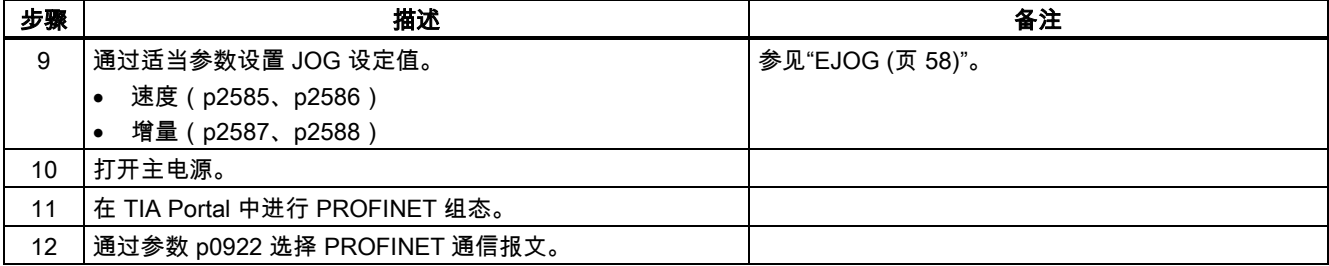

# 5.4 速度控制模式(S)下的系统调试

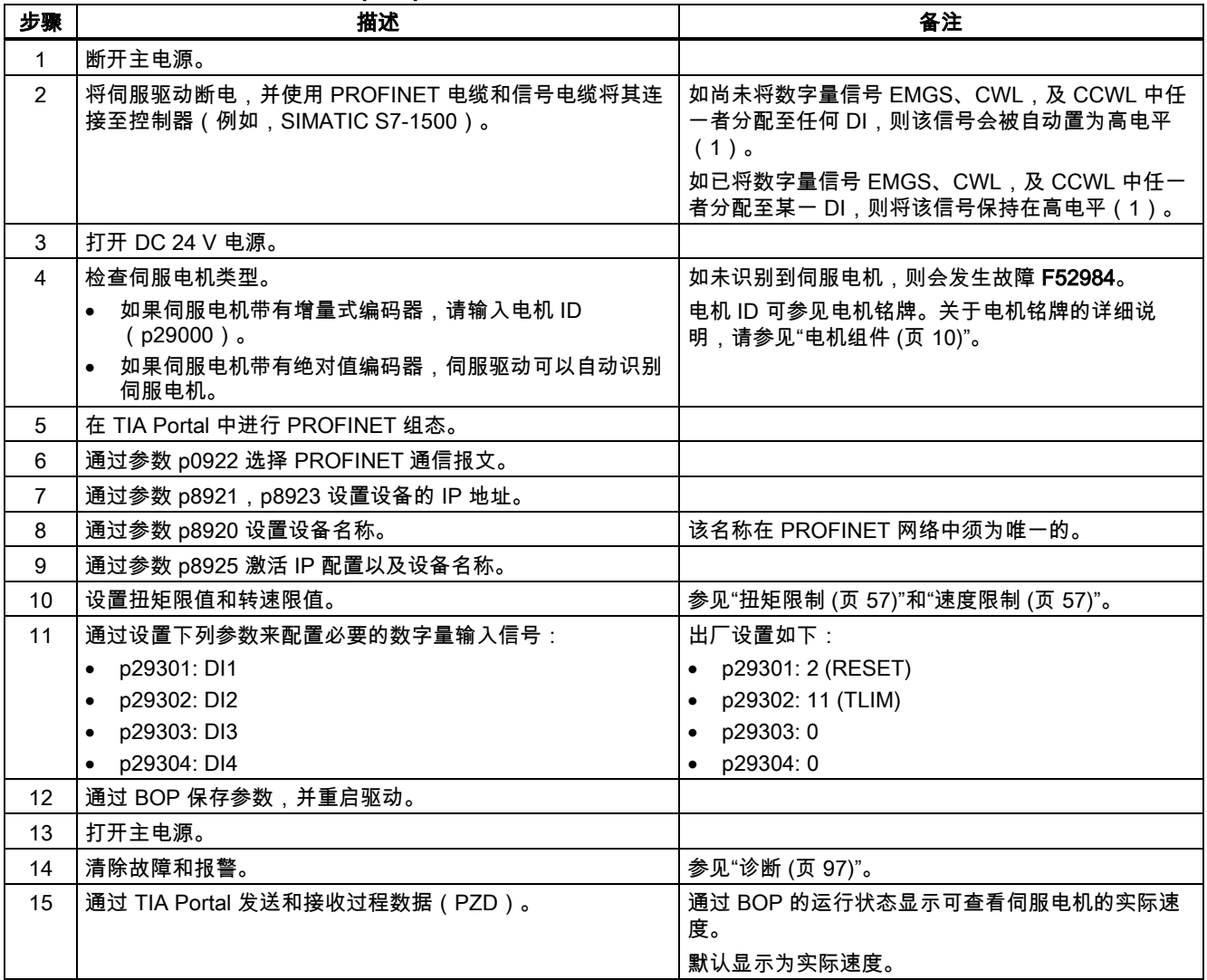

# 5.5 调试控制功能

### <span id="page-56-1"></span>5.5.1 速度限制

共计两个信号源可用于速度限制。可通过数字量输入信号 SLIM 选择其一:

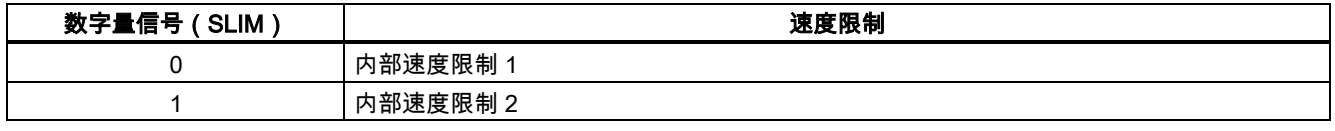

#### 说明

为使能速度限制功能,**必须**将参数 p29108 的位 0 置为 1。

#### 说明

伺服驱动运行时,可对两个信号源进行切换并可修改它们的值。

#### 说明

当实际转速超出正向速度限制与磁滞速度(p2162)之和或负向速度限制与磁滞速度(p2162)之差时,发生故障 F7901。

#### 全局速度限制

除这两个通道外,也可使用全局速度限制。

全局速度限制可通过设置以下参数配置:

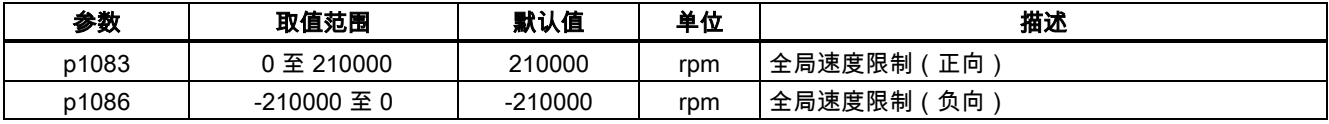

#### 内部速度限制

通过设置以下参数选择内部速度限制:

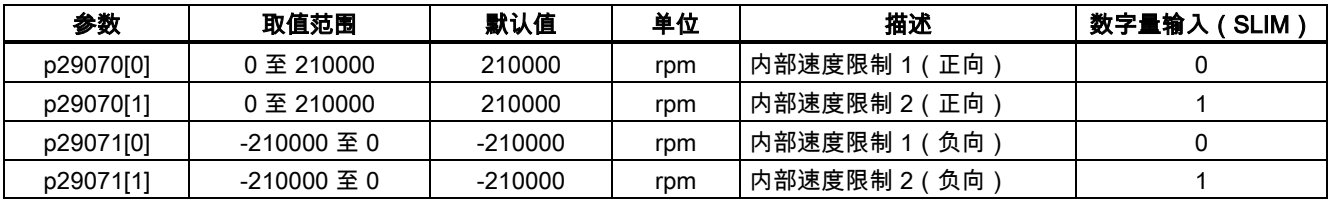

#### 说明

电机经调试过后 p1082、p1083、p1086、p29070 和 p29071 自动设为电机的最大转速。

### <span id="page-56-0"></span>5.5.2 扭矩限制

总共有两个信号源可用于扭矩限制。可通过数字量输入信号 TLIM 选择其一:

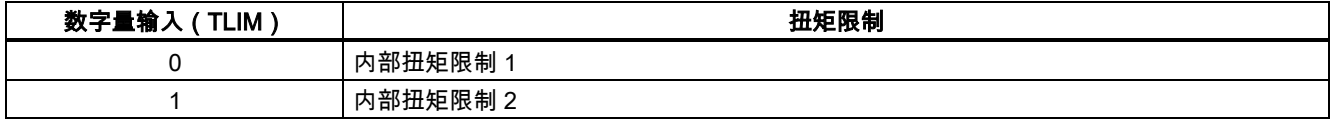

扭矩设定值达到扭矩限制时,扭矩受到 TLIM 选定值的限制。

### 说明

伺服驱动运行时,可对两个信号源进行切换并可修改它们的值。

#### 全局扭矩限制

除上述两个信号源外,也可使用全局扭矩限制。全局扭矩限制在急停(OFF3)发生时生效。在此情况下,伺服驱动以最大扭 矩抱闸。

全局扭矩限制可通过设置以下参数配置:

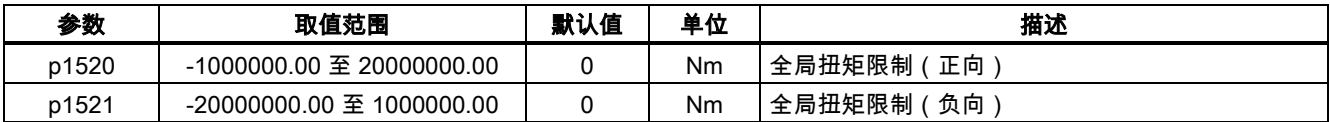

#### 内部扭矩限制

通过设置以下参数选择内部扭矩限制:

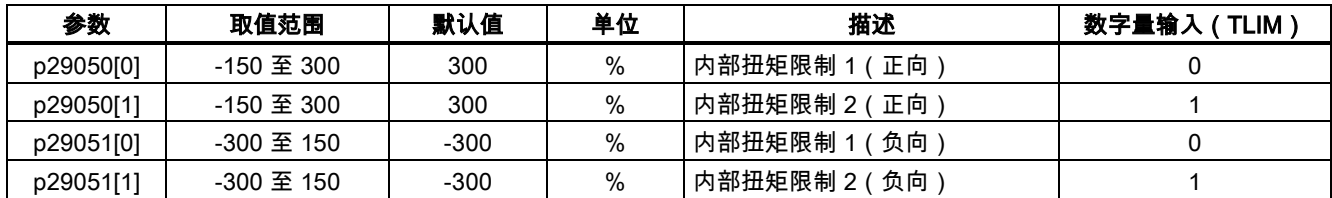

下图展示了内部扭矩限制的工作原理:

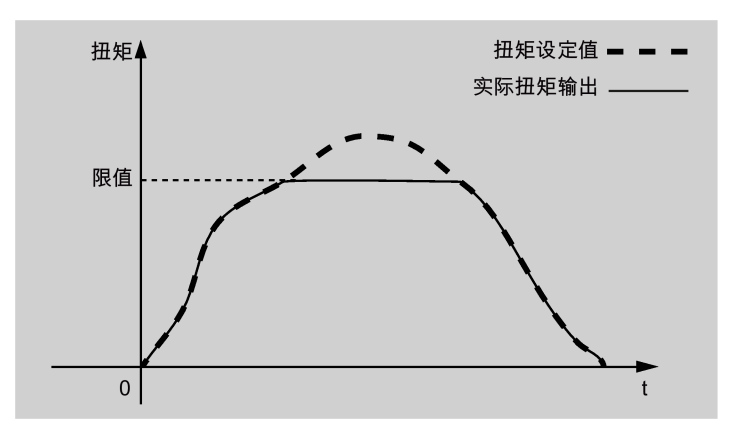

#### 扭矩限制到达(TLR)

产生的扭矩已几乎(内部磁滞)达到正向扭矩限制、负向扭矩限制的扭矩值时,信号 TLR 输出。

### <span id="page-57-0"></span>5.5.3 EJOG

使用报文 7、9、110,及 111 时,可通过 PROFINET 控制字 STW1.8 及 STW1.9 选择 JOG 通道:

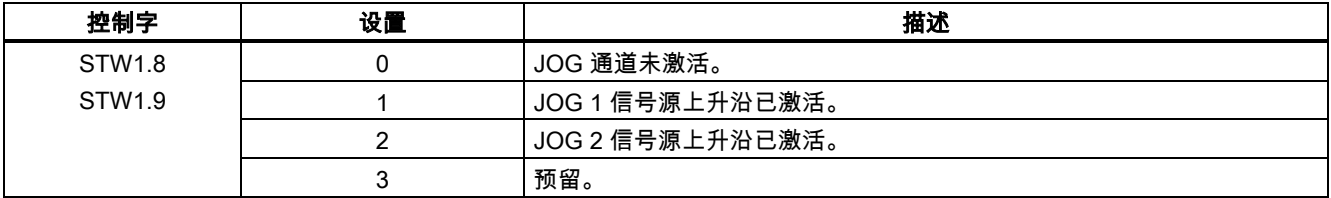

#### 特性

### 选择 JOG 模式

使用报文 110 时,可通过 PROFINET 控制字 POS\_STW.5 选择 JOG 模式:

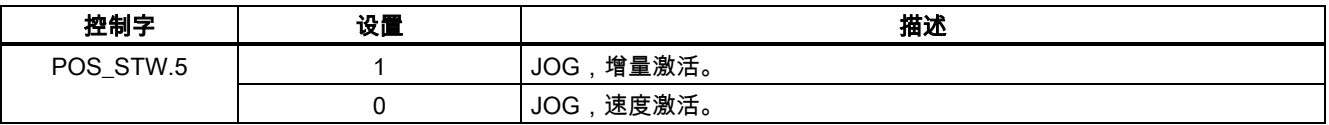

使用报文 111 时,可通过 PROFINET 控制字 POS\_STW2.5 选择 JOG 模式:

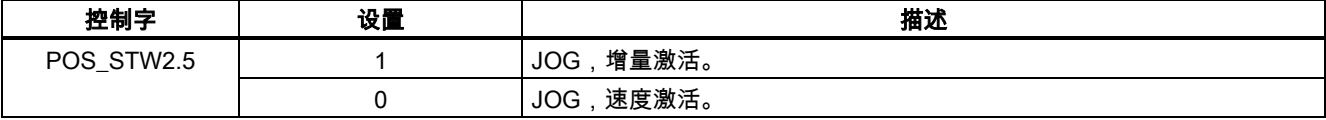

#### 说明

使用报文 7 和 9 时,仅连续 JOG 方式生效。

#### 设置 JOG 设定值

使用报文 7 和 9 时,通过参数设置下列 JOG 设定值:

● 速度 (p2585、p2586)

使用报文 110 和 111 时,通过参数设置下列 JOG 设定值:

- 速度(p2585、p2586)
- 增量(p2587、p2588)

#### 重要参数一览

- p2585 EPOS JOG 1 设定值速度
- p2586 EPOS JOG 2 设定值速度
- p2587 EPOS JOG 1 运行距离
- p2588 EPOS JOG 2 运行距离

更多有关参数的信息,请参见章节"[参数表](#page-69-0) (页 [70\)](#page-69-0)"。

# 6 PROFINET 通信

PROFINET IO 是一种基于以太网的实时协议。在工业自动化应用中作为高级网络使用。PROFINET IO 专注于可编程控制器 的数据交换。一个完整的 PROFINET IO 网络包括以下设备:

- IO 控制器:典型的是 PLC,用于控制整个系统
- IO 设备:一个分散式 IO 设备(例如,编码器,传感器),通过 IO 控制器控制
- IO 检测器:HMI(人机接口)或个人计算机,用于诊断或调试

PROFINET 提供两种实时通信,PROFINET IO RT(实时)和 PROFINET IO IRT(等时实时)。实时通道用于 IO 数据和报 警的传输。

在 PROFINET IO RT 通道中,实时数据通过优先以太网帧进行传输。没有特殊的硬件要求。基于该优先级别,其循环周期可 达到 4 ms。PROFINET IO IRT 通道适用于传输具有更加精确时间要求的数据。其循环周期可达 2 ms,但需要具有特殊硬件 的 IO 设备和开关的支持。

所有的诊断和配置数据通过非实时(NRT)通道进行传输。使用 TCP/IP 协议。因而,没有可确定的循环周期,其循环周期可 能超过 100 ms。

# 6.1 支持的报文

SINAMICS V90 PN 在速度控制模式和基本定位器控制模式下支持标准报文以及西门子报文。可以通过参数 p0922 选择不同 的报文。详细说明如下表所示。

从驱动设备的角度看,接收到的过程数据是接收字,待发送的过程数据是发送字。

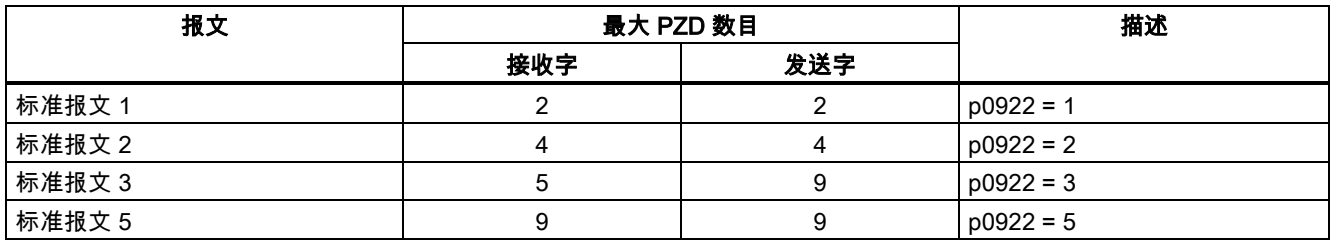

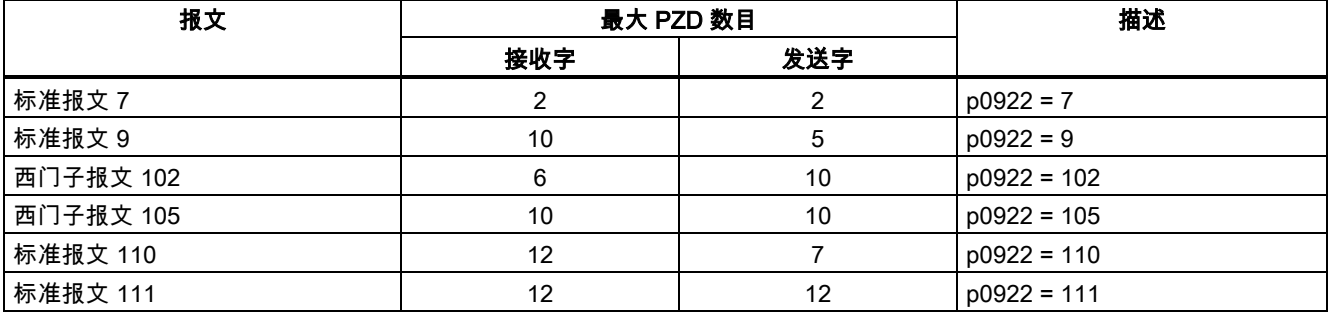

一个 PZD = 一个字

仅在 V90 PN 连接至 SIMATICS7-1500,且 TIA Portal 版本为 V14 及以上时,报文 5 和报文 105 可用。

### 用于速度控制模式的报文

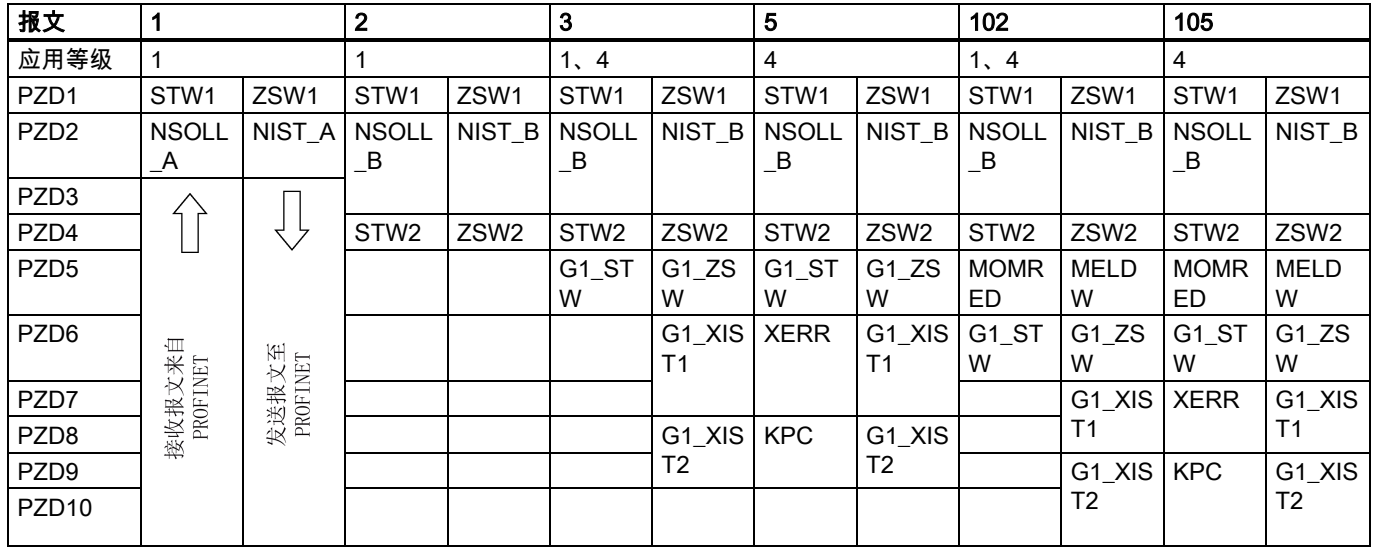

#### 用于基本定位器控制模式的报文

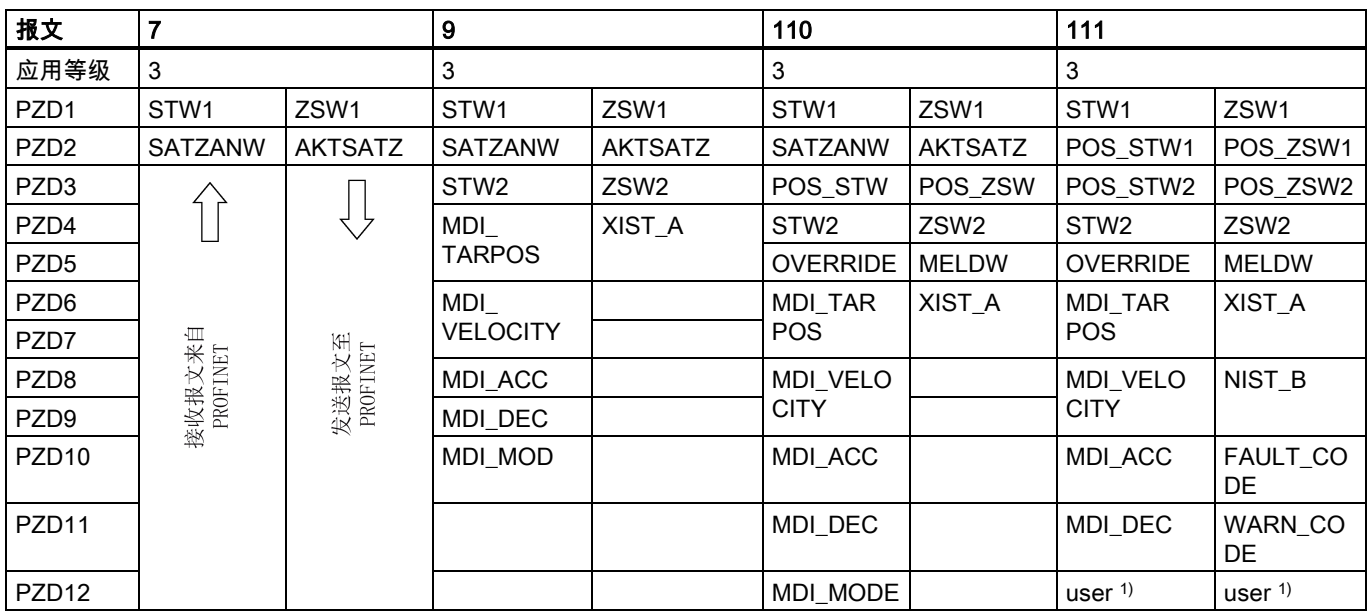

1) 报文 111 的 PZD12 用于配置用户自定义功能。

# 6.2 控制字 STW 和状态字 ZSW

# 6.2.1 控制字 STW 定义

# 使用报文 1、2、3 及 5 时的控制字

### 说明

当 p29108.0 = 0 时,STW1.11 被禁用。

#### 说明

使用报文 5 时,STW1.4、STW1.5 及 STW1.6 禁用。

● 控制字 STW1

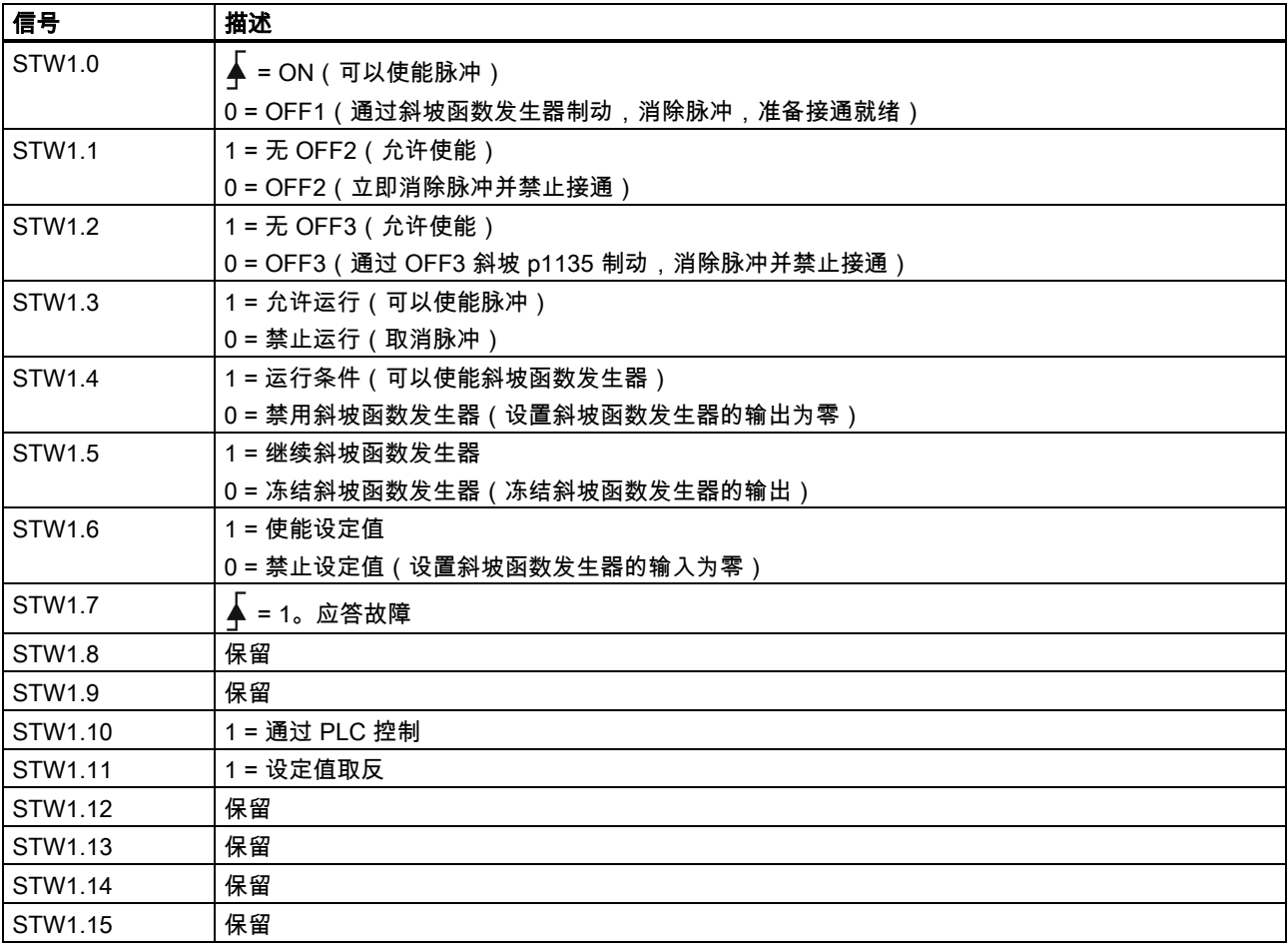

### 说明

必须设置 STW1.10 为 1 以允许 PLC 控制驱动。

#### ● 控制字 STW2

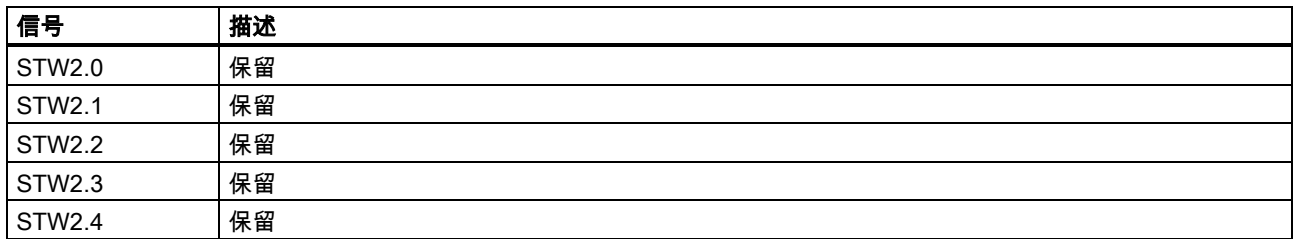

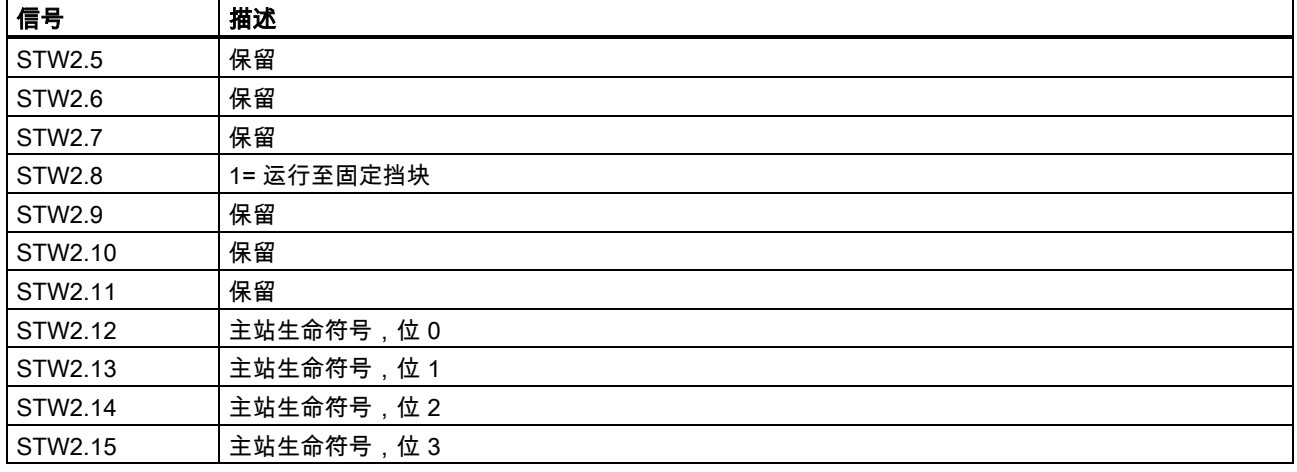

使用报文 102 和报文 105 时的控制字

### 说明

当 p29108.0 = 0 时,STW2.4 被禁用。

#### 说明

使用报文 105 时,STW1.4、STW1.5 及 STW1.6 禁用。

#### ● 控制字 STW1

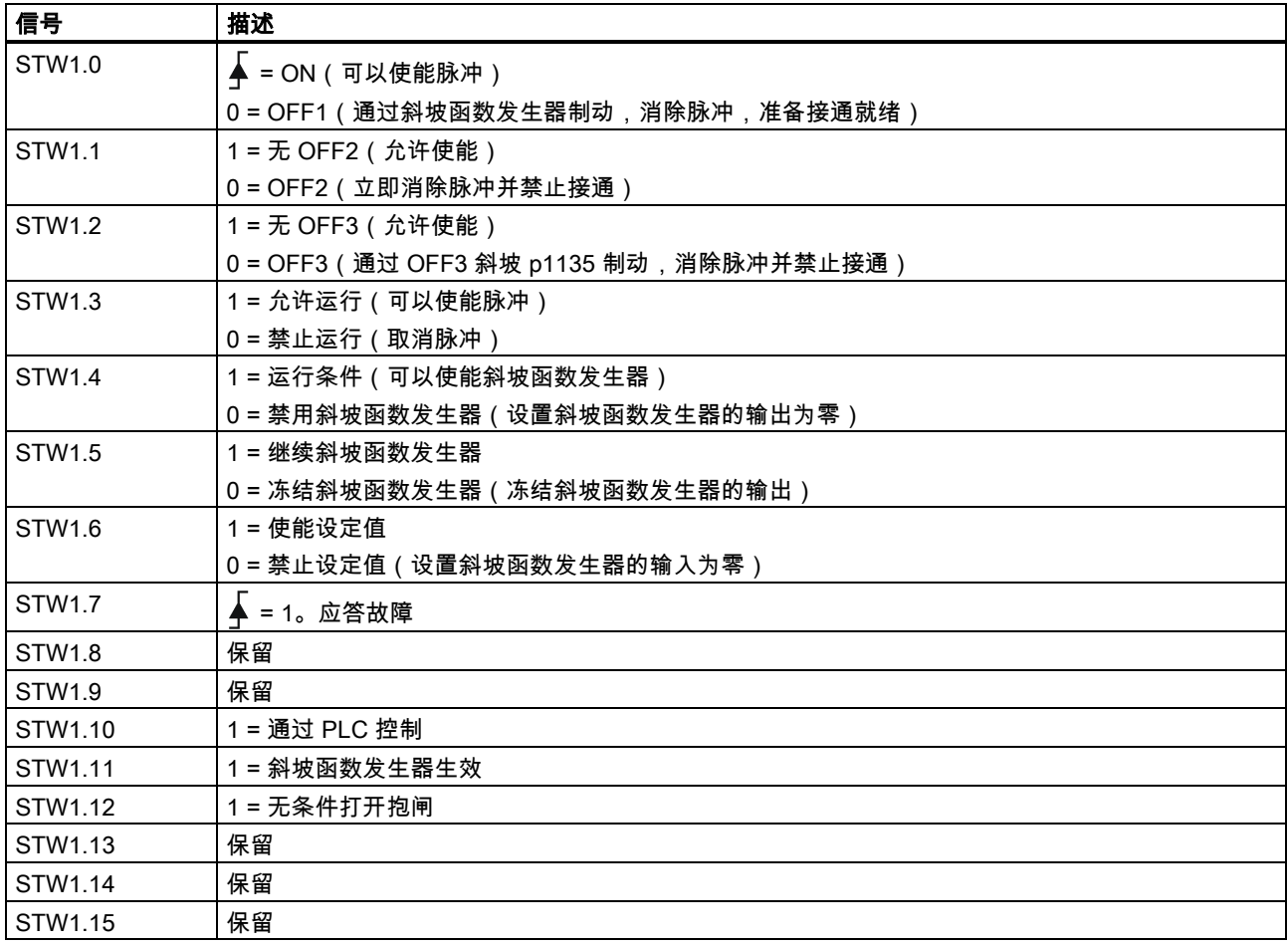

## 说明

必须设置 STW1.10 为 1 以允许 PLC 控制驱动。

● 控制字 STW2

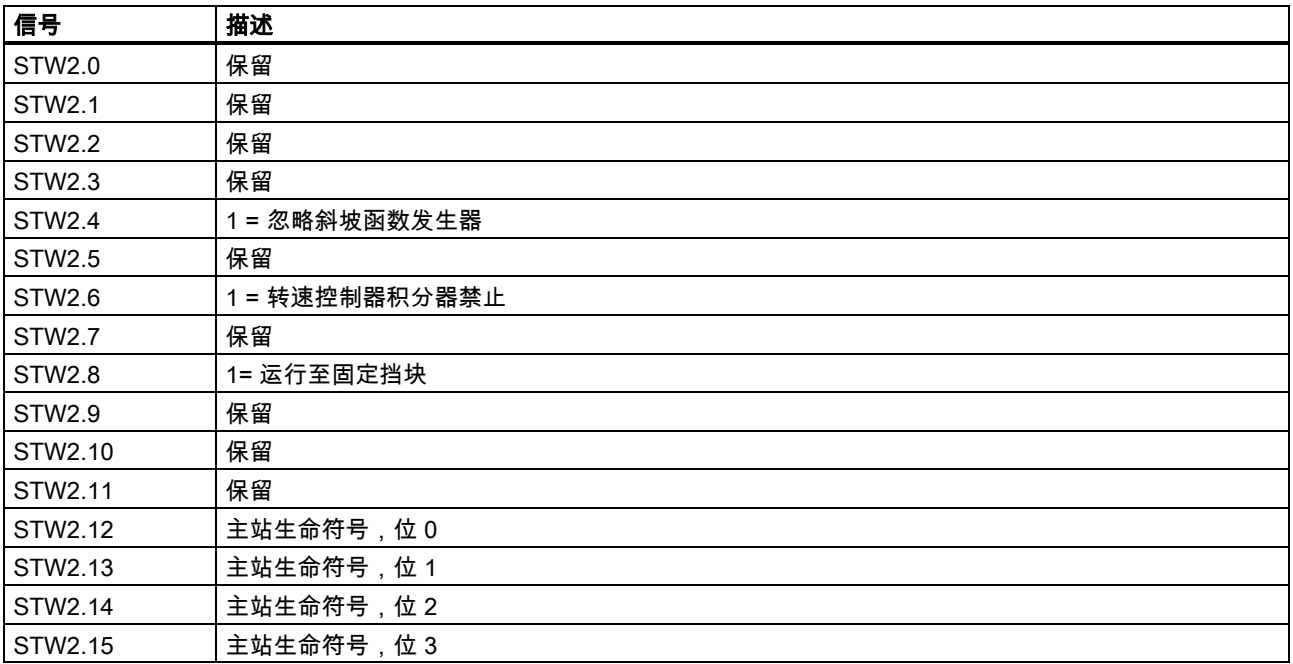

# 使用报文 7、9、110 及 111 时的控制字

● 控制字 STW1

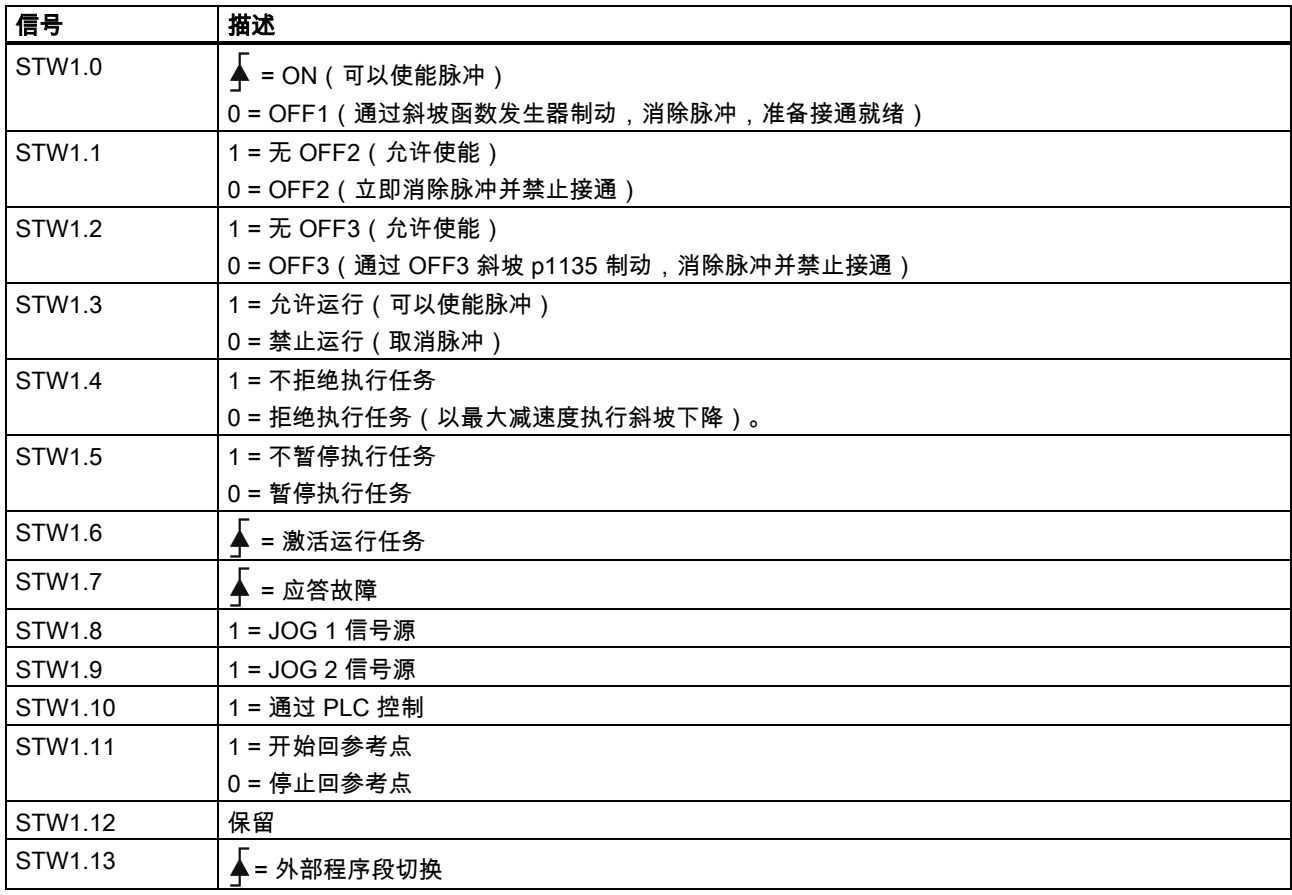

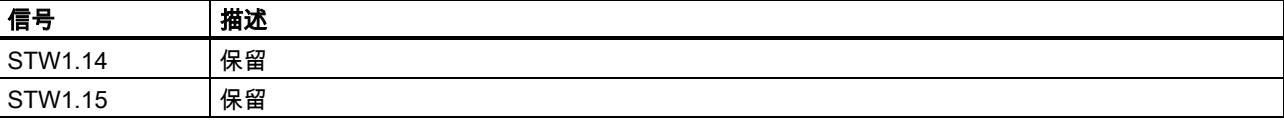

# 说明

必须设置 STW1.10 为 1 以允许 PLC 控制驱动。

### 使用报文 7、9 及 110 时的控制字

● 控制字 SATZANW

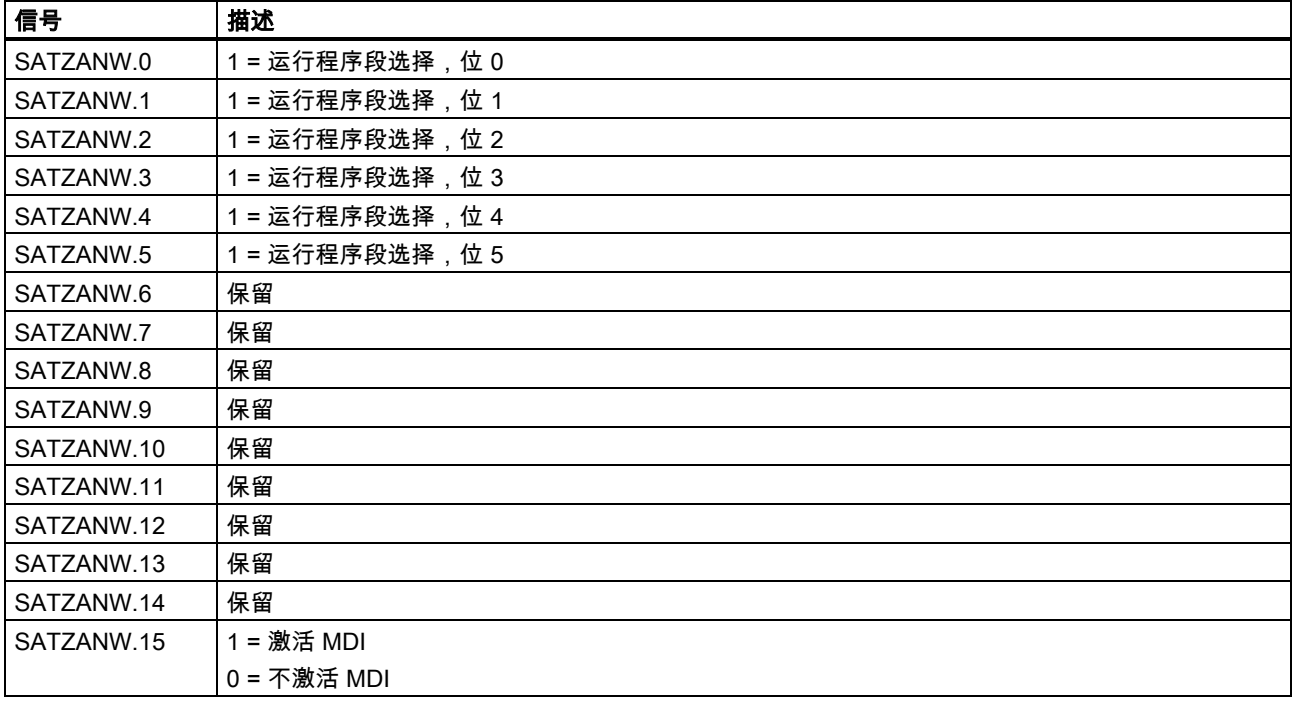

## 使用报文 9 时的控制字

● 控制字 MDI\_MOD

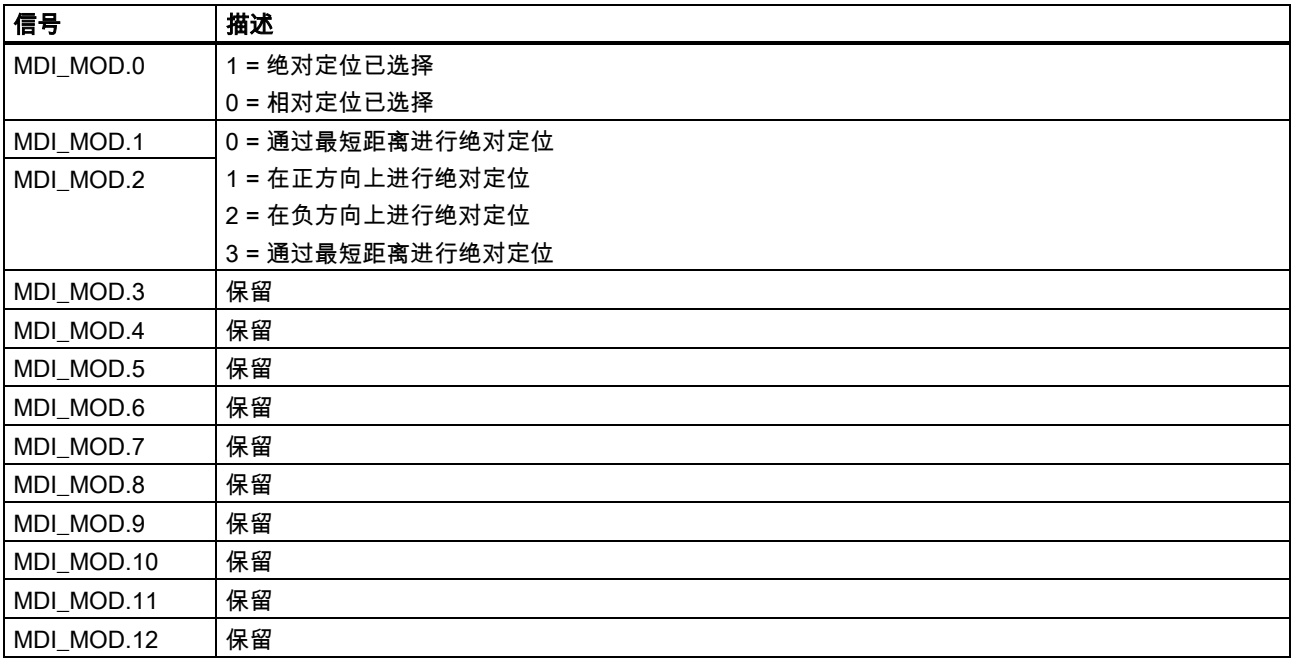

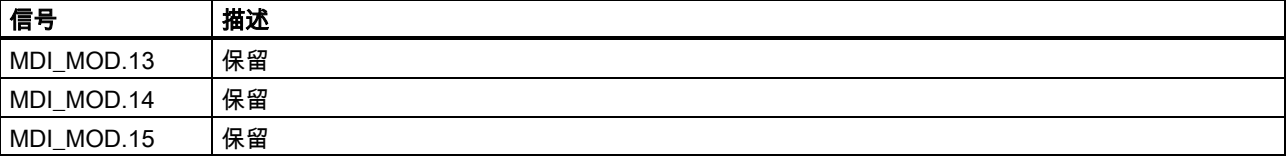

#### 使用报文 110 时的控制字

● 控制字 POS\_STW

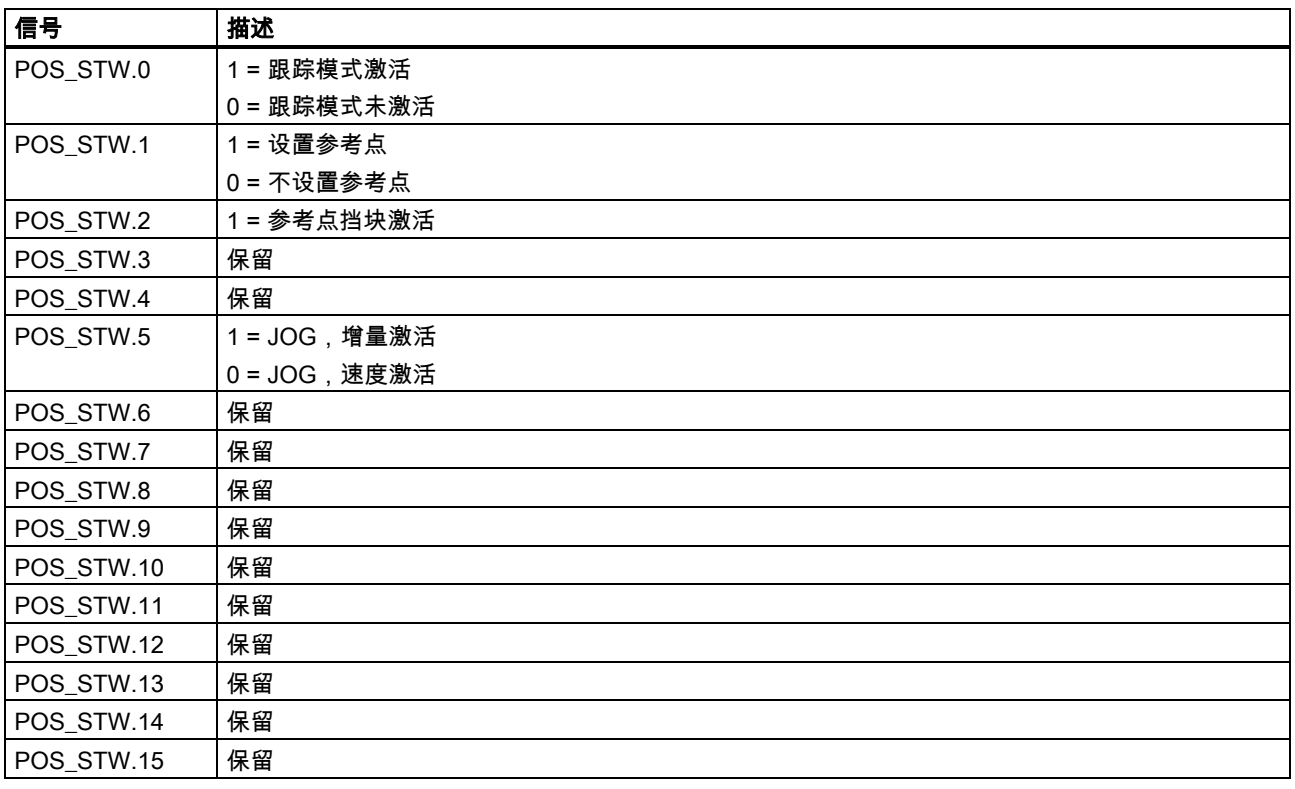

#### 使用报文 111 时的控制字

● 控制字 POS\_STW1

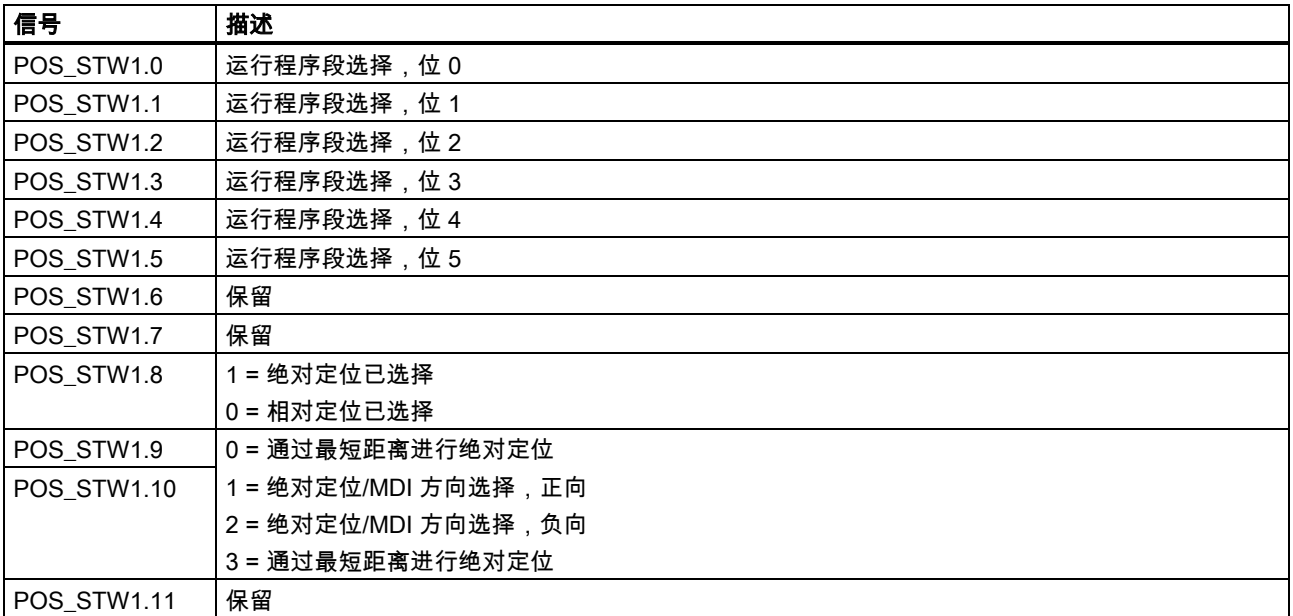

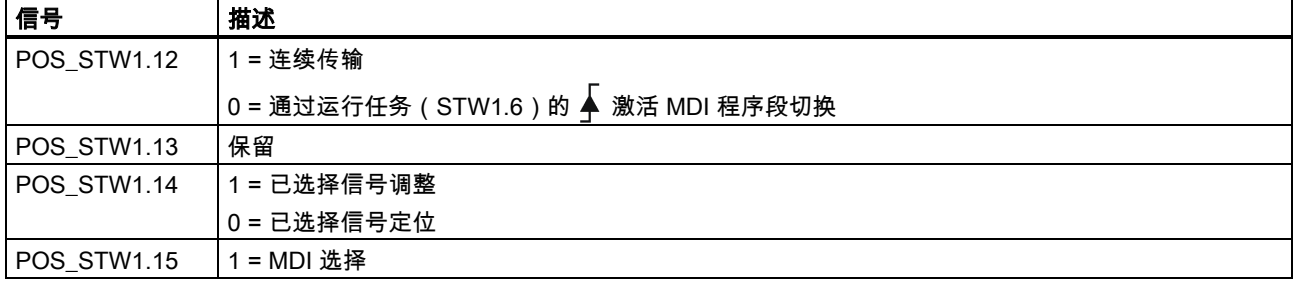

● 控制字 POS\_STW2

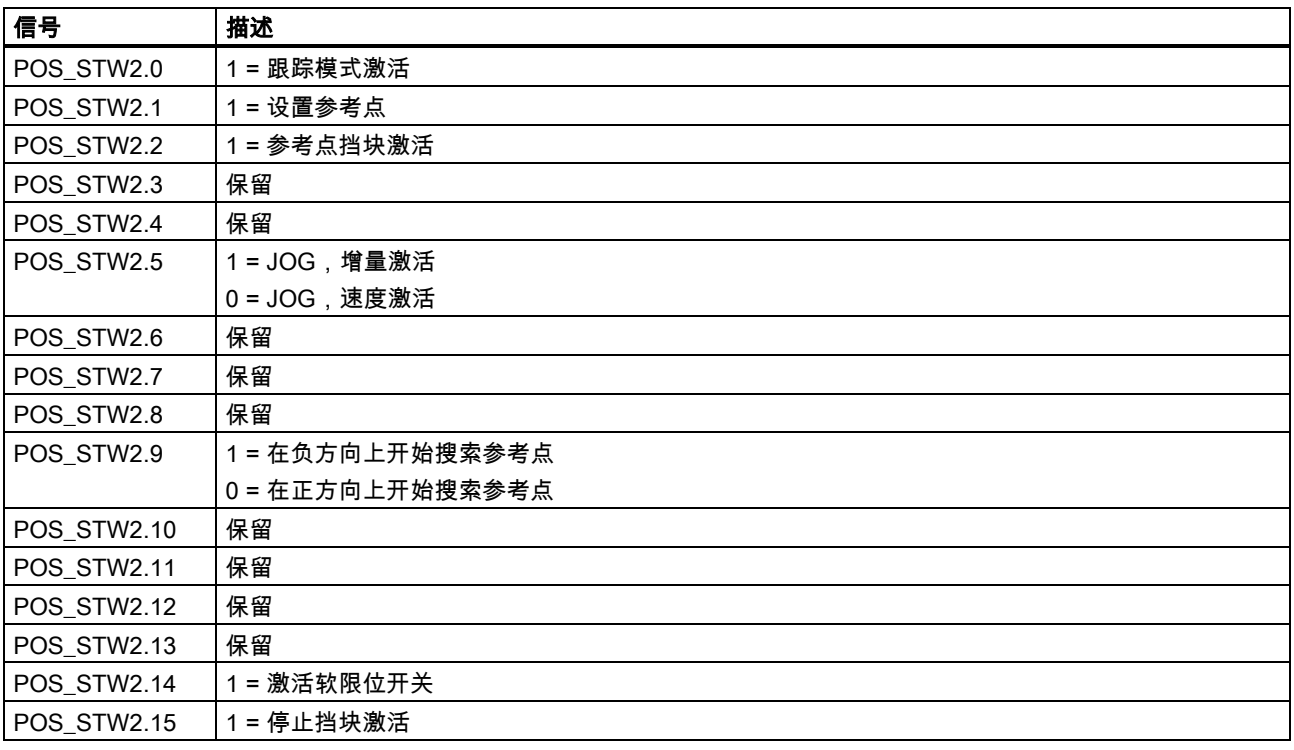

# 6.2.2 状态字 ZSW 的定义

# 使用报文 1、2、3 及 5 时的状态字

● 状态字 ZSW1

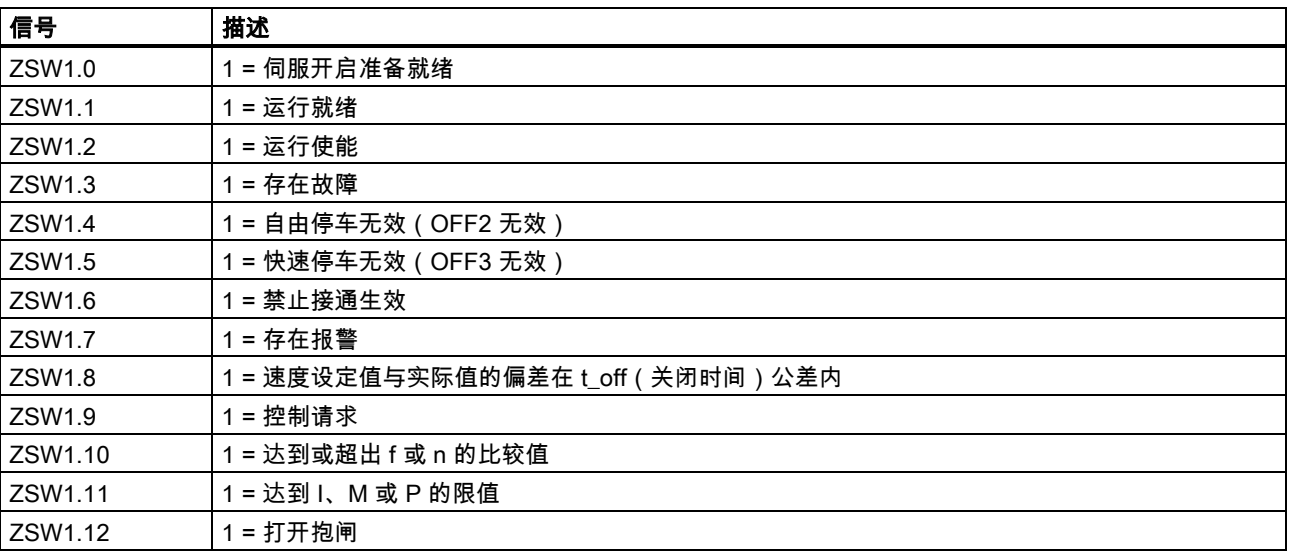

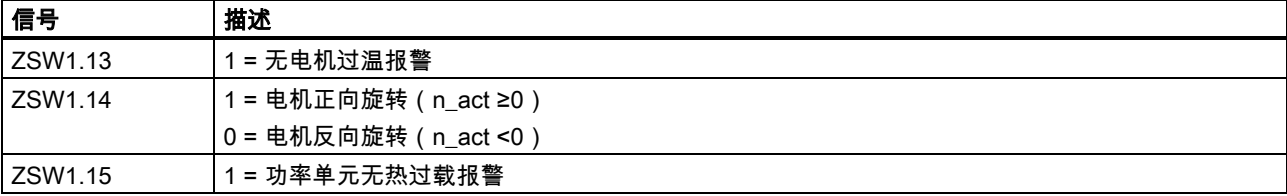

#### ● 状态字 ZSW2

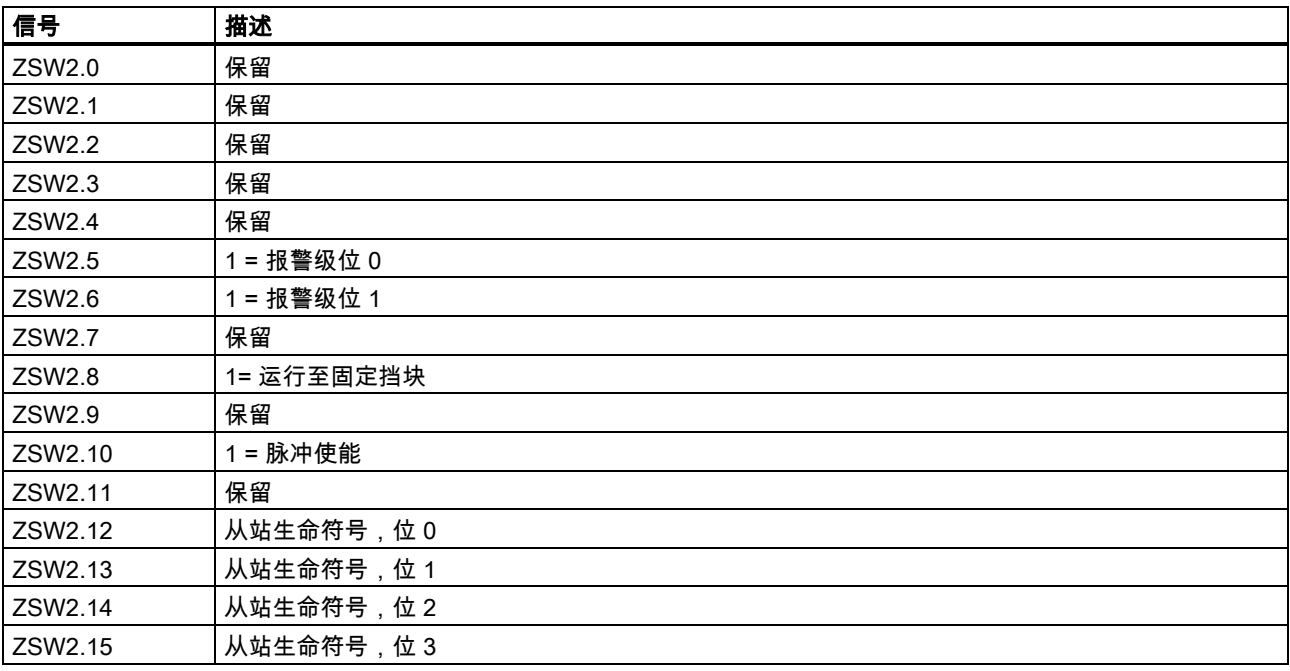

## 使用报文 102 和报文 105 时的状态字

### ● 状态字 ZSW1

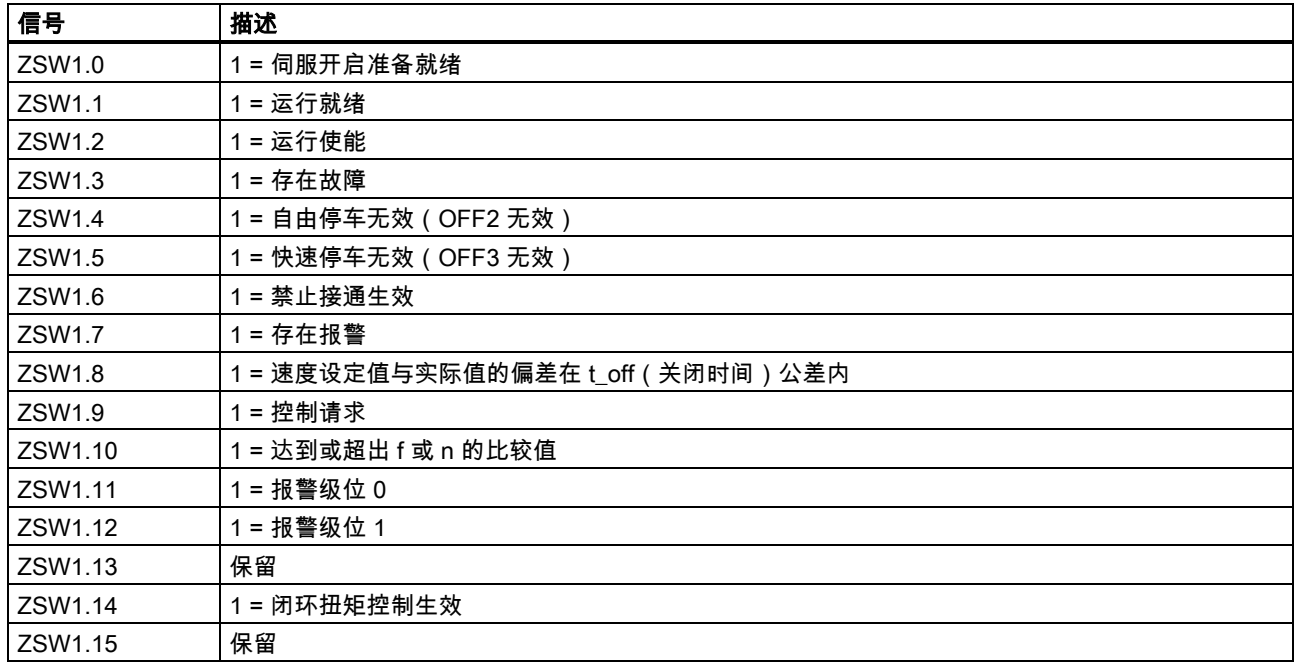

● 状态字 ZSW2

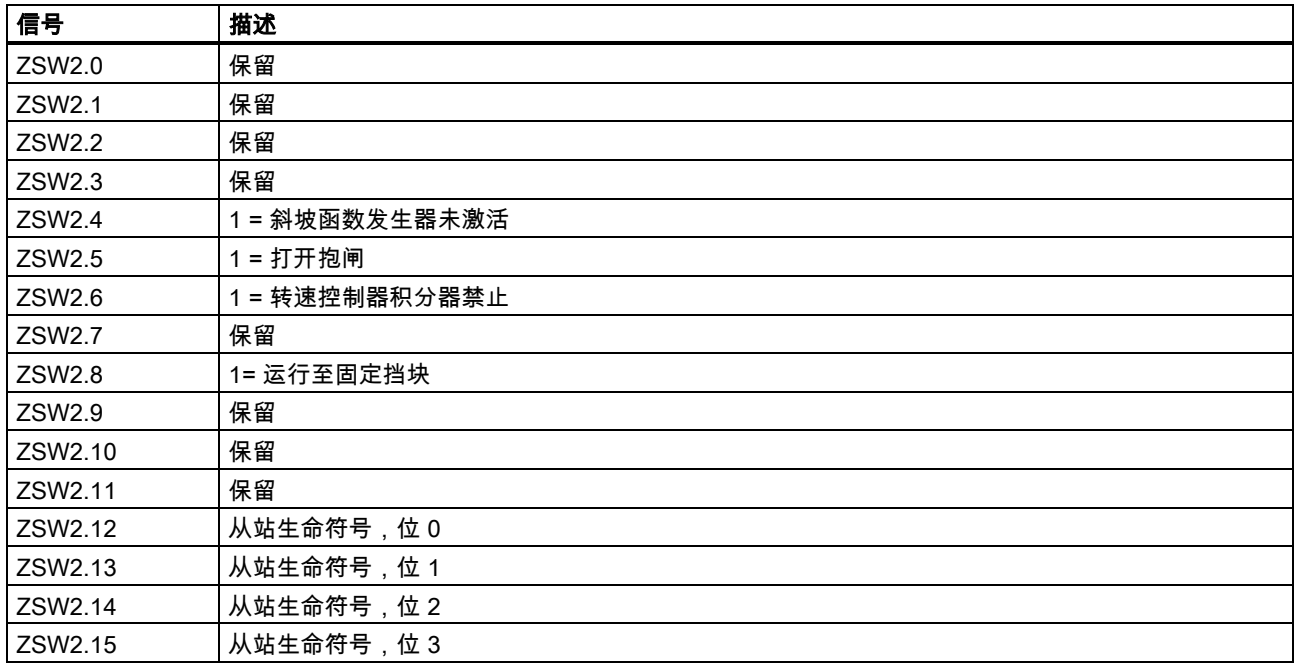

## 使用报文 7、9、110 及 111 时的状态字

● 状态字 ZSW1

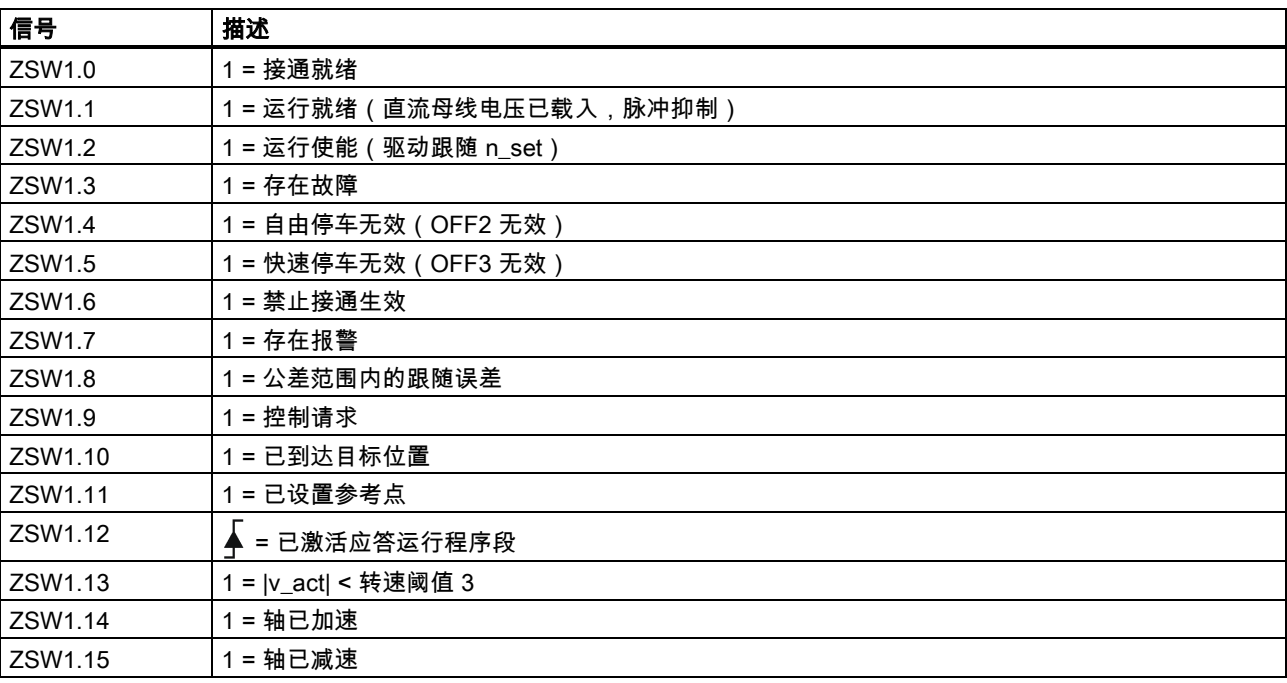

### 使用报文 111 时的状态字

● 状态字 POS\_ZSW1

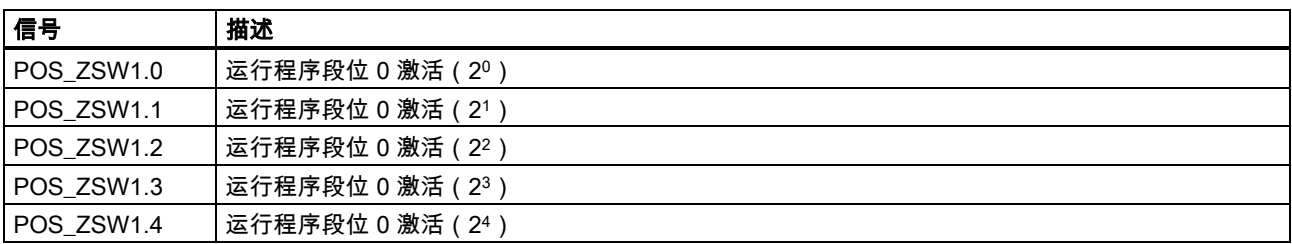

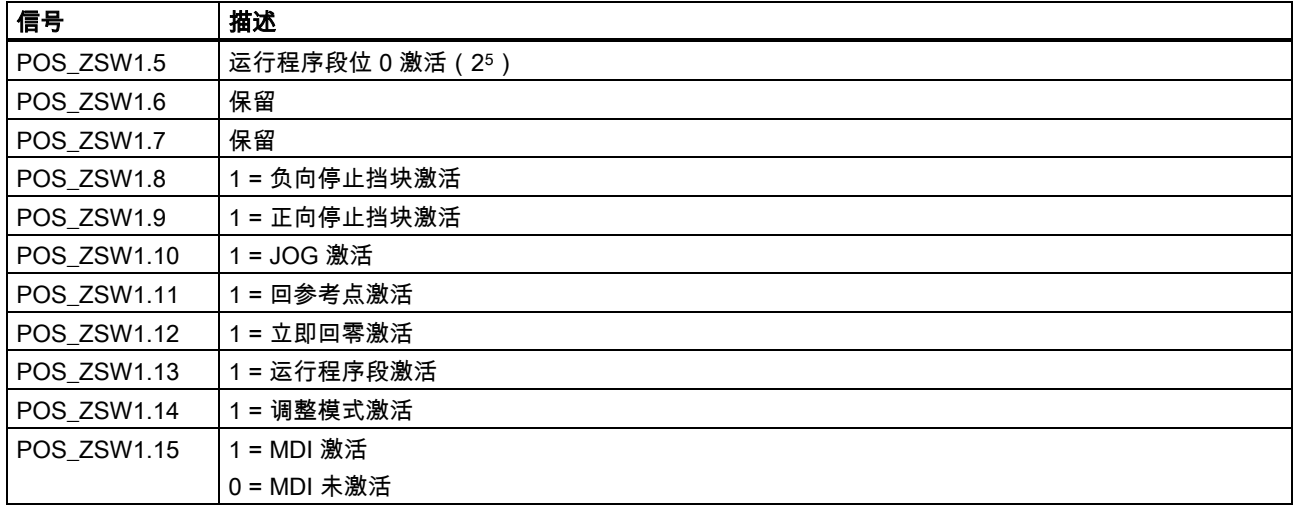

● 状态字 POS\_ZSW2

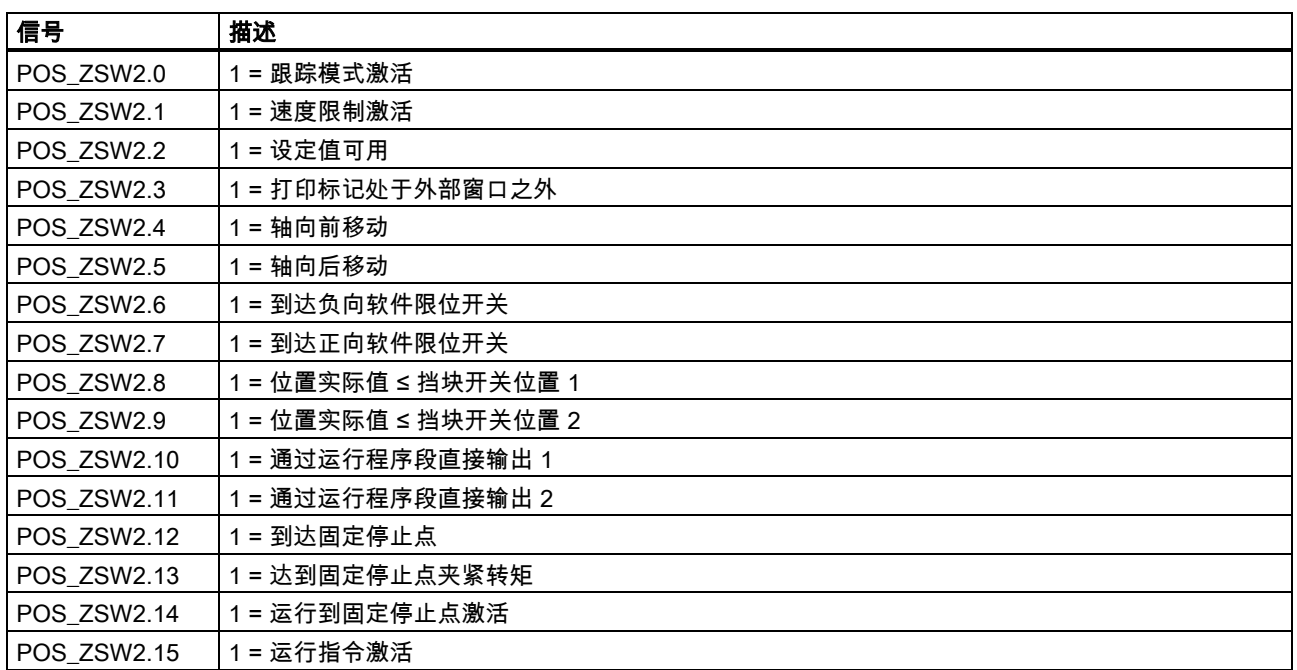

关于 PROFINET 通信的更多详情请参见 SINAMICS V90,SIMOTICS S-1FL6 操作说明。

7 参数

# 7.1 概述

以下章节列出了 SINAMICS V90 PN 伺服驱动的所有参数。

#### 参数号

带有"r"前缀的参数号表示此参数为只读参数。

带有"p"前缀的参数号表示此参数为可写编辑参数。

#### 生效

表示参数设置的生效条件。存在两种可能条件:

- IM (Immediately, 立即):参数值更改后立即生效。
- RE ( Reset, 重启 ) : 参数值重启后生效。

### 可更改

这是指可以在什么时候更改参数。存在两种可能状态:

- U(运行):当驱动处于"伺服开启"状态时,在"**运行**"状态下可更改。"RDY"LED 指示灯亮绿。
- T(准备运行):当驱动处于"伺服关闭"状态时,在"**准备**"状态下可更改。"RDY"LED 指示灯亮红。

#### 说明

通过"RDY"LED 指示灯判断驱动的状态,保证没有故障和报警。

#### 数据类型

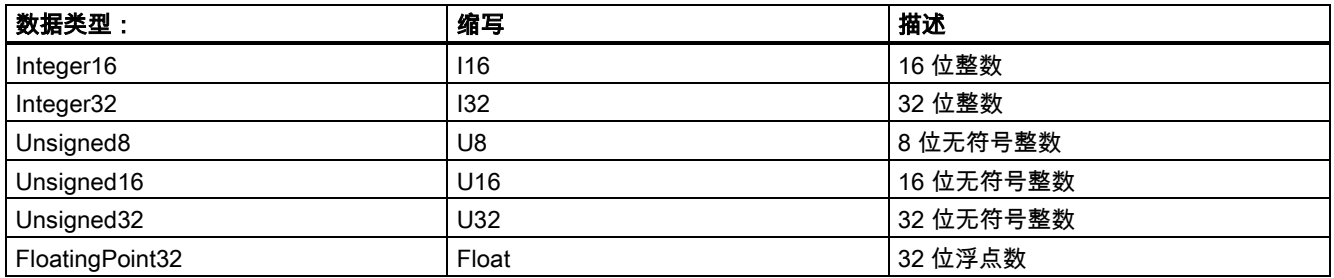

#### 参数组

SINAMICS V90 PN 参数分为下列各组:

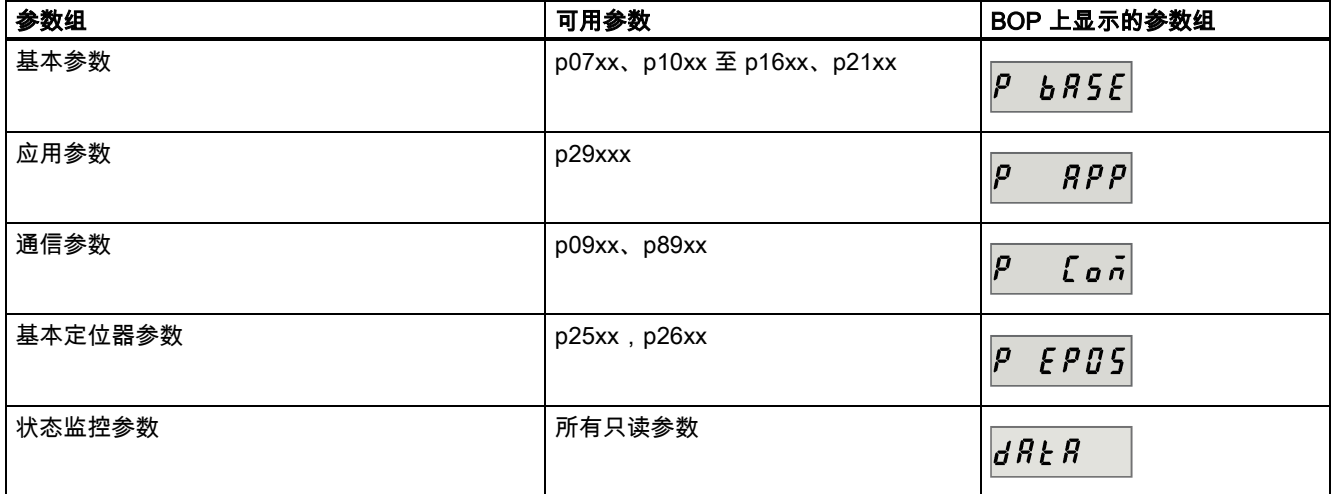

# <span id="page-69-0"></span>7.2 参数表

#### 可编辑参数

标有一个星号(\*)的参数的数值在调试之后可进行修改。若需要更换电机,则需确保首先按需要备份参数。标有两个星号 (\*\*)的参数的默认值视电机而定。当连接不同电机时,这些参数可能具有不同的默认值。

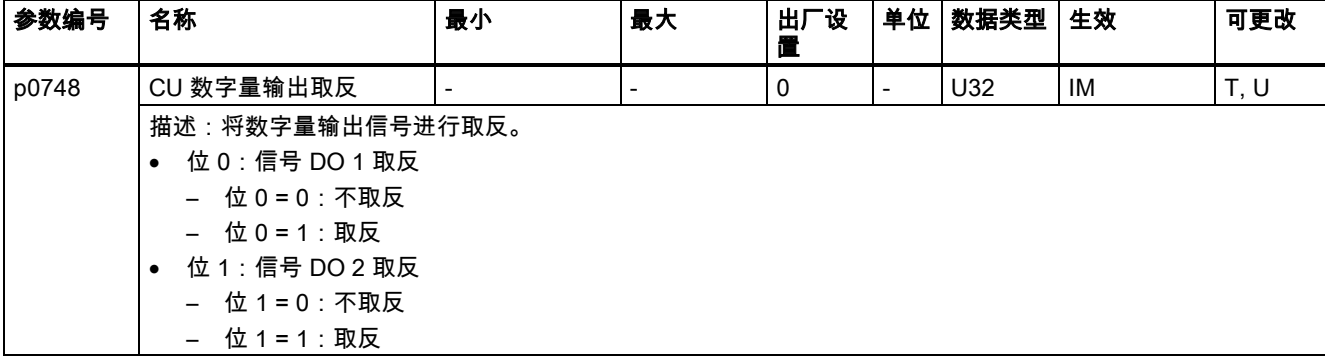

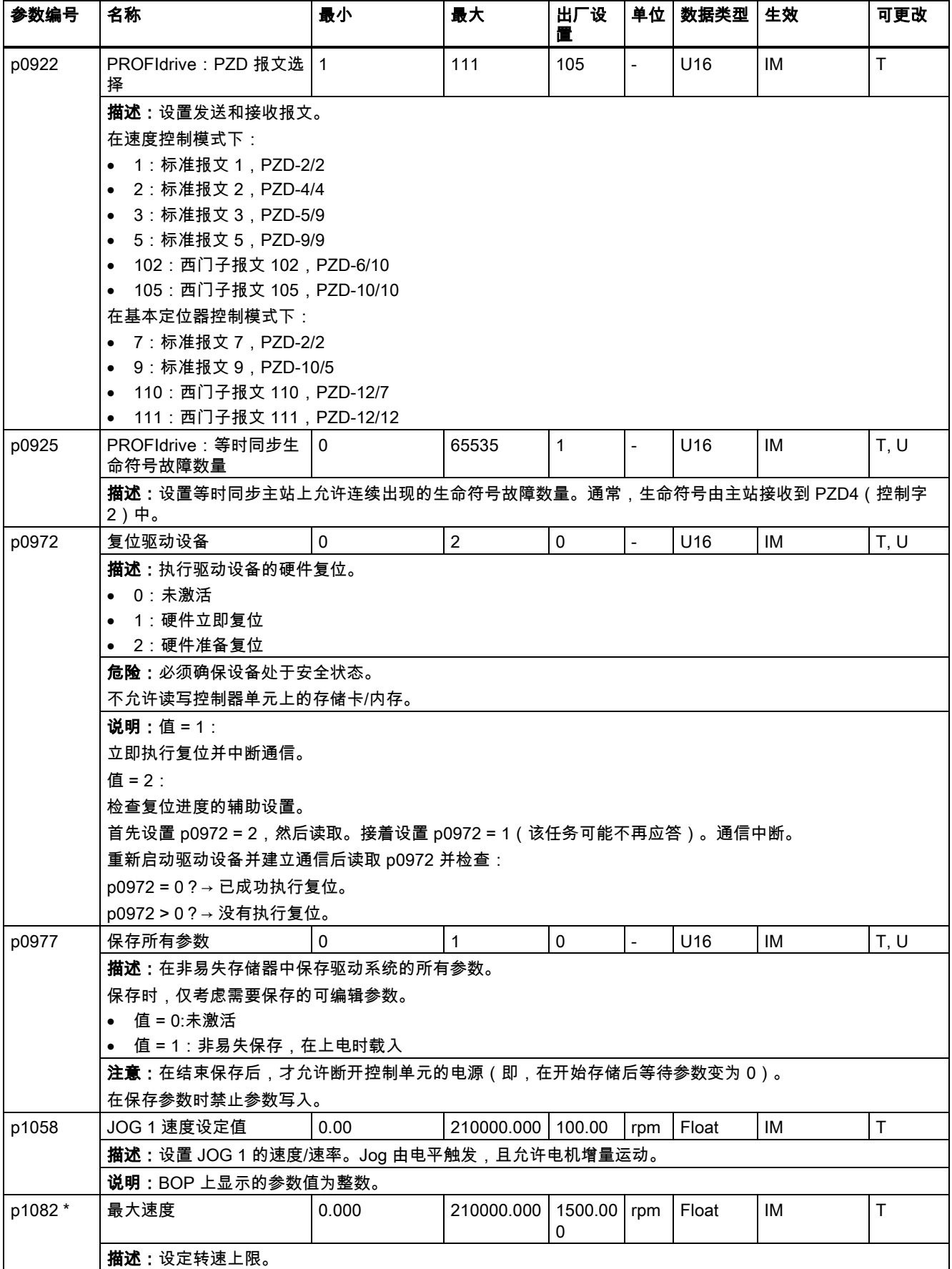

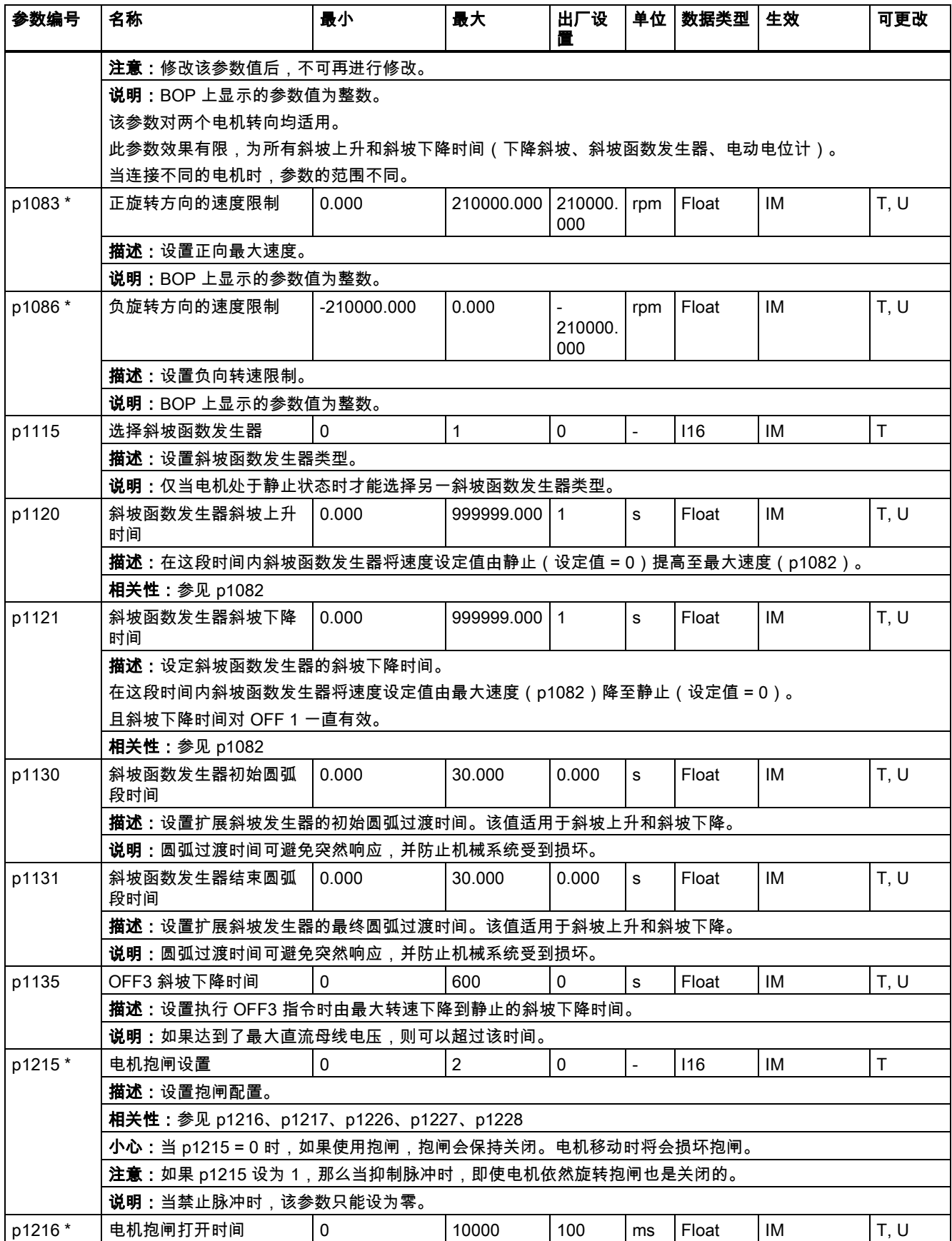
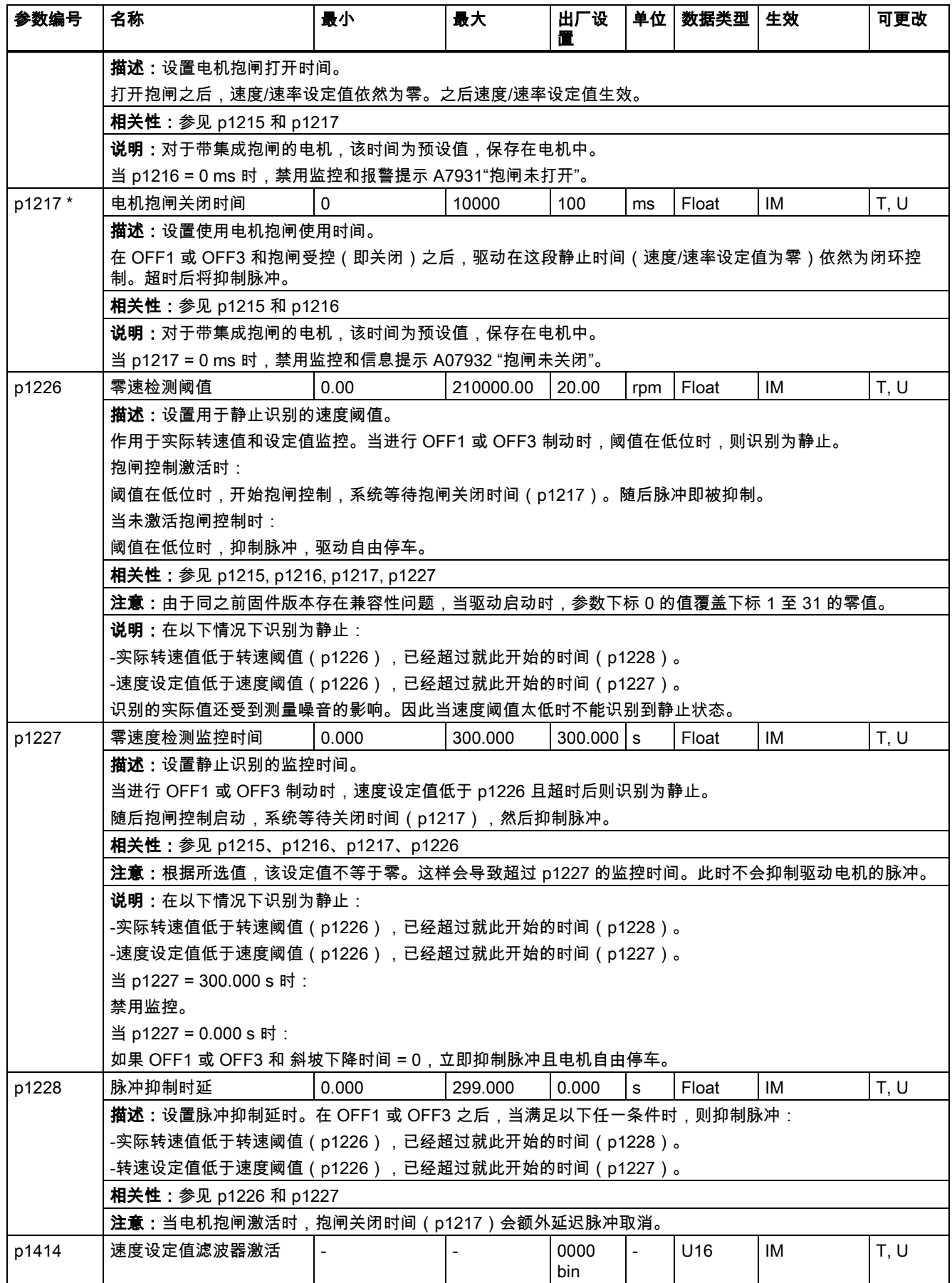

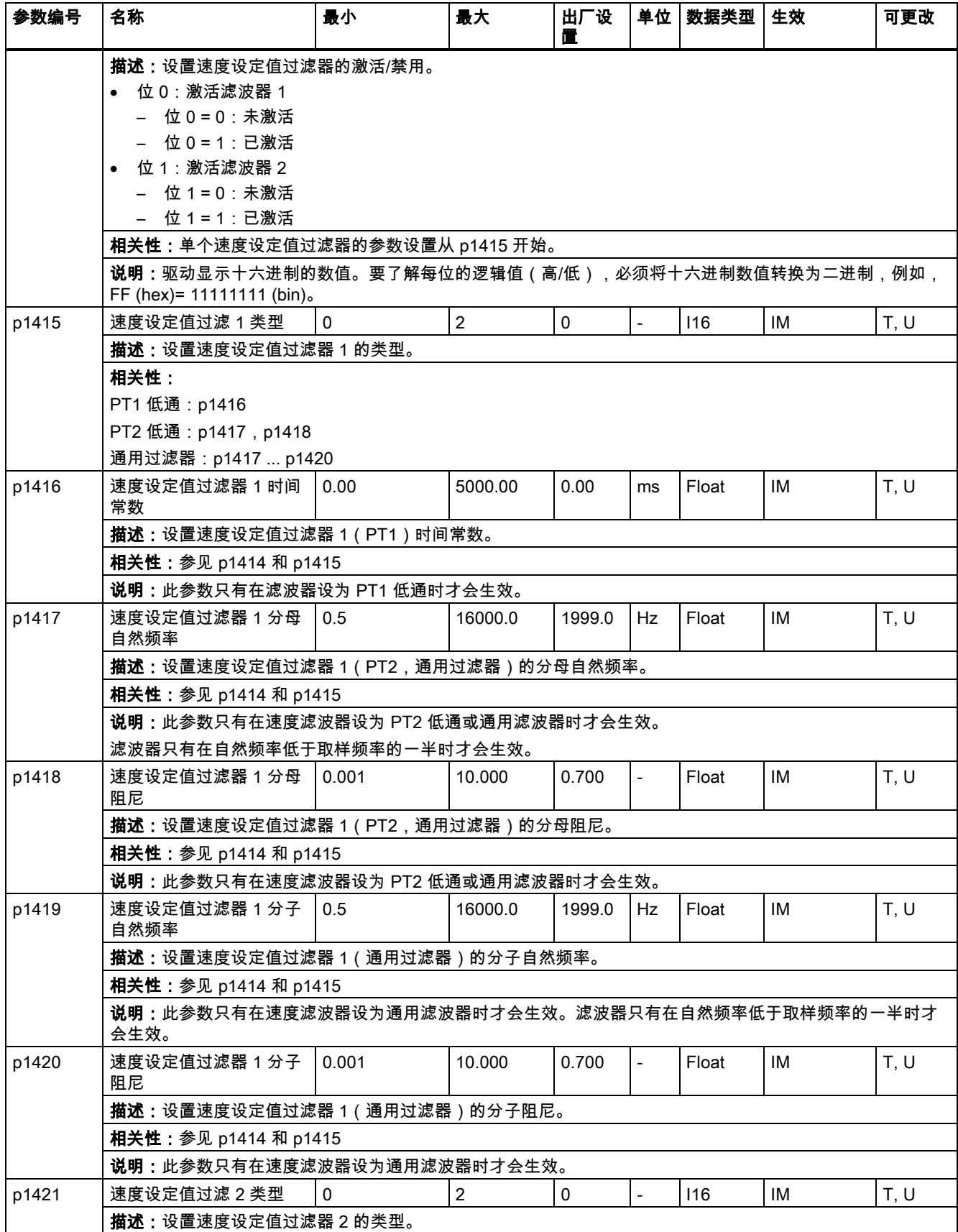

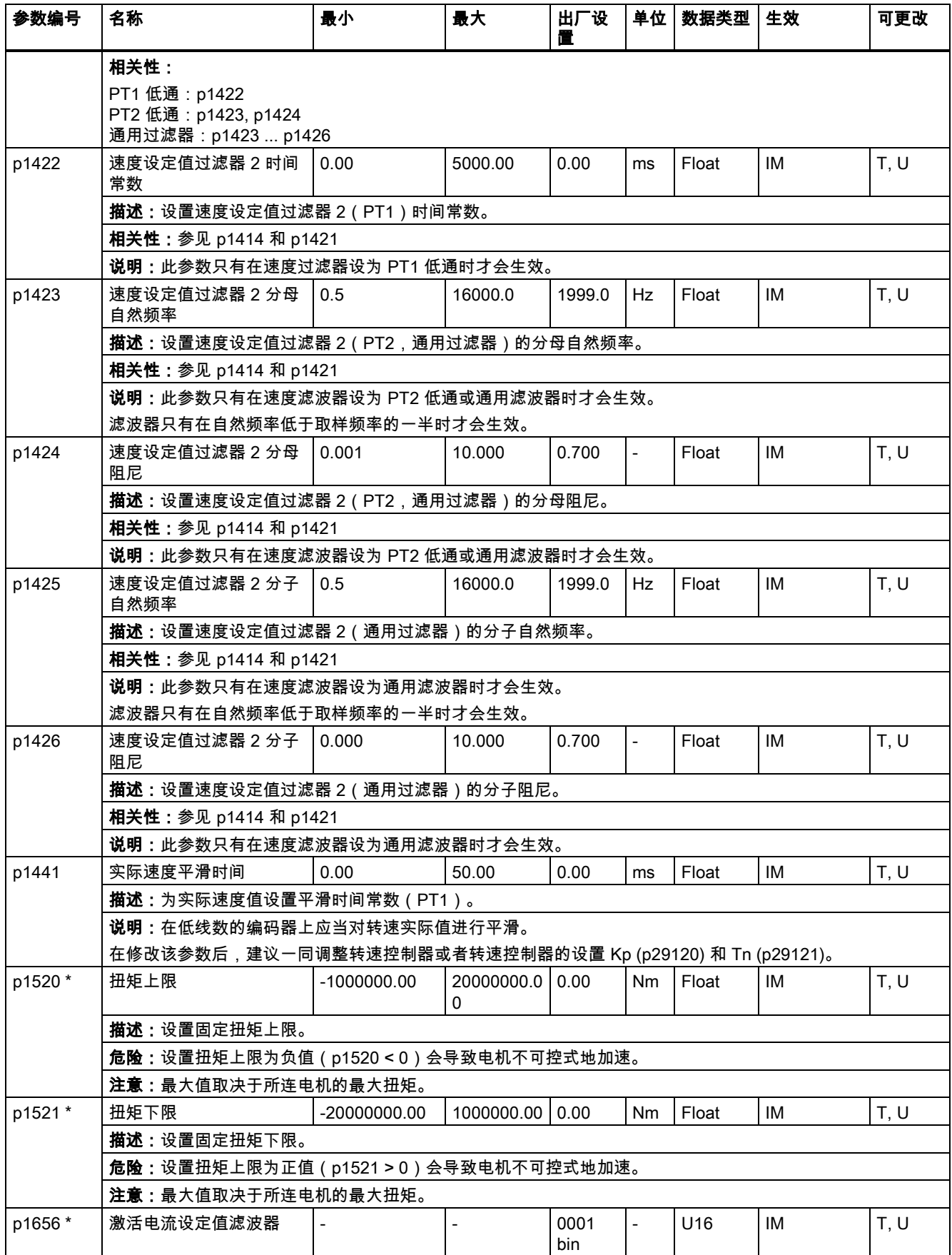

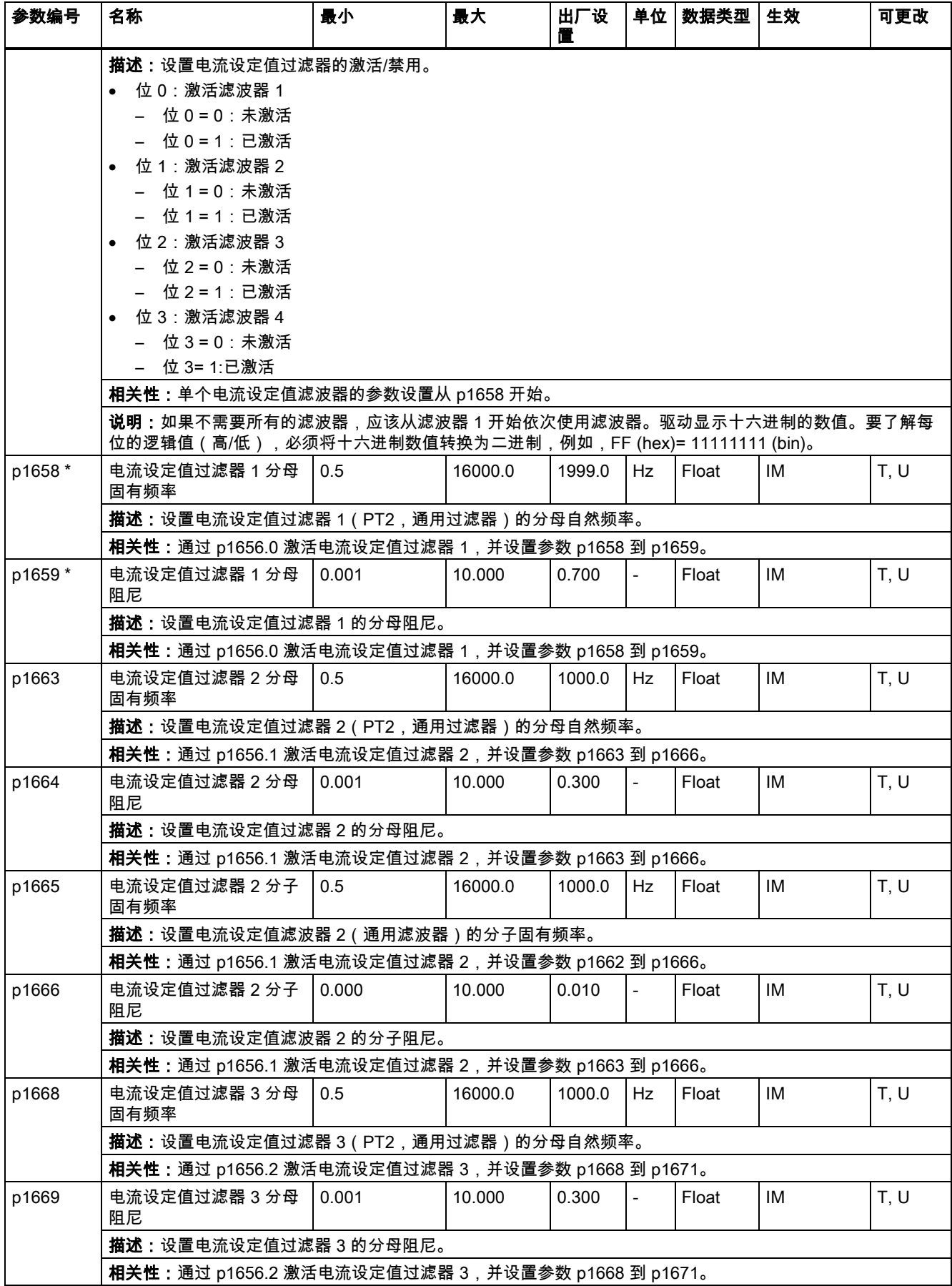

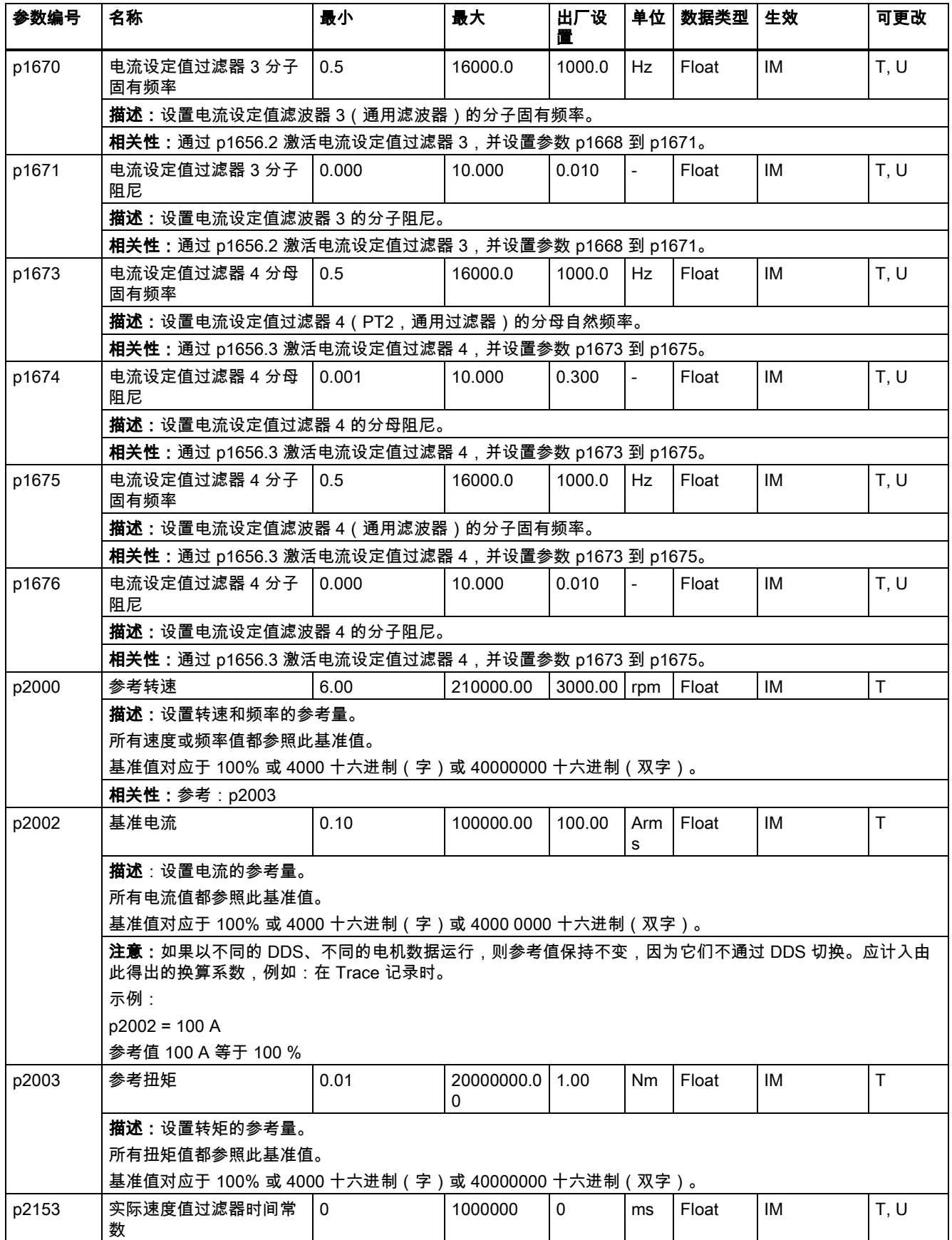

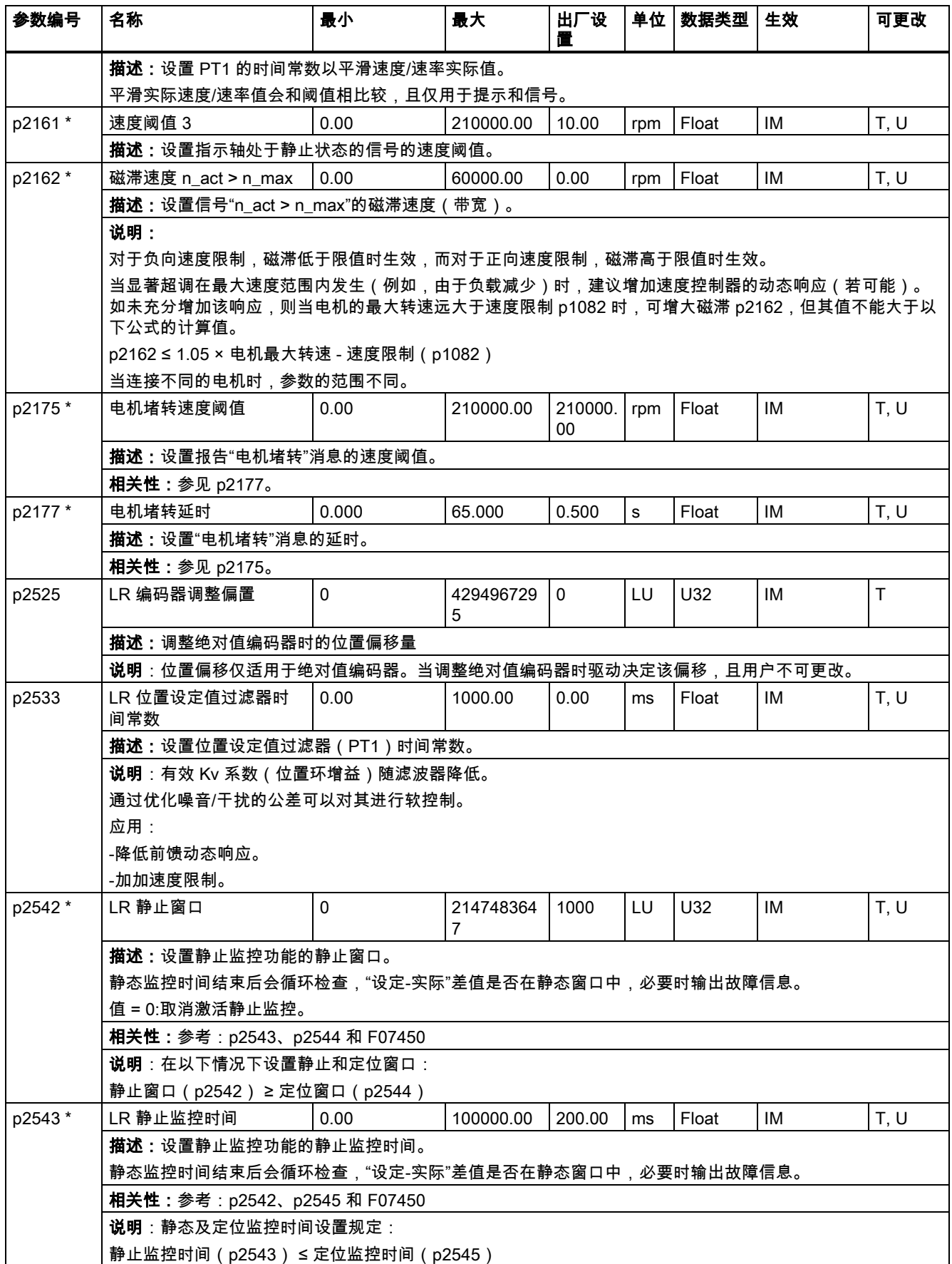

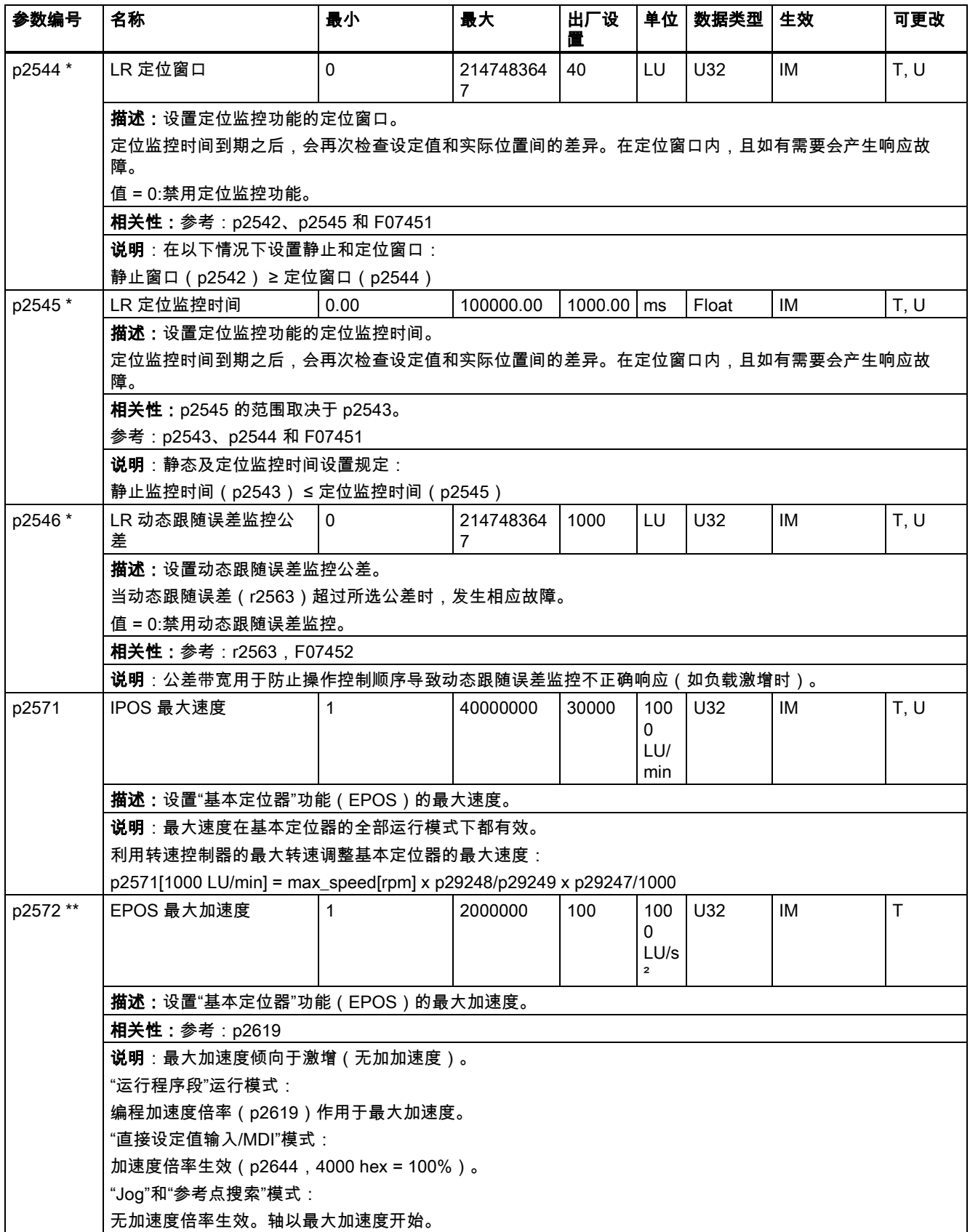

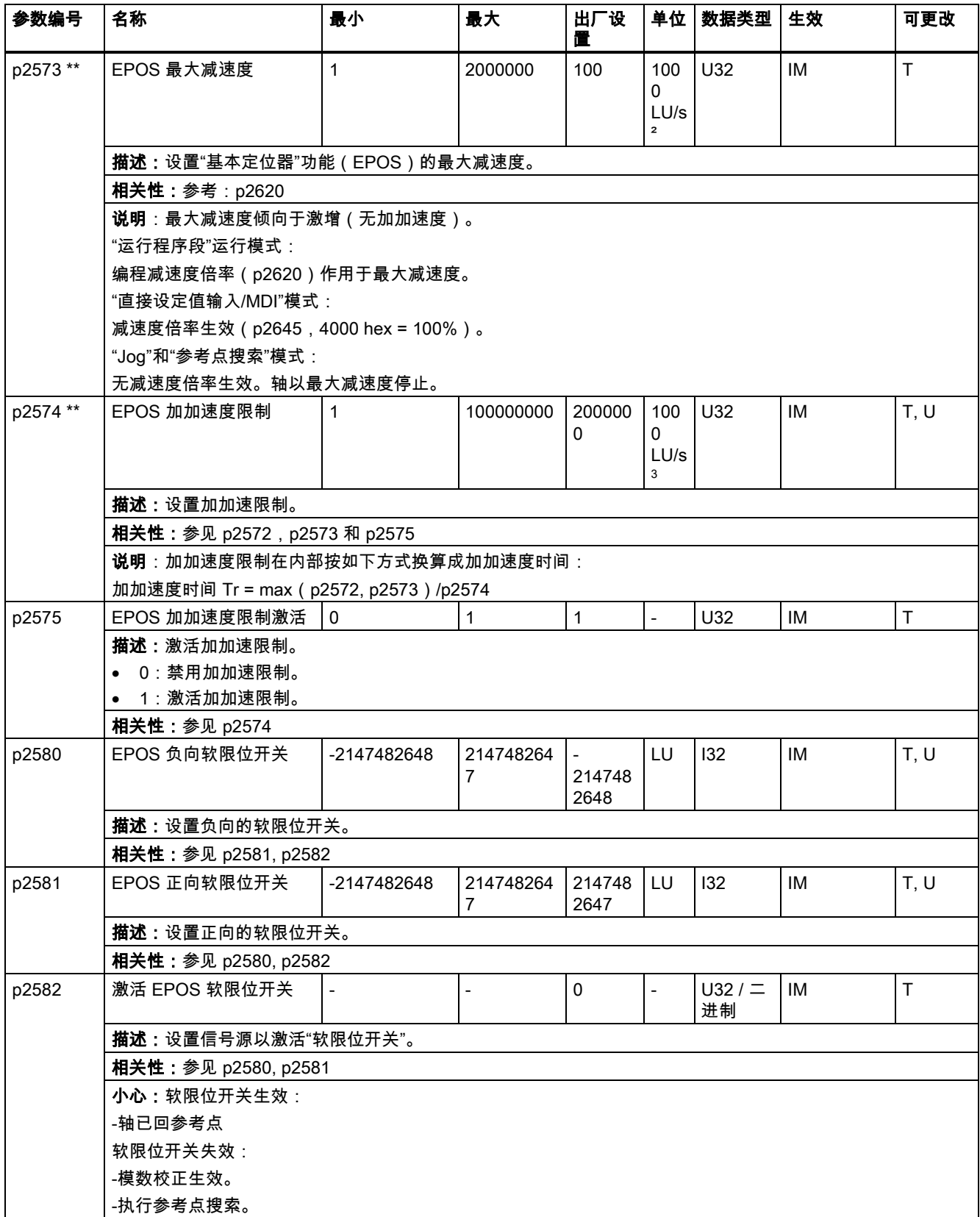

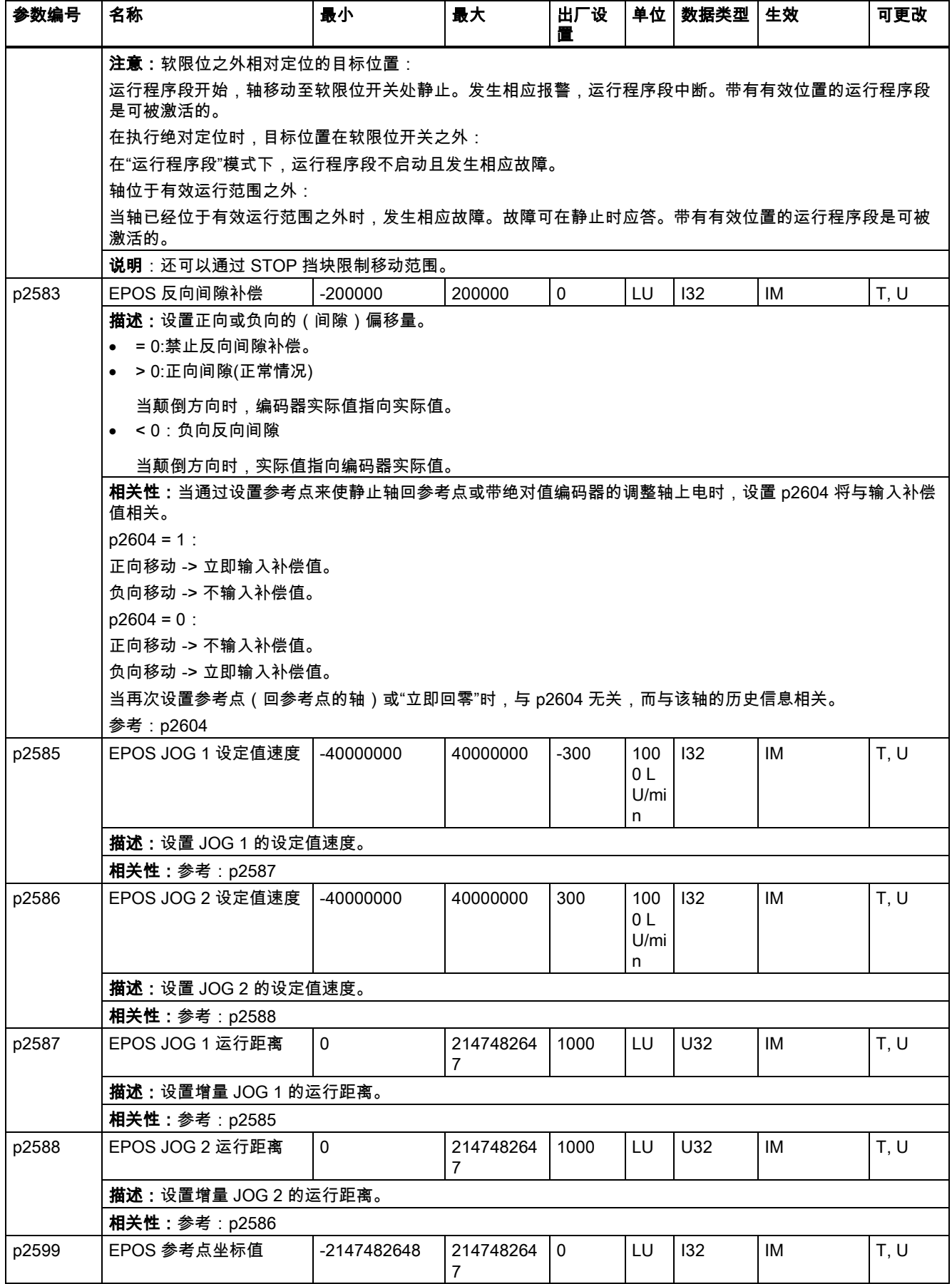

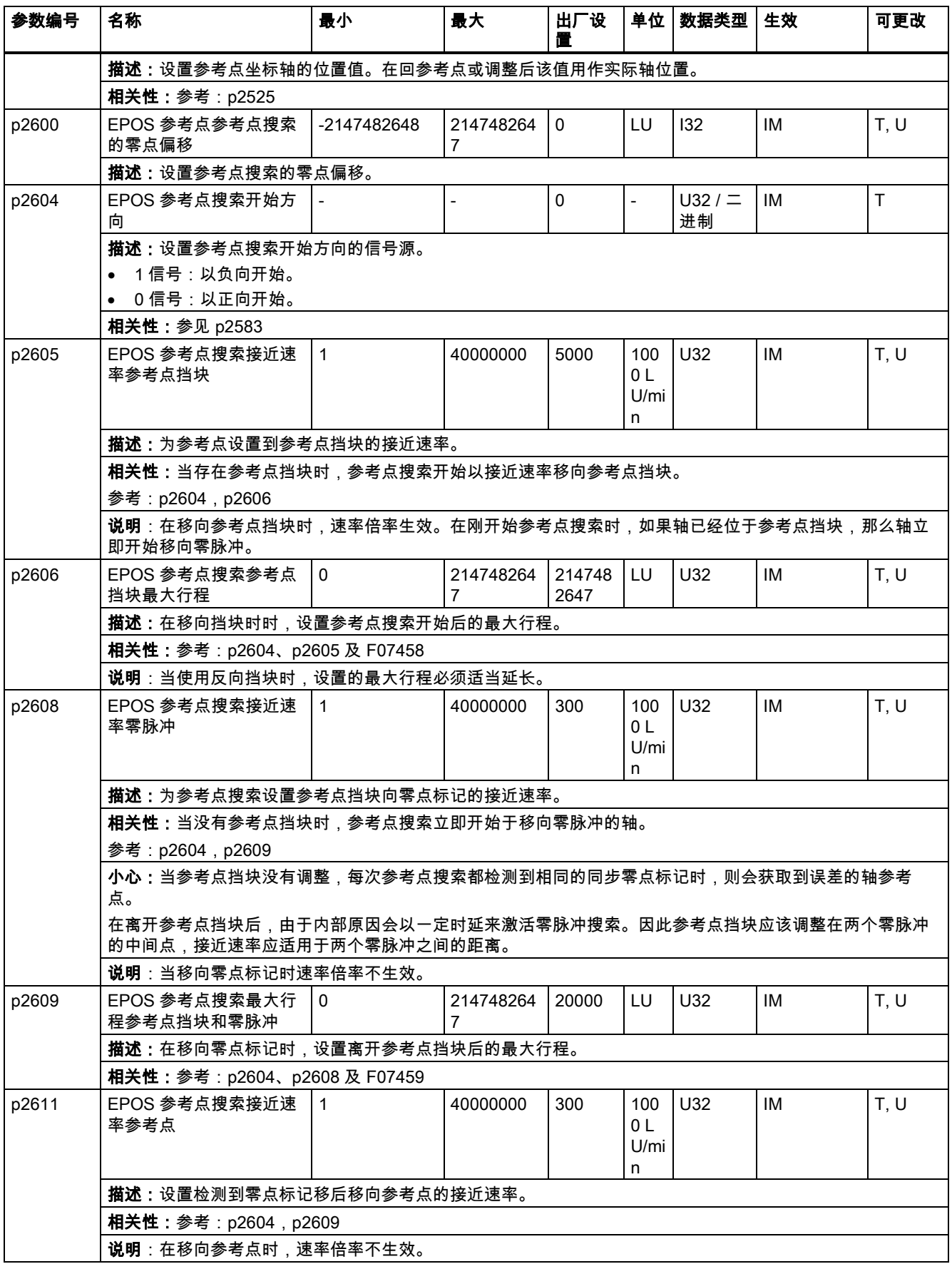

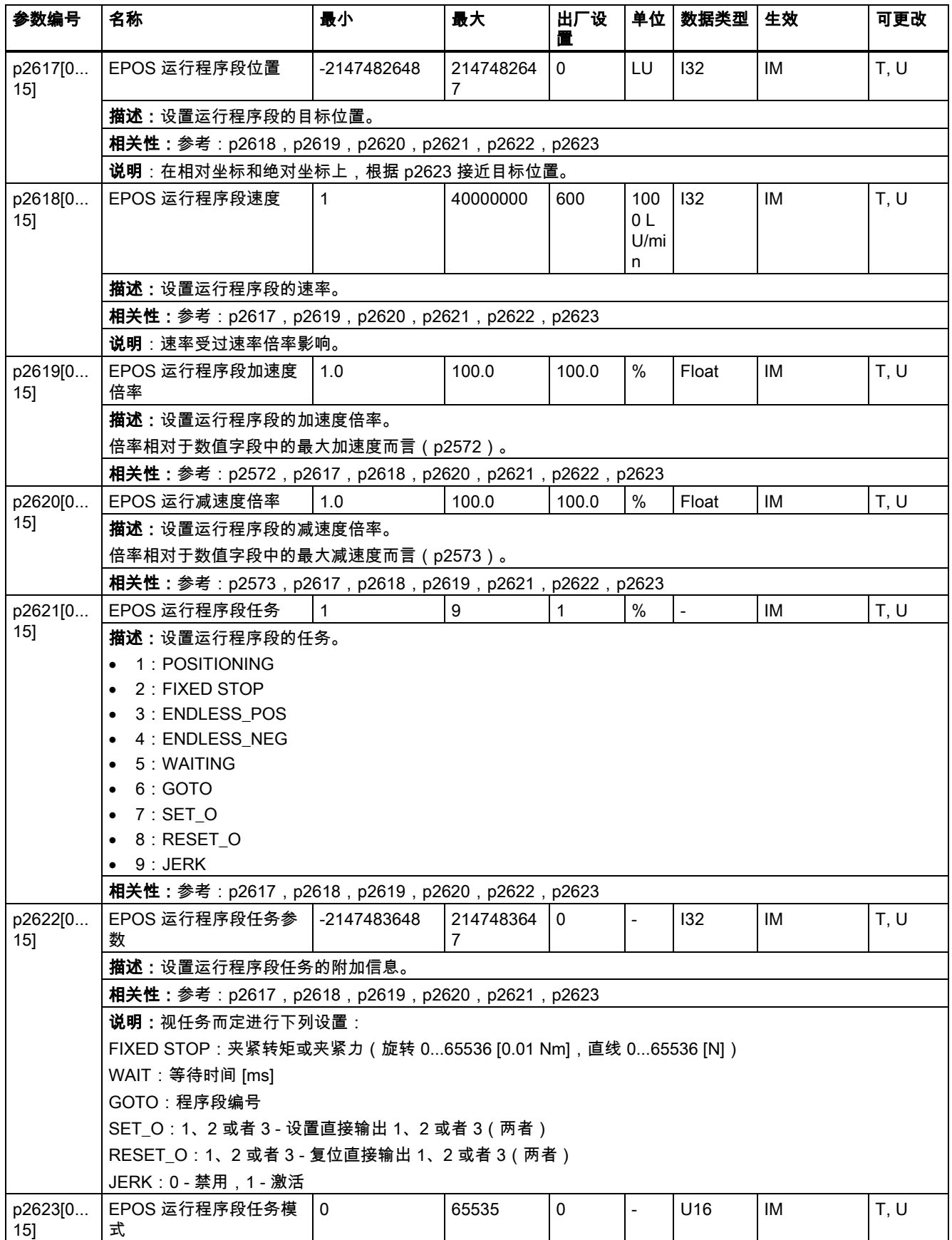

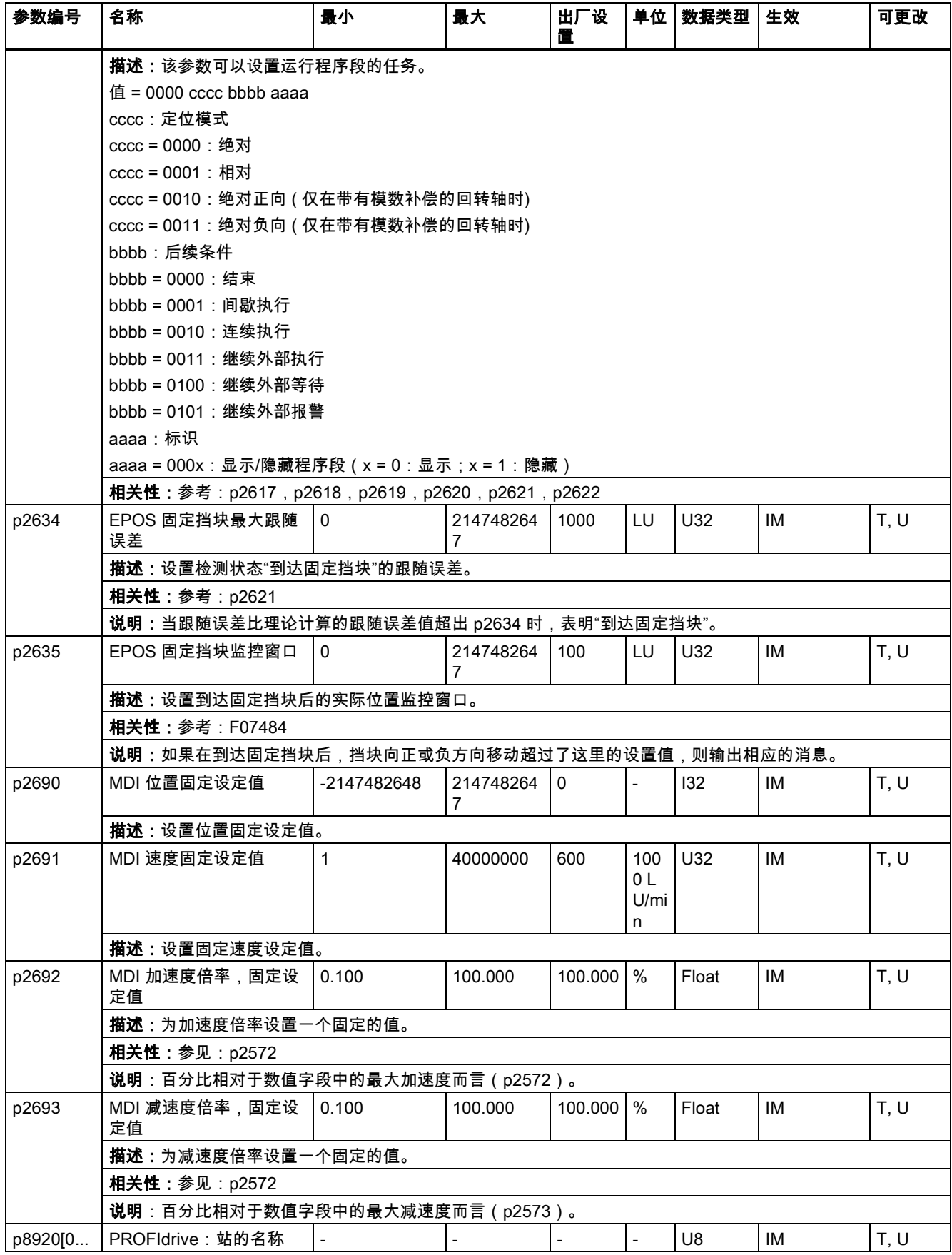

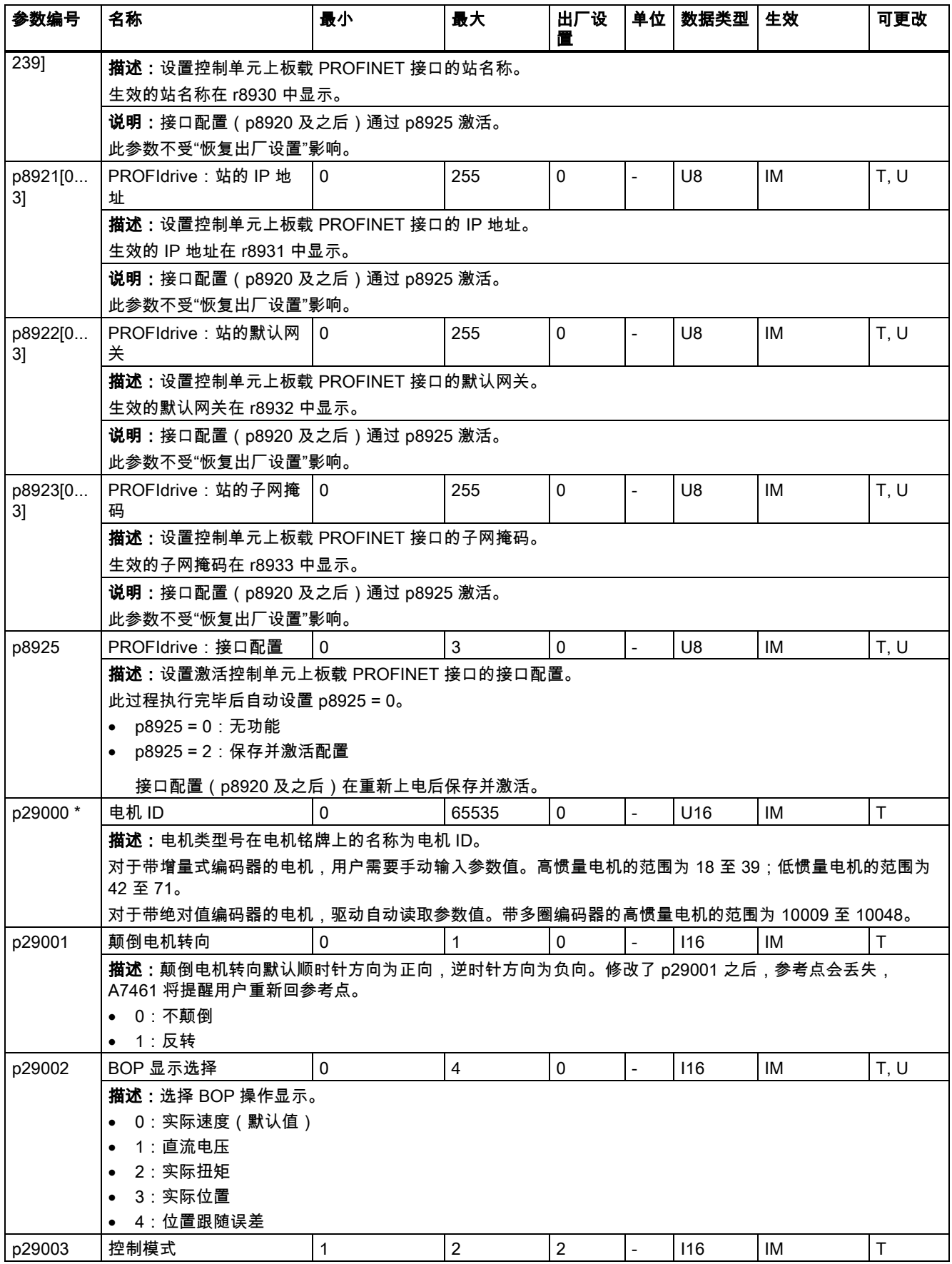

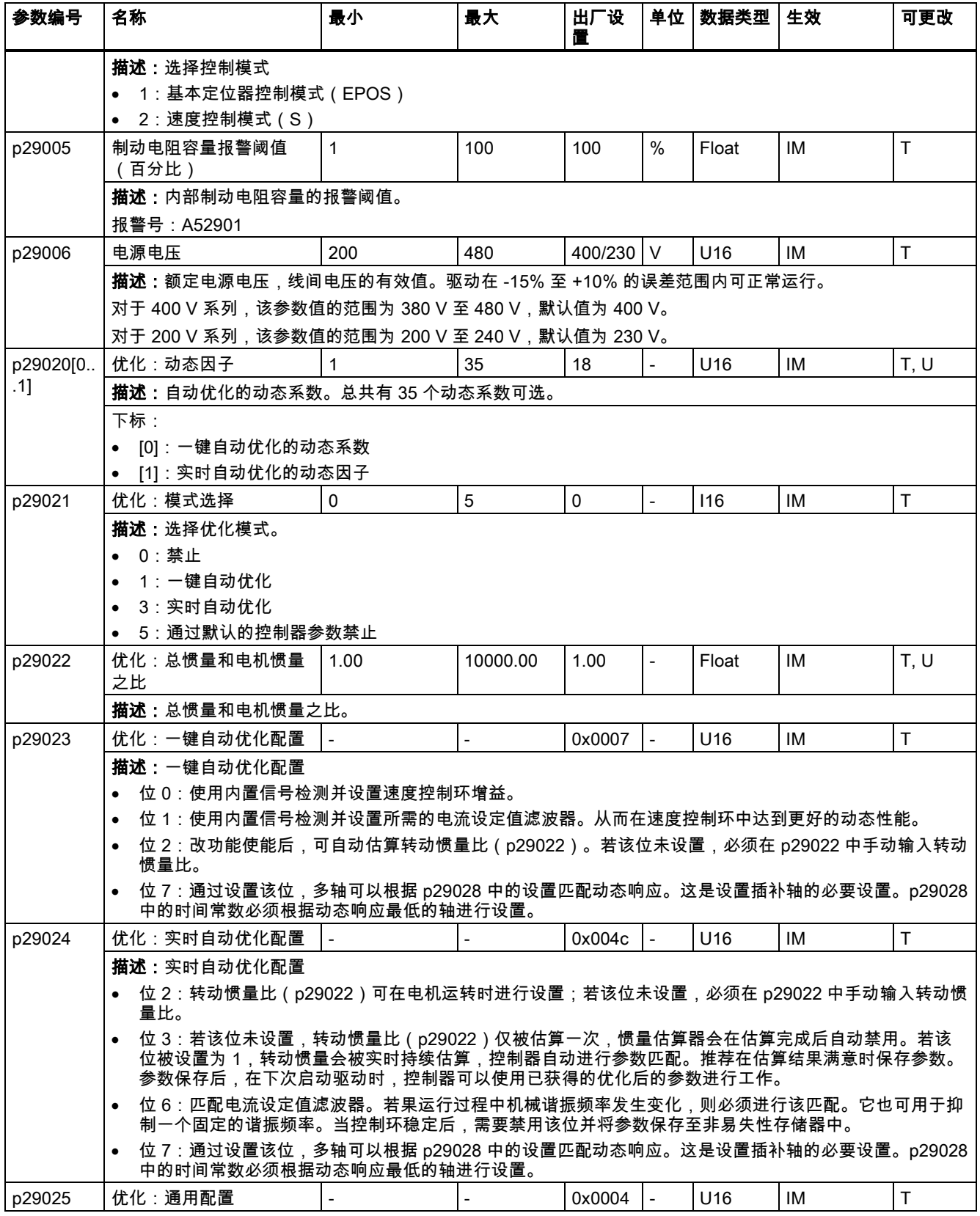

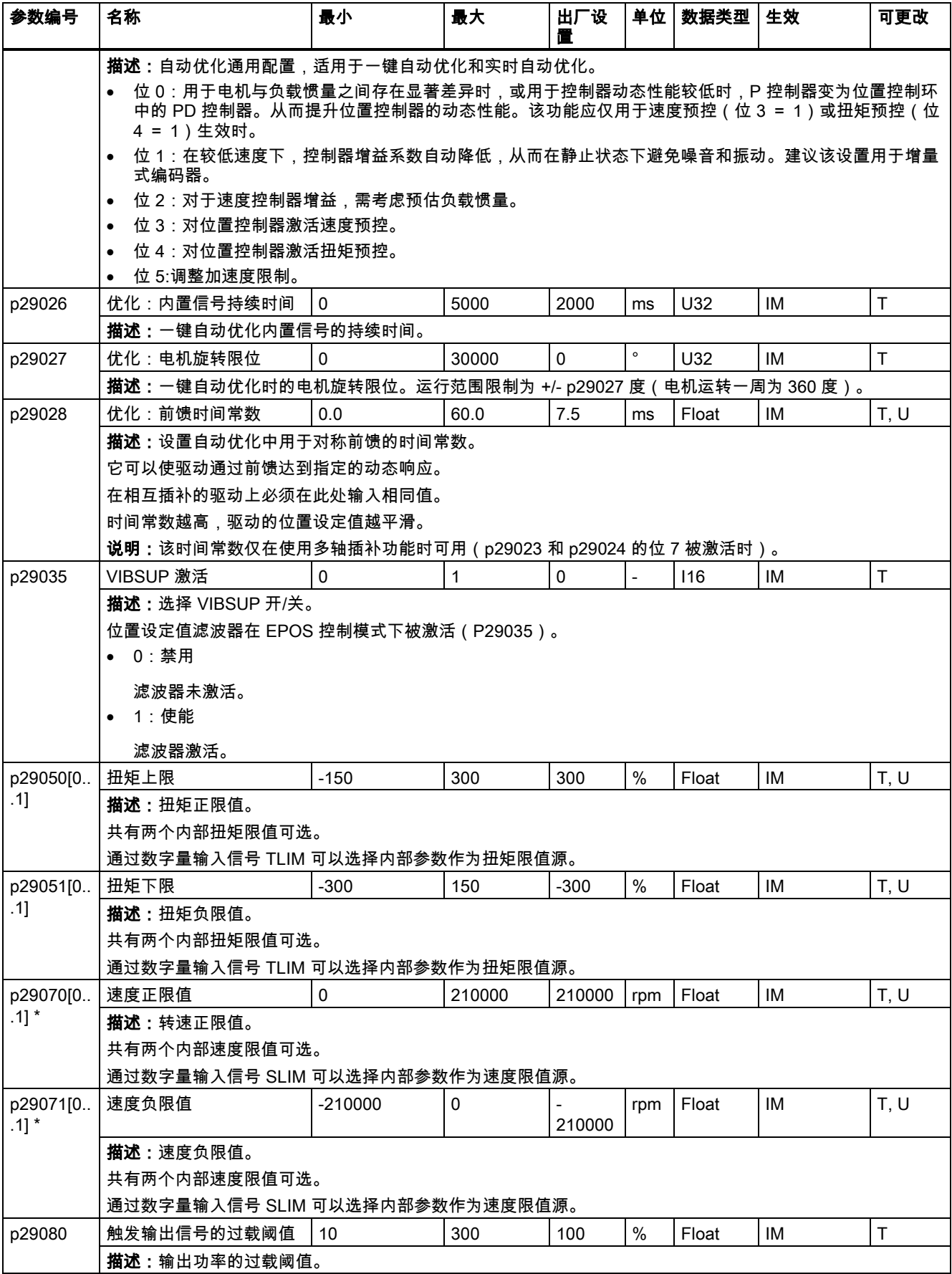

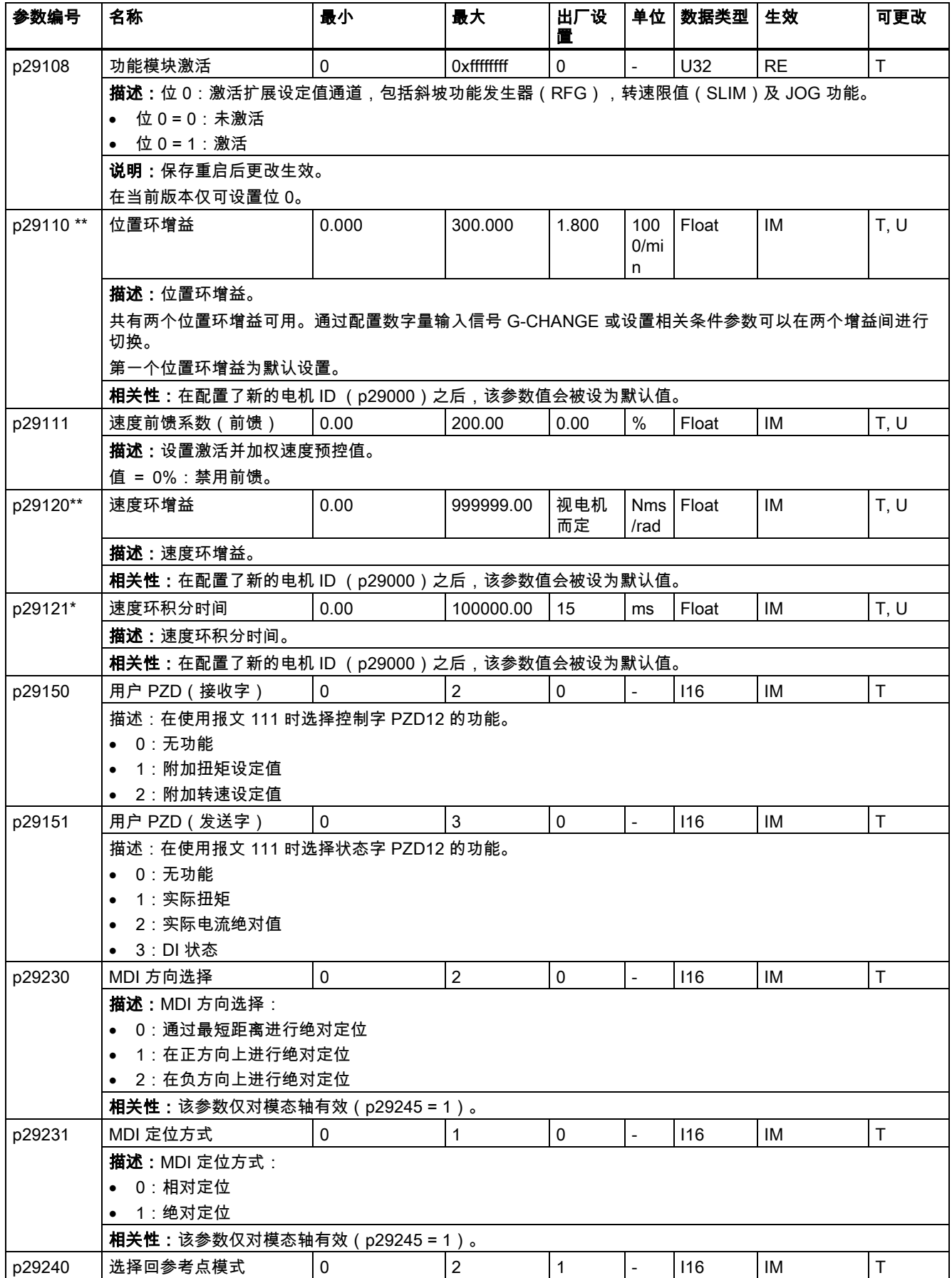

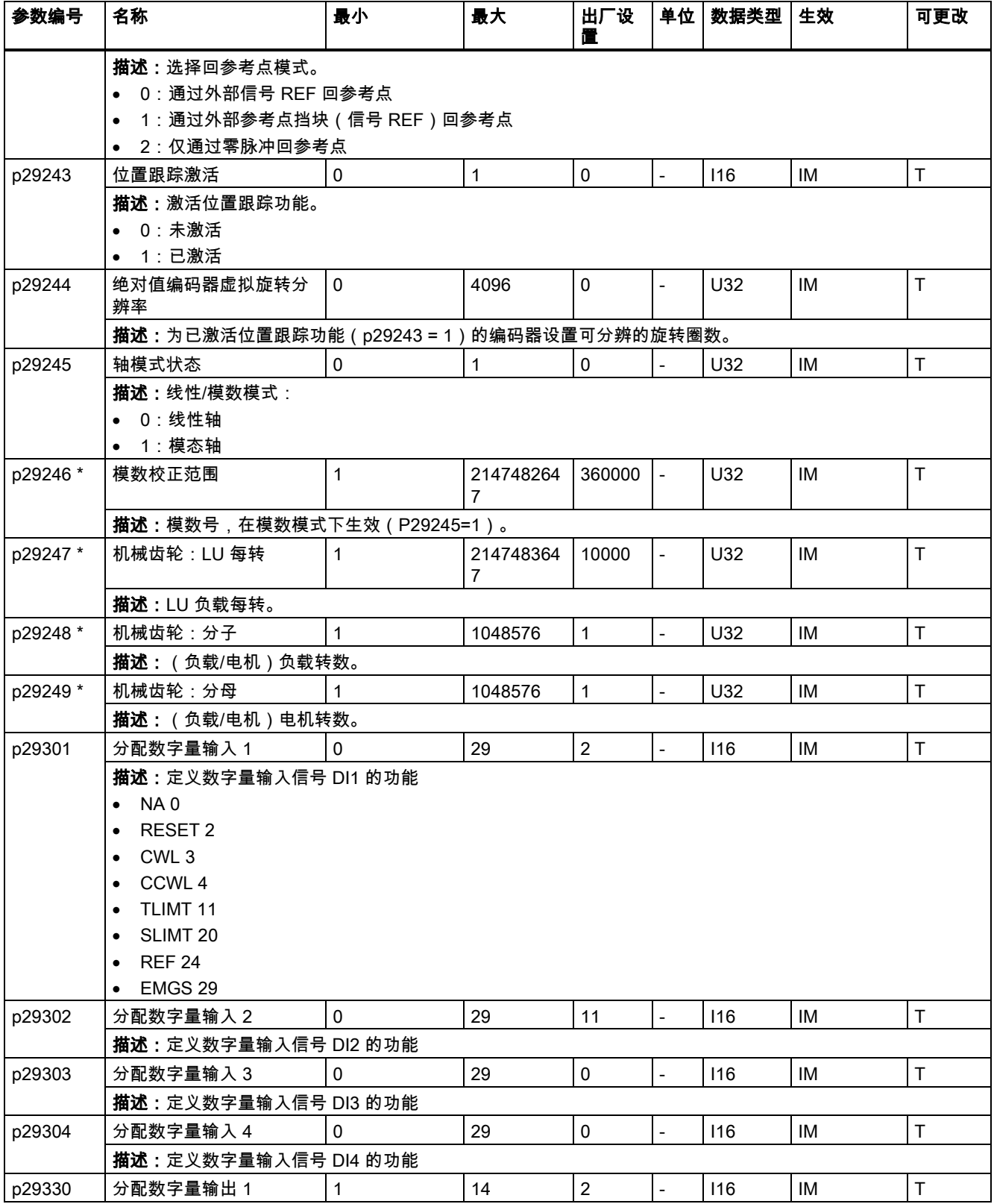

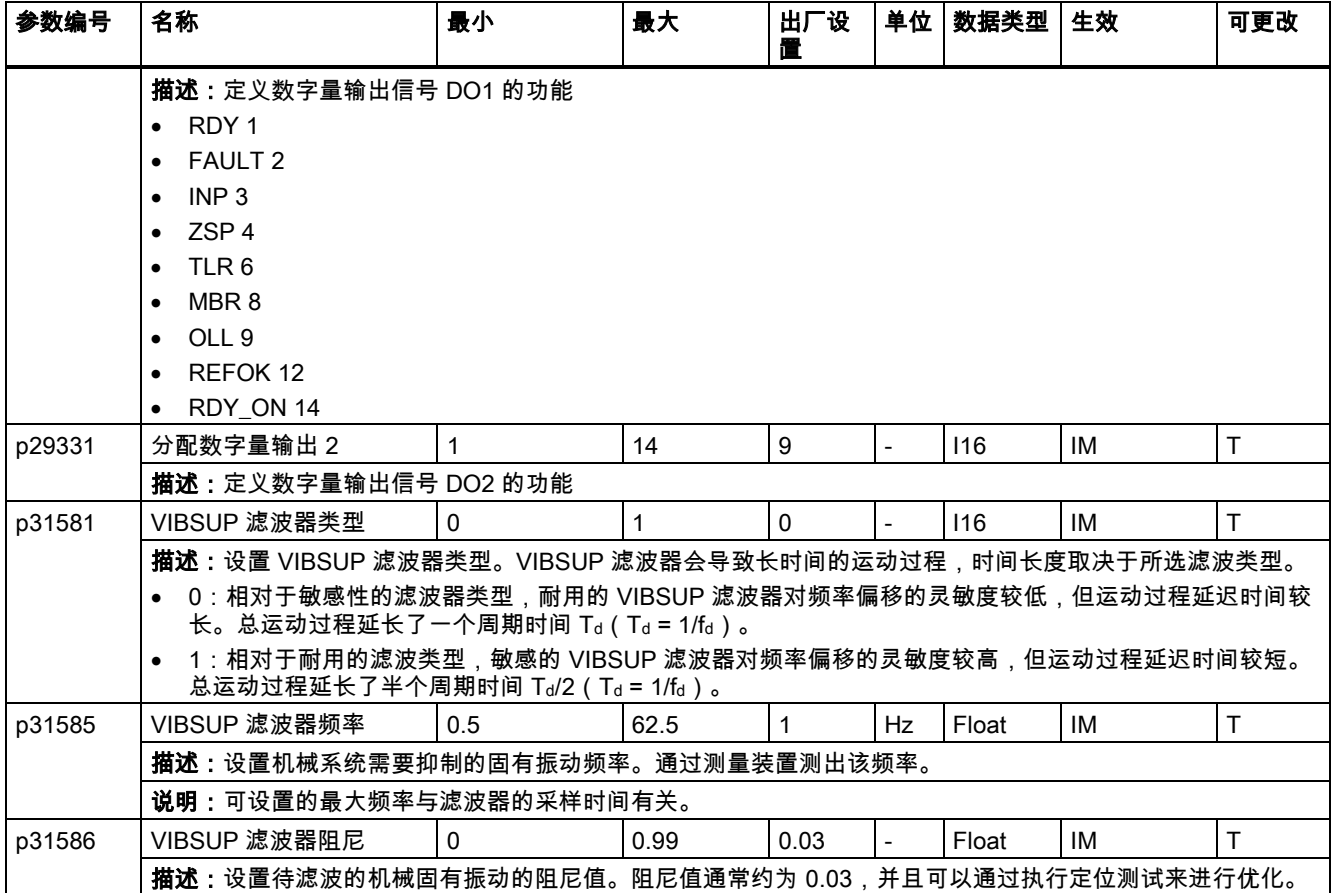

### 只读参数

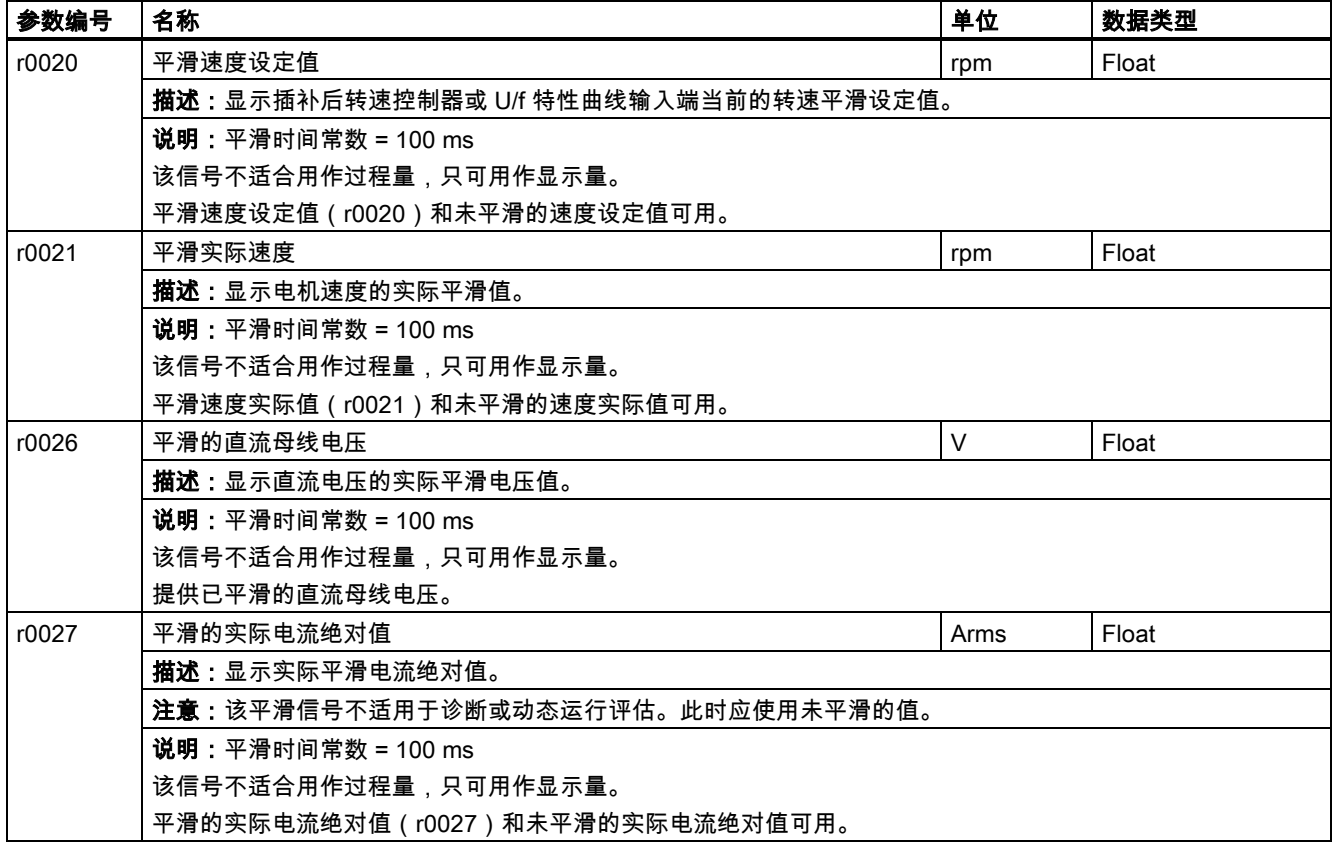

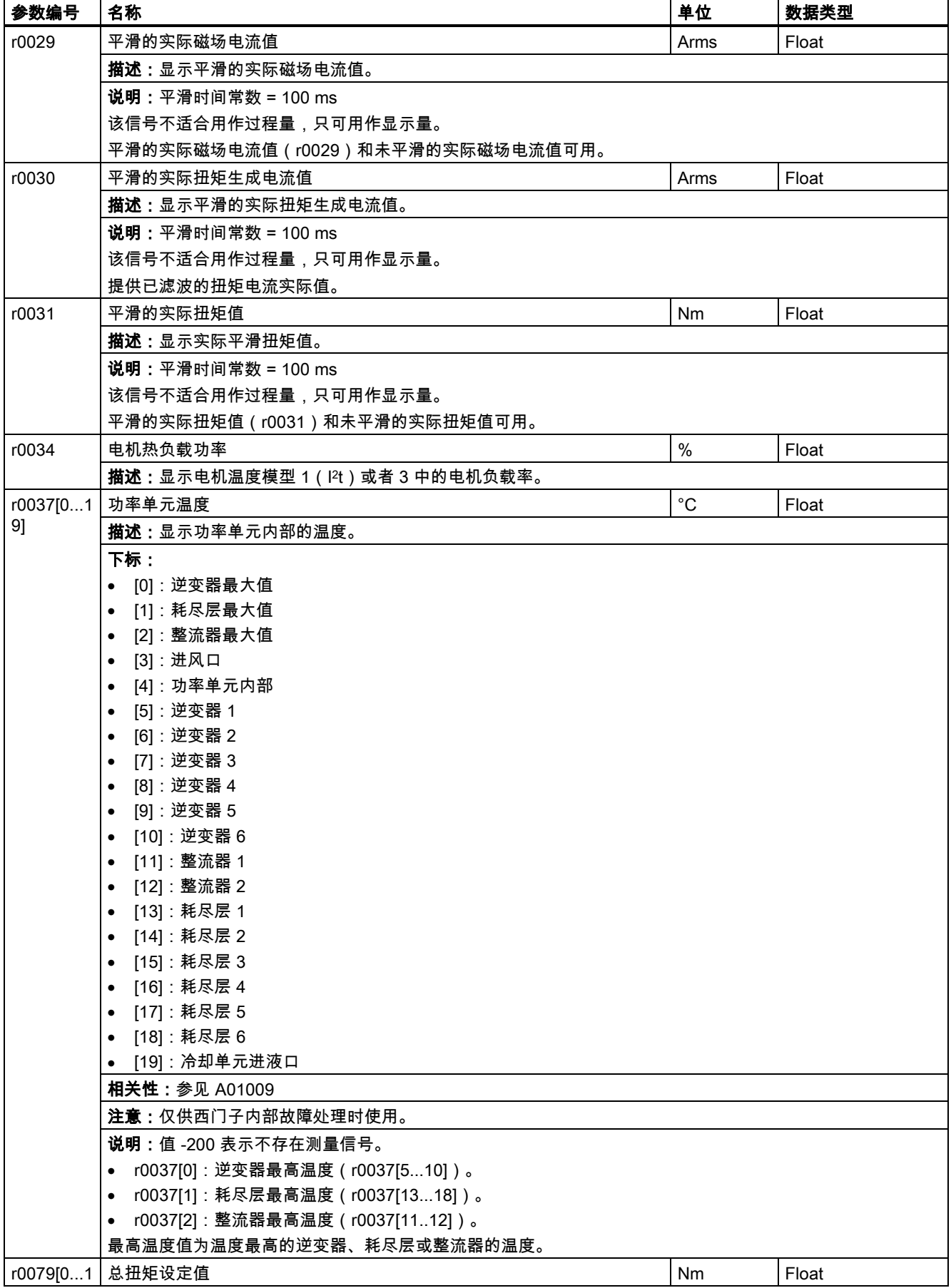

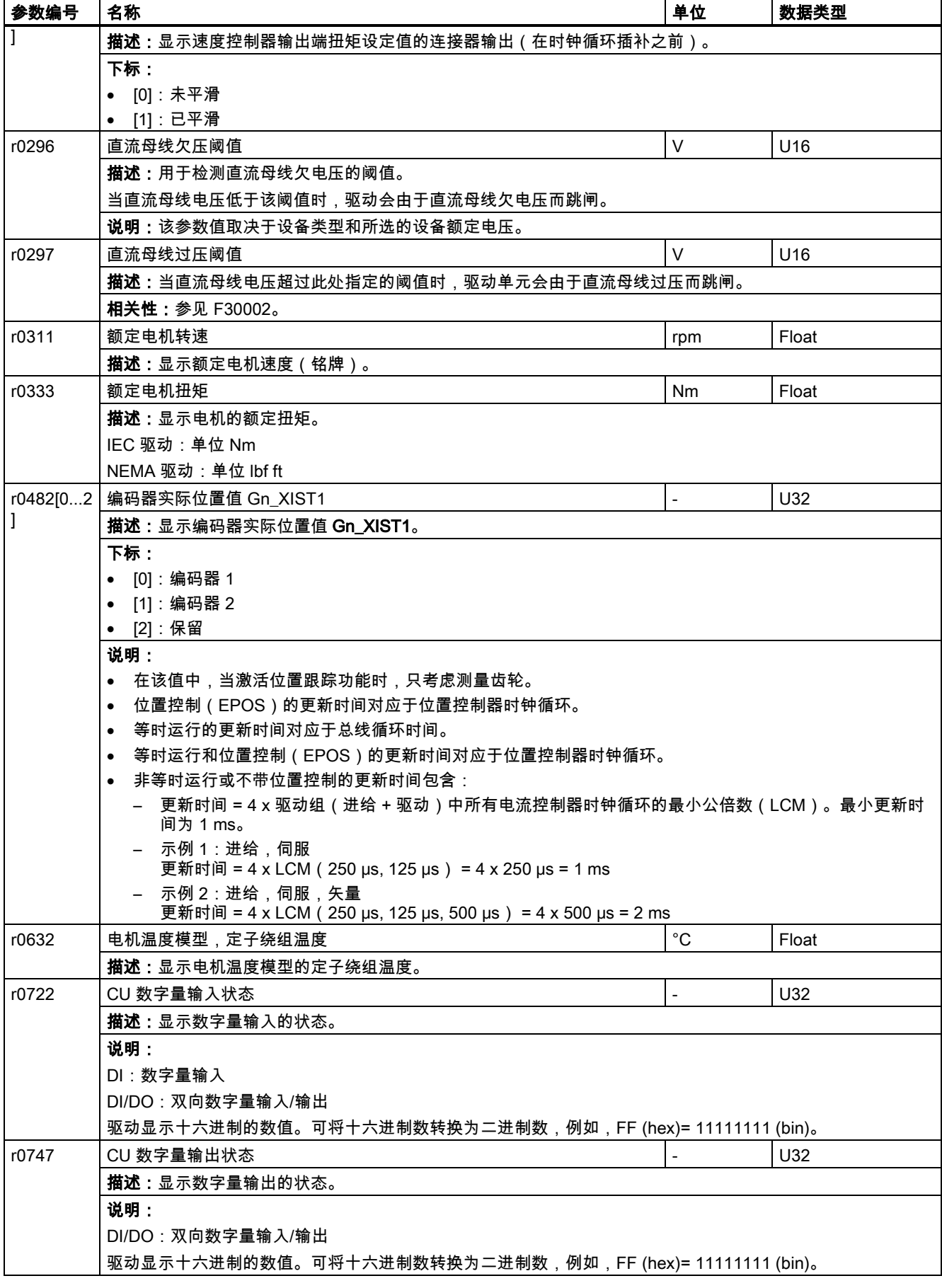

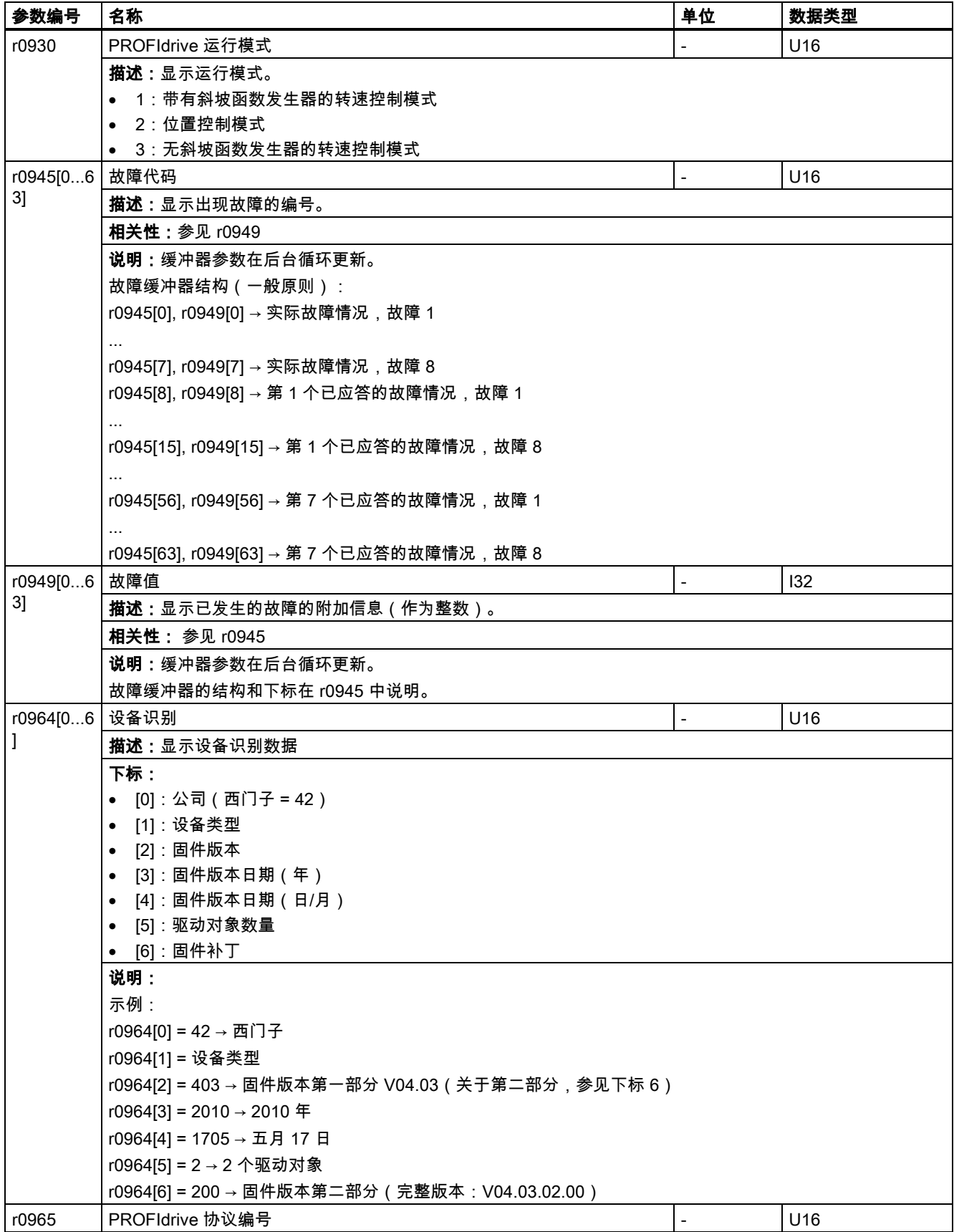

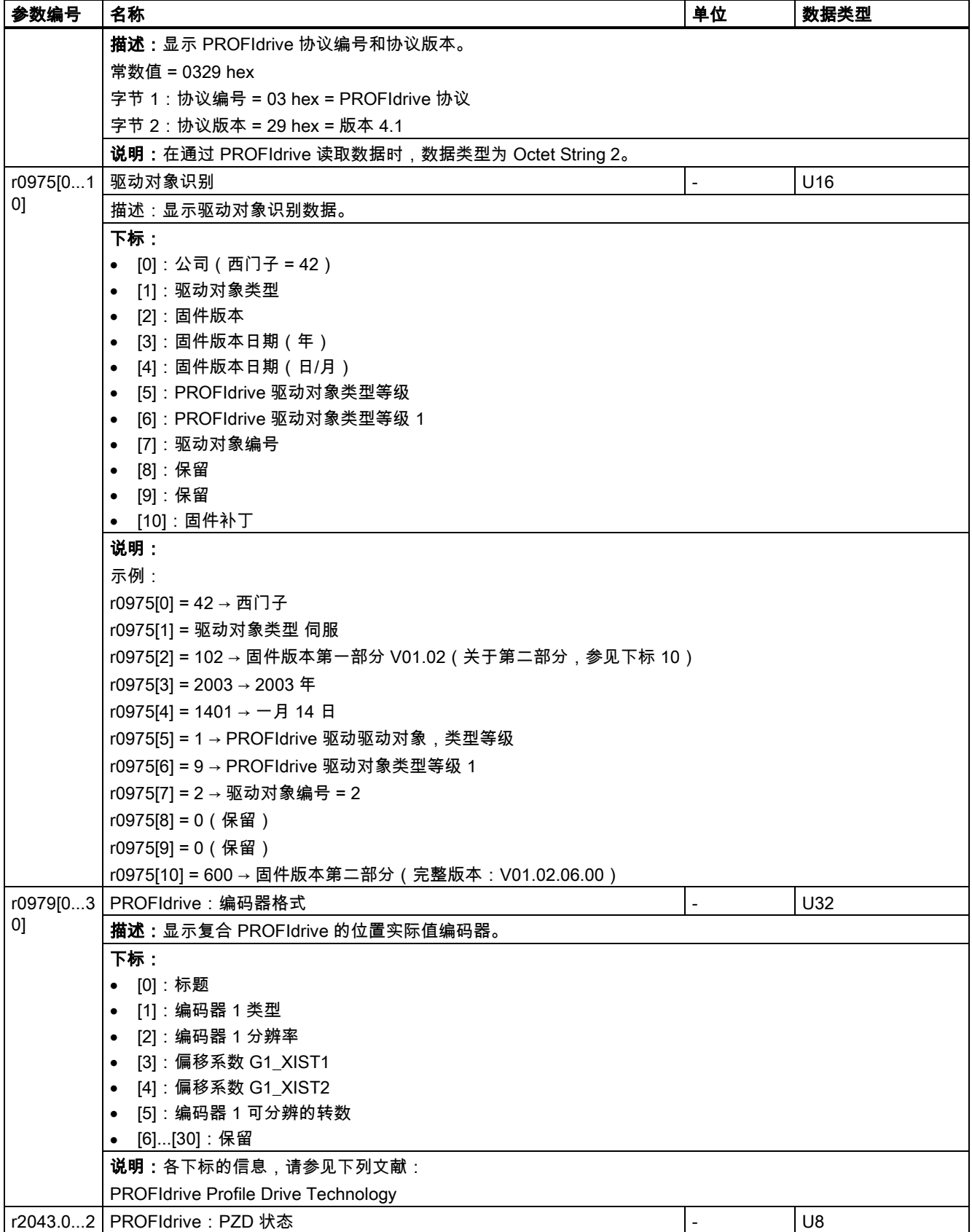

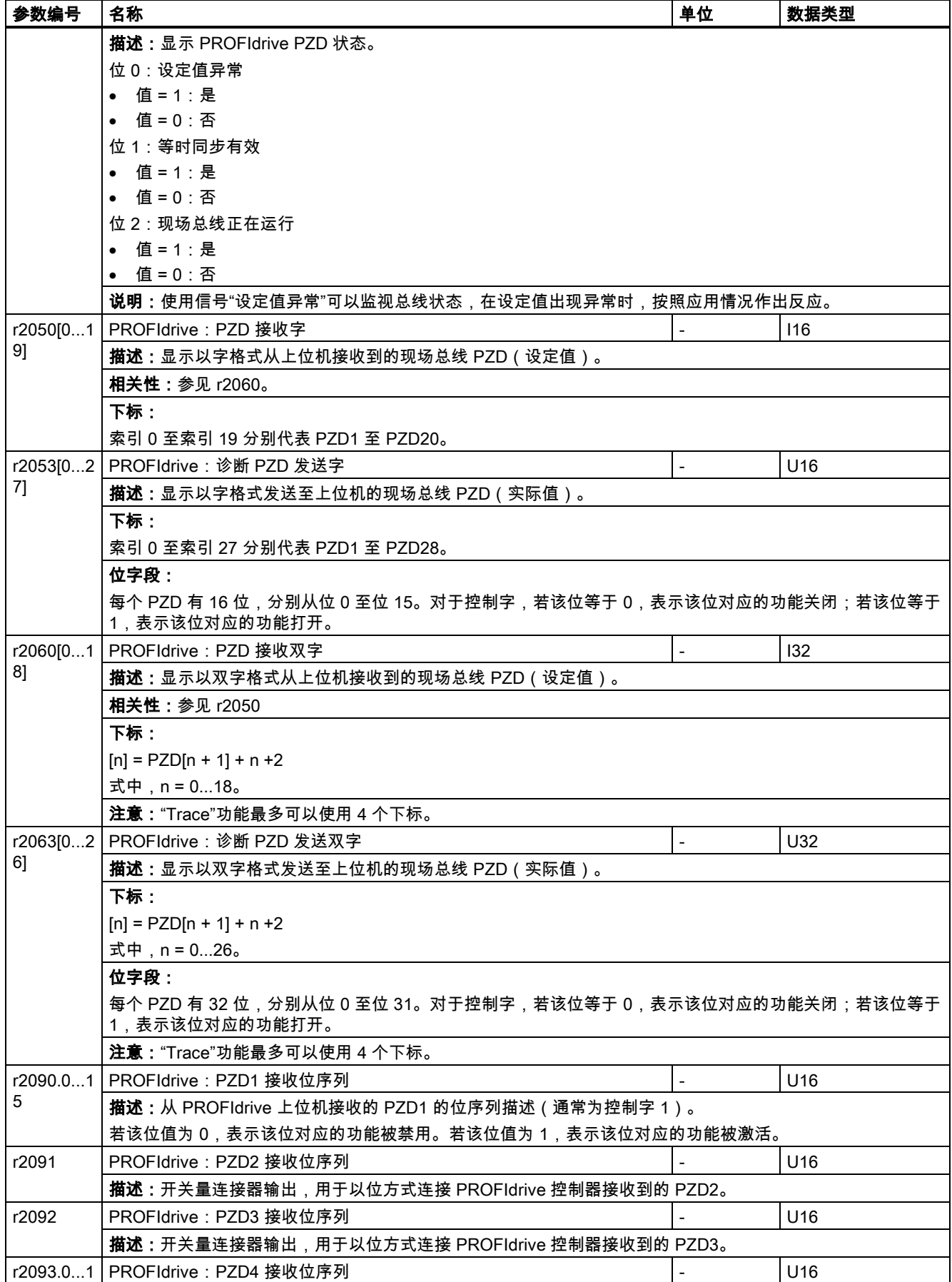

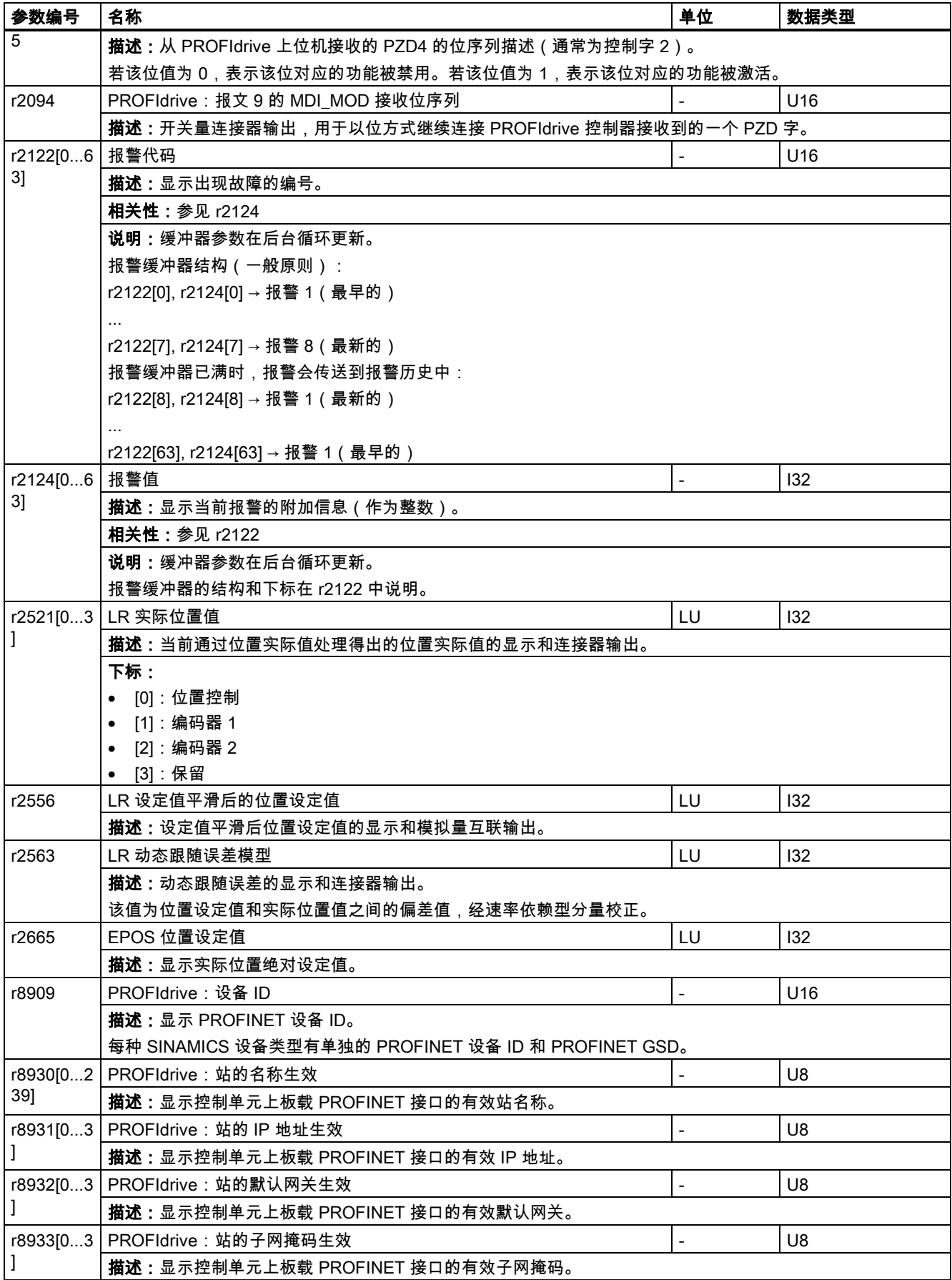

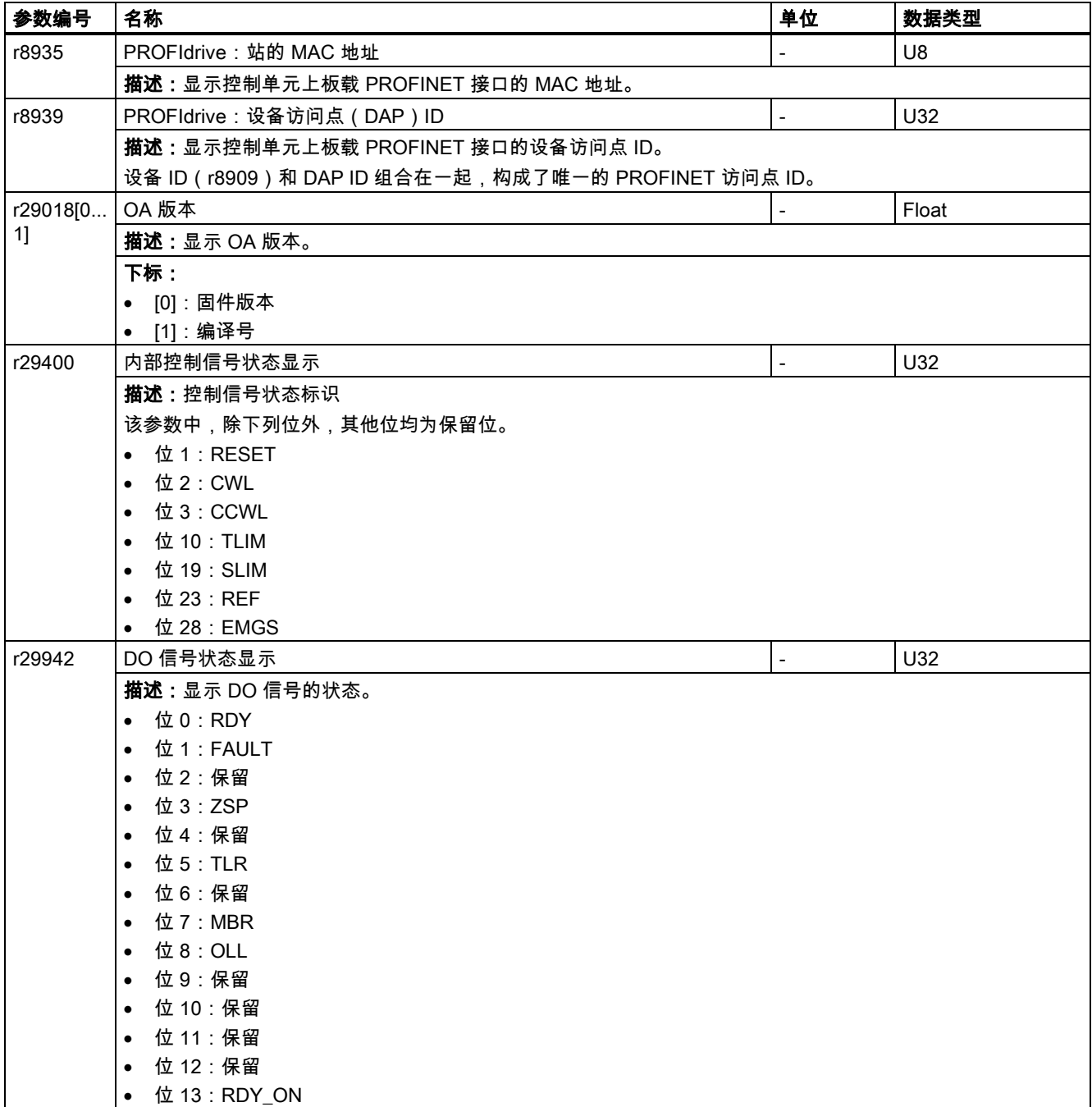

# 8 诊断

## 8.1 概述

## 故障报警说明

通过报告信息显示驱动设备各组件识别到的错误和状态。 报告信息分为故障和报警。

#### 故障和报警的属性

- 故障
	- 表示为 Fxxxxx。
	- 会导致故障响应。
	- 在消除原因后必须应答。
	- 通过控制单元和 LED RDY 显示状态信息。
	- 通过 PROFINET 状态字 ZSW1.3 显示状态。
	- 记录在故障缓冲器中。
- 报警
	- 表示为 Axxxxx。
	- 对驱动设备不产生进一步影响。
	- 在消除原因后报警会自动复位。不需要应答。
	- 通过控制单元和 LED RDY 显示状态信息。
	- 通过 PROFINET 状态字 ZSW1.7 显示状态。
	- 记录在报警缓冲器中。
- 故障和报警的通用属性
	- 能根据报告信息触发。
	- 包含组件号,以指出发生故障的 SINAMICS 组件。
	- 包含报告信息的诊断说明。

#### 故障与报警区别

故障与报警的区别如下:

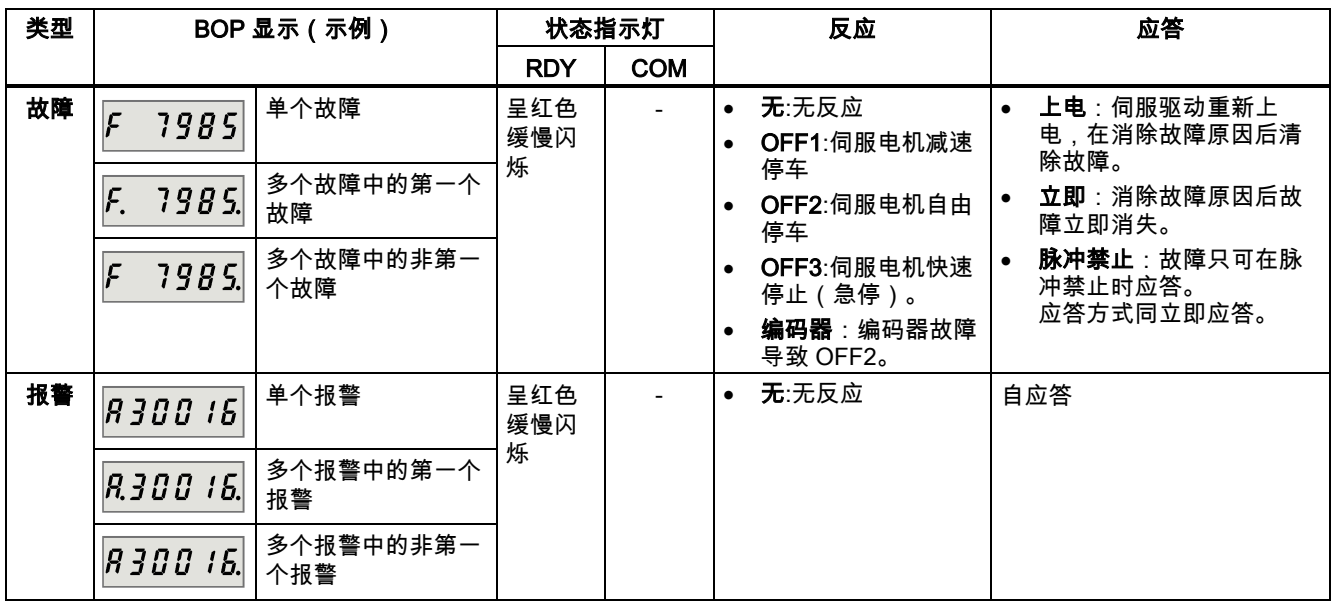

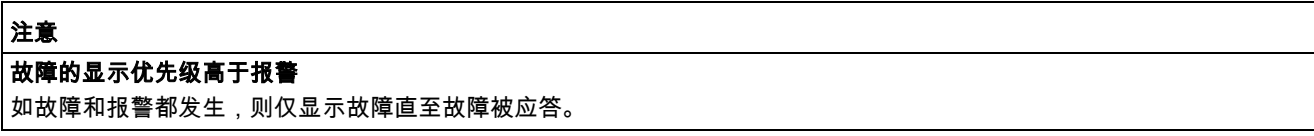

#### 故障和报警的 BOP 操作

要查看故障或报警,可如下进行:

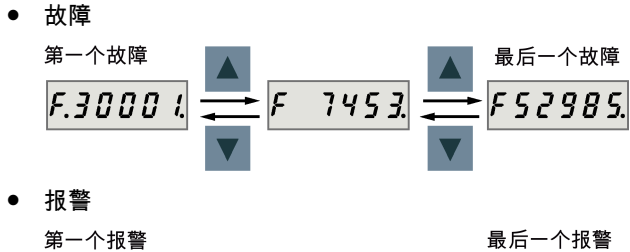

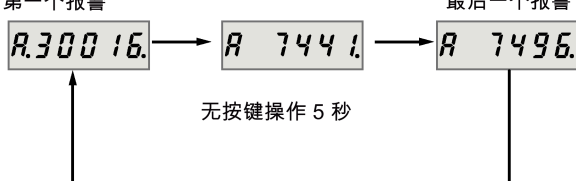

要退出故障或报警显示,可如下进行:

● 故障

无按键操作 5秒

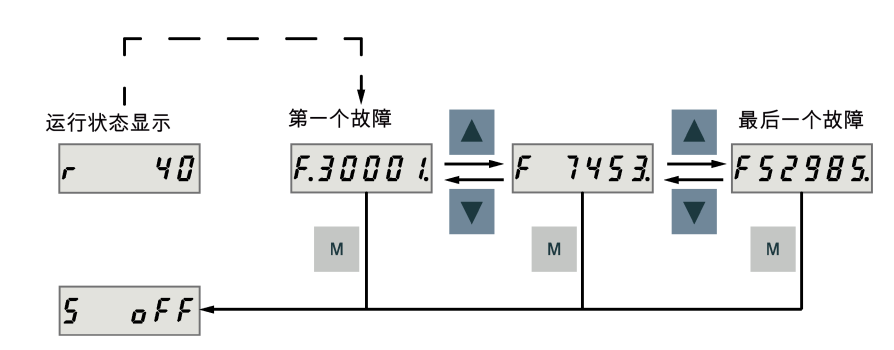

● 报警

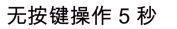

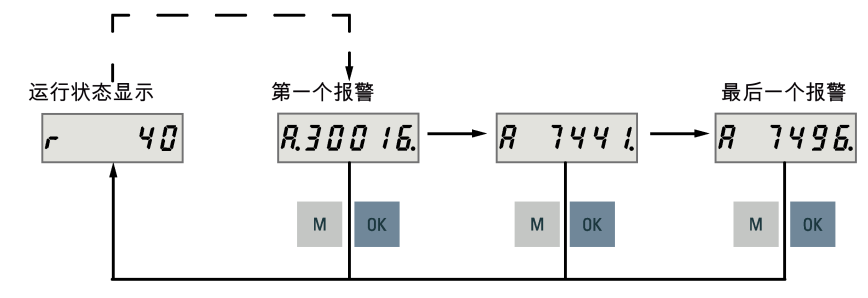

要应答故障,可如下进行:

无按键操作 5 秒

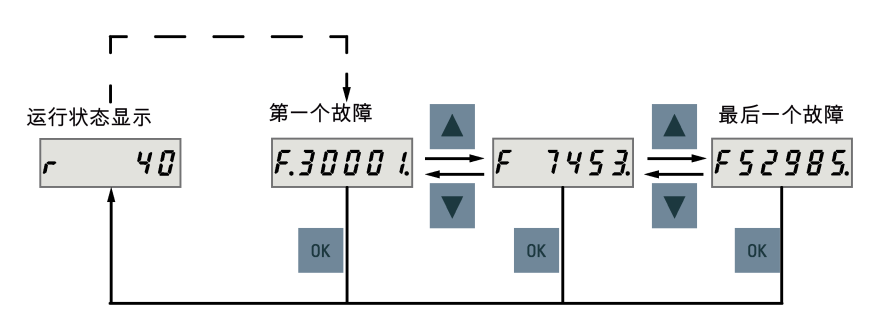

入门指南 A5E37208904-002, 09/2016 99

#### 说明

- 如不消除故障原因,故障会在五秒钟无按键操作后再次出现。确保已消除故障原因。
- 可使用 RESET 信号应答故障。关于信号的详细信息,请参见 SINAMICS V90, SIMOTICS S-1FL6 操作说明。

两个 LED 状态指示灯(RDY 和 COM)可用来显示驱动状态。两个 LED 灯都为三色 ( 绿色/红色/黄色 ) 。

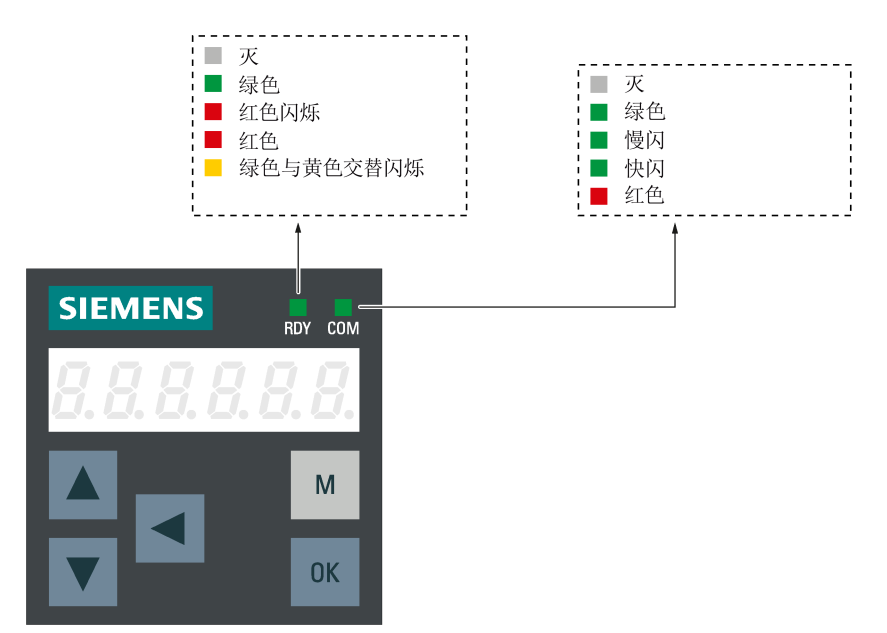

#### 有关状态显示的详细信息,参见下表:

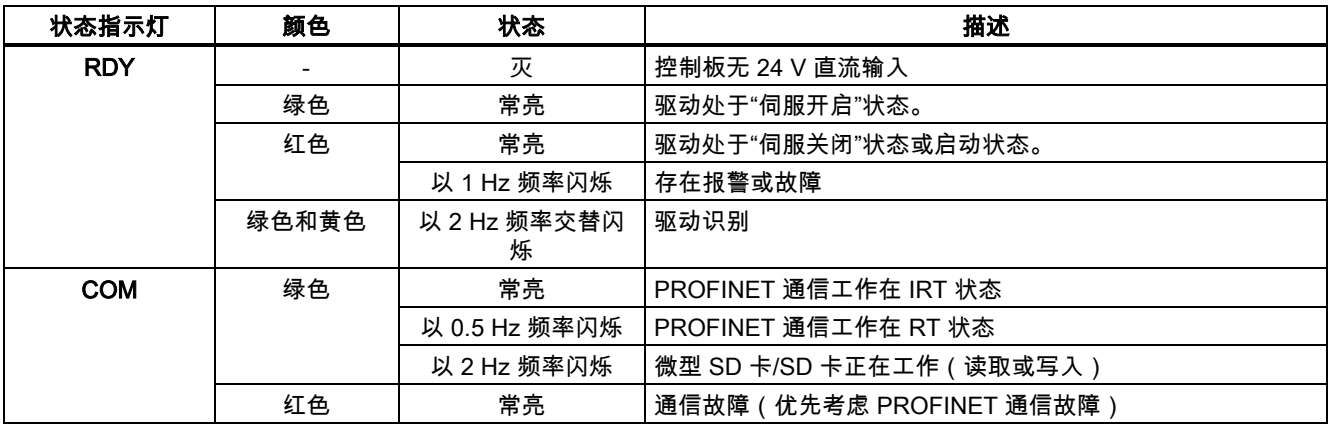

## 8.2 故障报警列表

本章节仅列出常用故障和报警。要查看所有故障和报警的详细信息,请在 SINAMICS V-ASSISTANT 工程工具中调用已激活 故障/报警的在线帮助。

#### 故障列表

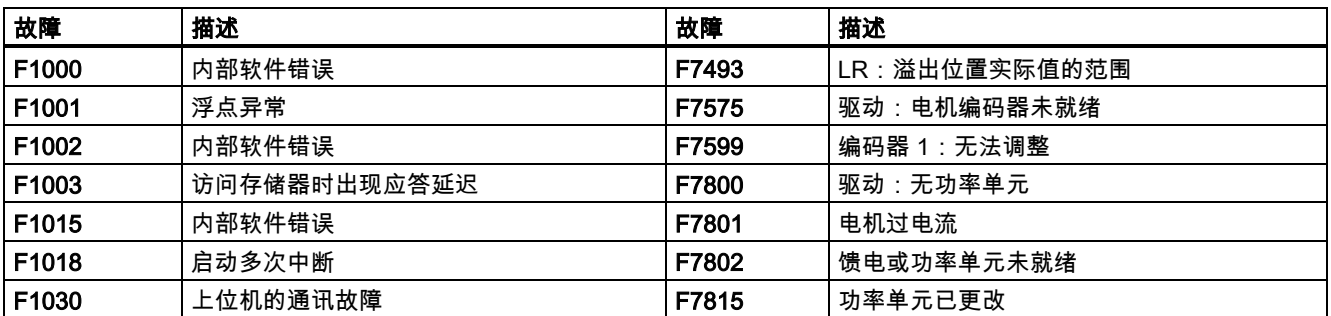

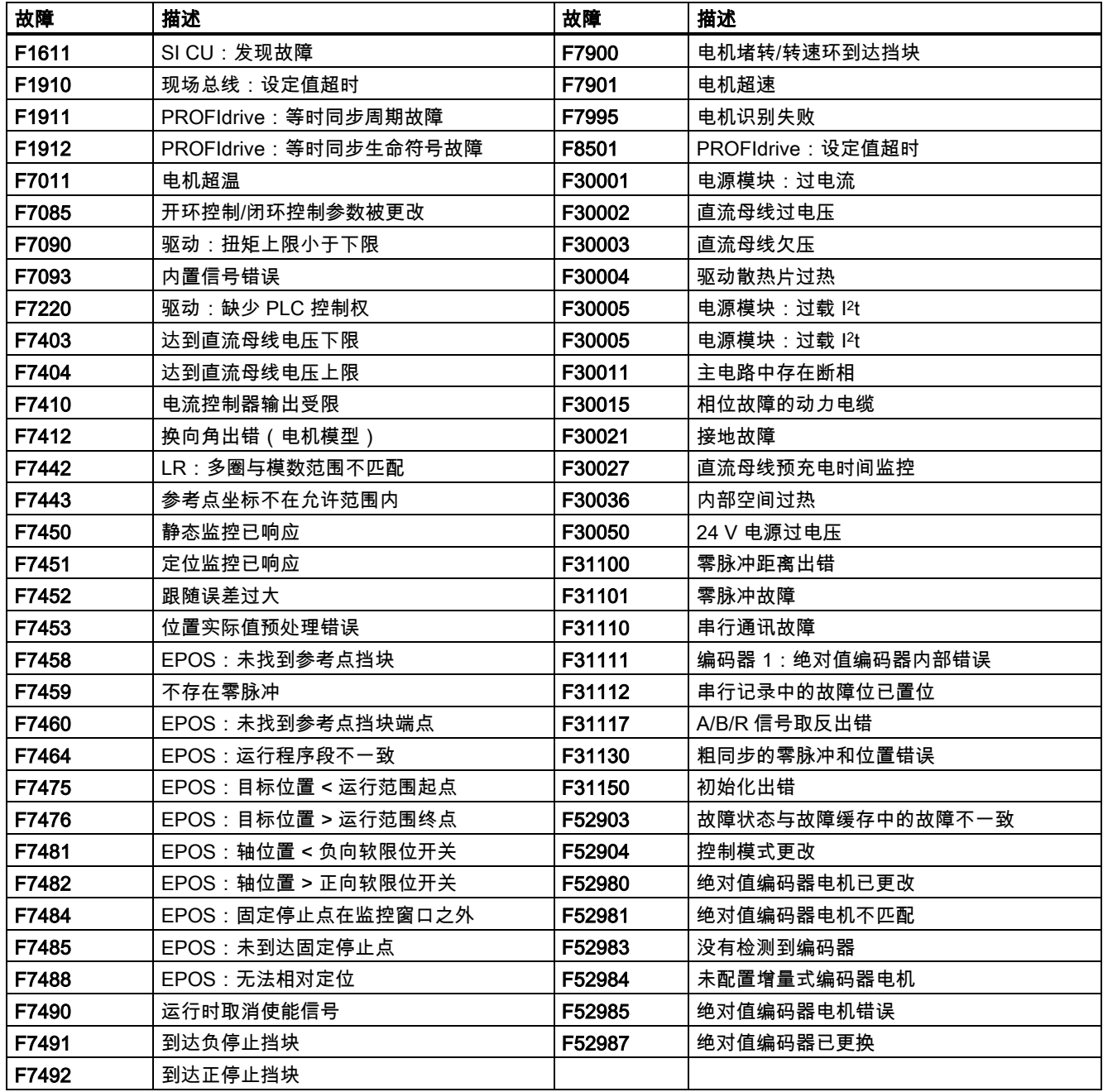

## 报警列表

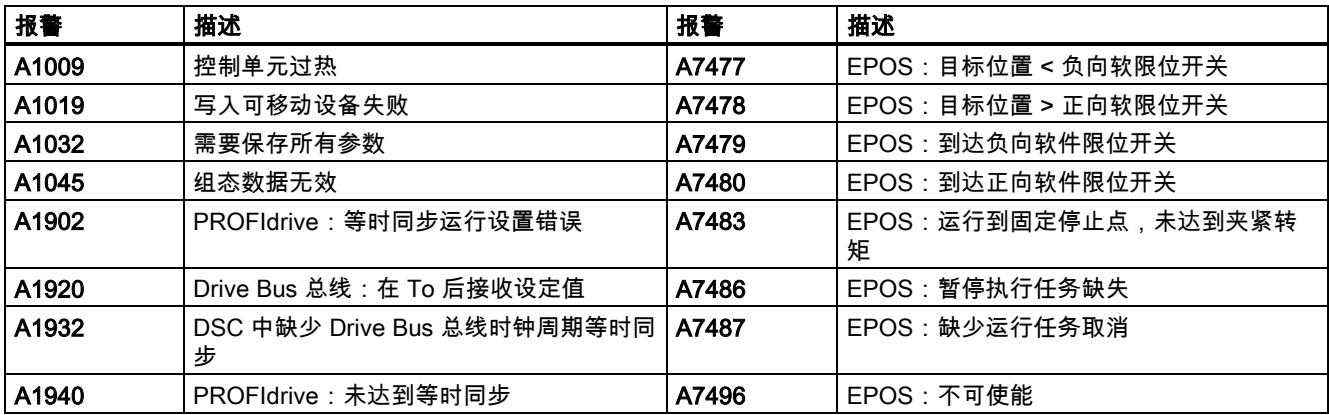

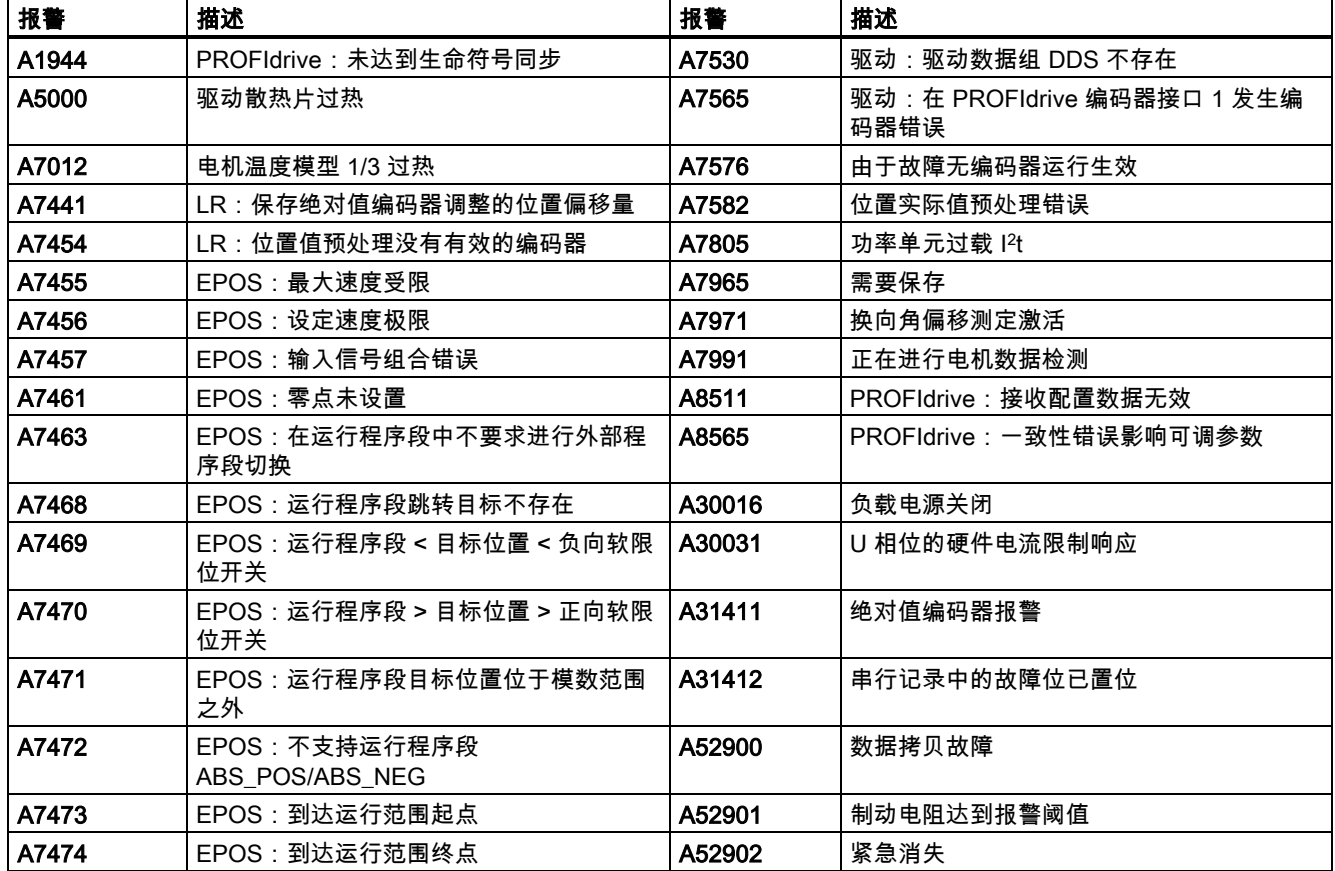

Siemens AG Division Digital Factory Postfach 48 48 90026 NÜRNBERG 德国

102 A5E37208904-002, 09/2016 入门指南 A5E37208904-002, 09/2016